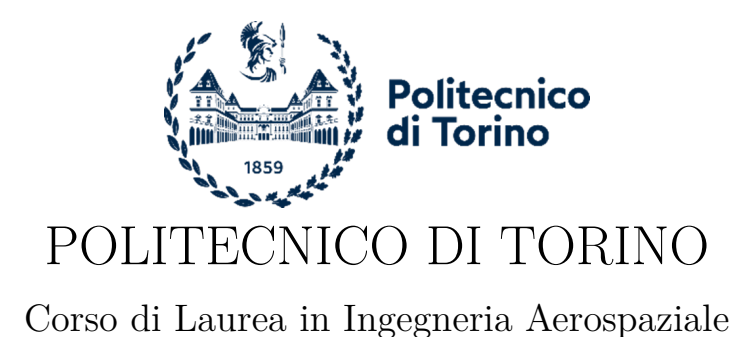

Tesi di Laurea Magistrale

## **Definizione di un database aerodinamico per velivoli non convenzionali**

**Relatore** prof. Angelo Lerro **Candidato** Elia Volpe matricola: S291384

Anno accademico 2023-2024

## **Ringraziamenti**

Arrivato alla fine di questo percorso di studi, avrei fin troppe persone da ringraziare, non basterebbe una pagina intera. Voglio dunque nominare solo alcune delle persone che hanno contribuito a tutto questo. Partendo dai colleghi del Politecnico, ci tengo a ringraziare particolarmente Andrea, la persona con cui ho condiviso di più e che nell'arco di due giorni in quel 2017 è diventata un fratello prima di chiunque altro. Non c'è niente di meglio che condividere insieme anche l'ultimo giorno qua dentro. Ringrazio Marco e Lorenzo, che sono stati fonte preziosa di consigli di ogni tipo, oltre che compagni speciali soprattutto nel percorso magistrale. Passando al quotidiano, ci tengo a ringraziare Eleonora che, grazie anche alla vasta libreria di sticker molto politicamente scorretti e problemi che nessun altra persona del mondo ha, ha saputo aiutarmi tirandomi sempre (o quasi) su di morale. Grazie anche a Vittoria, con cui ho condiviso molti di questi mesi di lavoro e che meglio di chiunque altro sa le difficoltà che ci sono state dietro; il merito è anche suo.

É ora il momento di quelle figure più professionali che mi hanno seguito durante la scrittura della mia tesi: un ringraziamento speciale va al prof. Lerro, che con la sua disponibilità e soprattutto pazienza mi ha seguito in questo lunghissimo anno. Grazie ai tutor aziendali, Giuliano e Cinzia, che hanno saputo aiutarmi senza badare a domeniche e giorni festivi.

Ultimi, ma ovviamente non per importanza, ringrazio le Persone della mia vita. Grazie mamma e papà, grazie Matti. Non ve lo dico mai, ma vi voglio bene.

*Ai nonni. Alla mia famiglia.*

## **Sommario**

Con l'elaborato si descrive dapprima un'analisi aerodinamica analitica, per introdurre la teoria basilare e le equazioni utili per lo svolgimento del lavoro, per poi passare a uno studio puramente numerico, caratterizzato dalla ricerca di coefficienti aerodinamici e derivate di smorzamento relative a due geometrie. Il primo lavoro introduttivo e preliminare è stato eseguito sul profilo simmetrico bidimensionale NACA 0012, passando poi alla più complessa geometria tridimensionale del dardo ANF. Per ogni geometria si sono studiati vari campi di moto, con l'intento finale di calcolare la derivata di smorzamento al *pitch* (*c<sup>m</sup><sup>q</sup>* ). Questa sola derivata, però, a livello sperimentale non è calcolabile in modo svincolato, in quanto è strettamente associata a un'altra derivata di smorzamento  $(c_{m_{\alpha}})$ . Verranno introdotte matematicamente entrambe le derivate, spiegando in modo esaustivo il loro contributo. La trattazione si concluderà con il sunto finale dei risultati ottenuti circa la somma di queste due derivate (*c<sup>m</sup><sup>q</sup>* + *c<sup>m</sup>α*˙ ), in modo da poter confrontare questi valori con quelli derivanti dall'analisi sperimentale in galleria del vento.

Le basi adatte per interpretare il lavoro di simulazione numerica sono state inserite in un apposito capitolo con lo scopo di delineare nel modo quanto più chiaro possibile quelli che sono i parametri in grado di rendere una simulazione numerica ottimizzata in termini di tempo di calcolo e accuratezza numerica.

# **Indice**

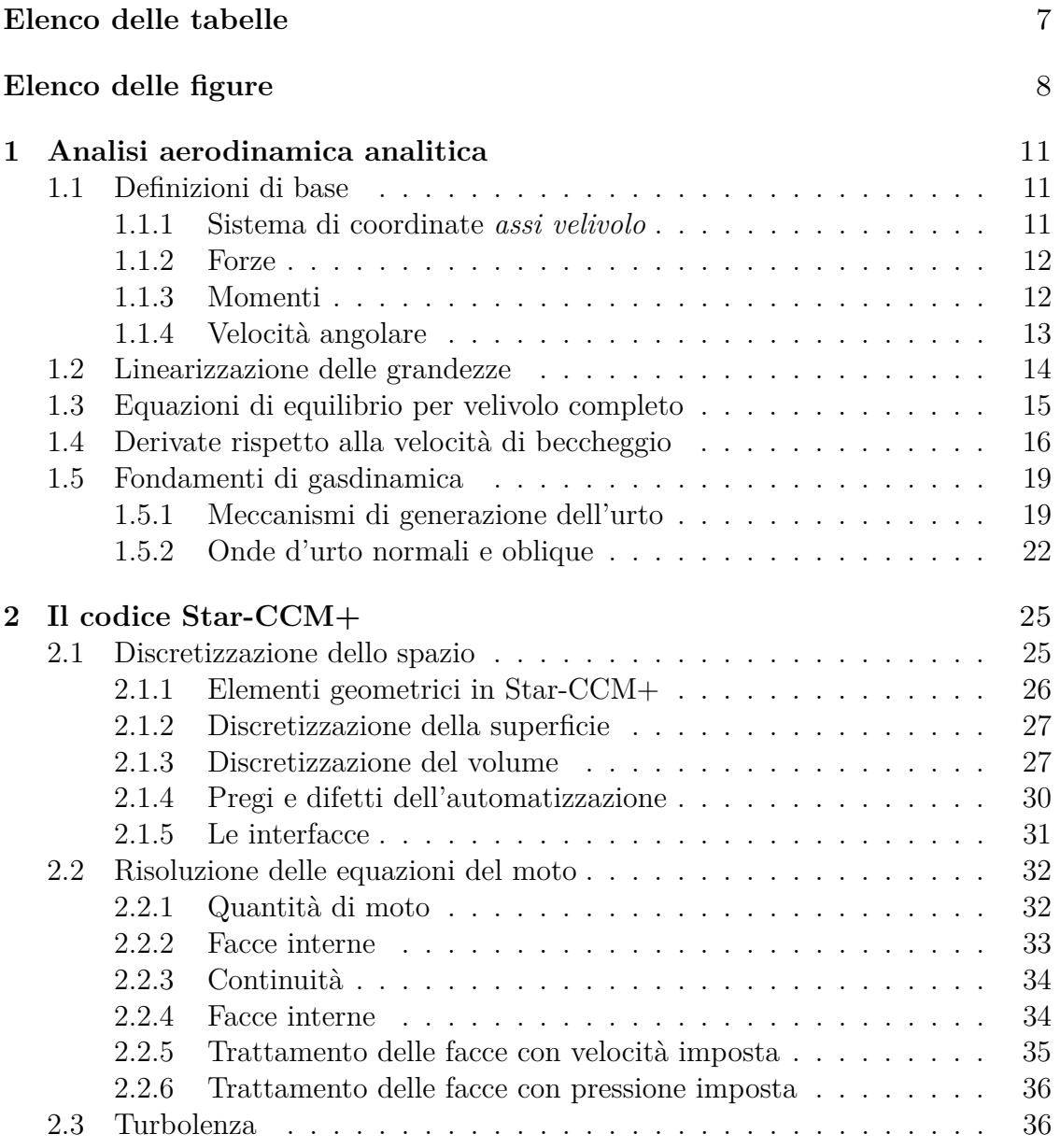

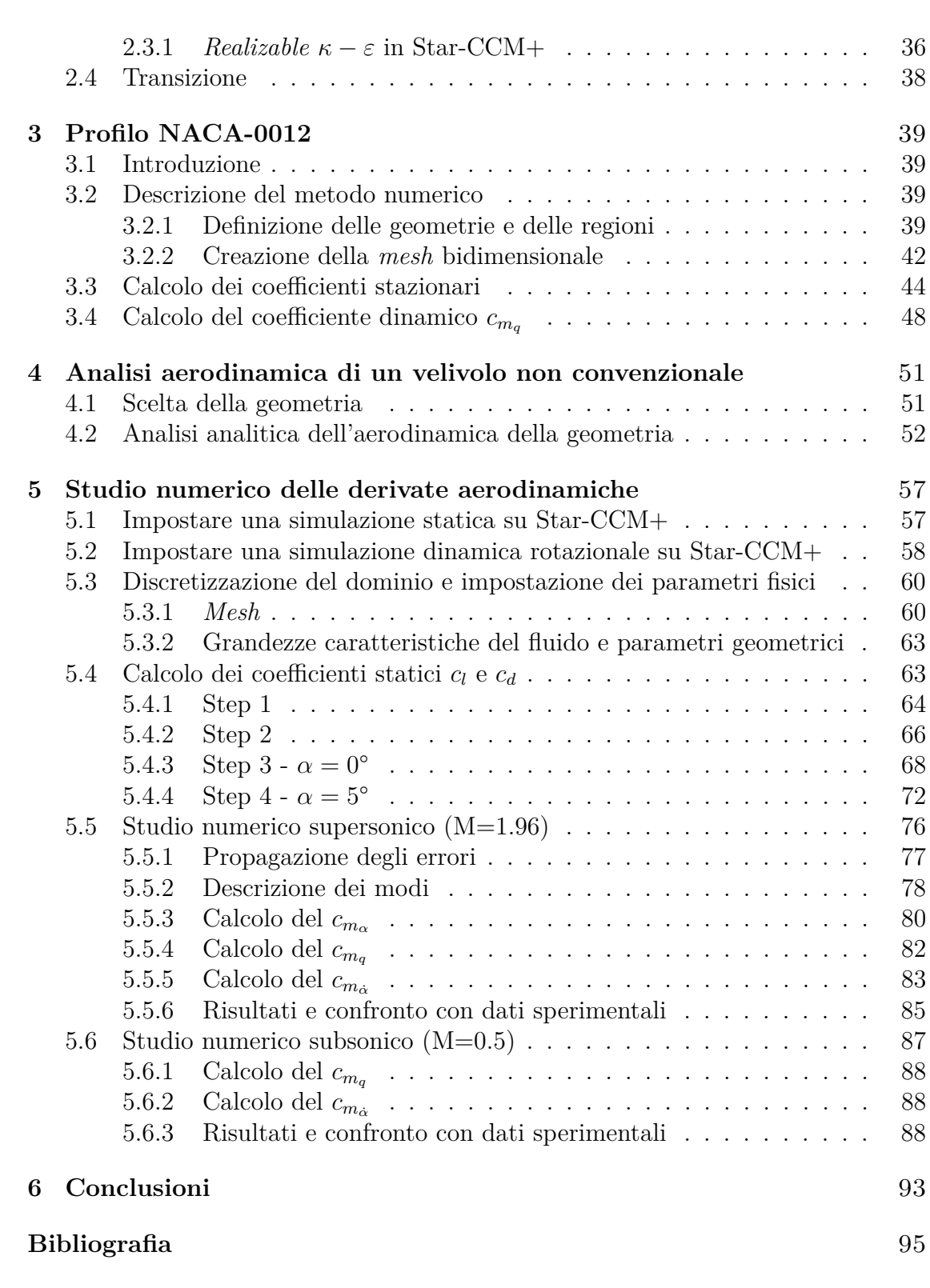

# <span id="page-6-0"></span>**Elenco delle tabelle**

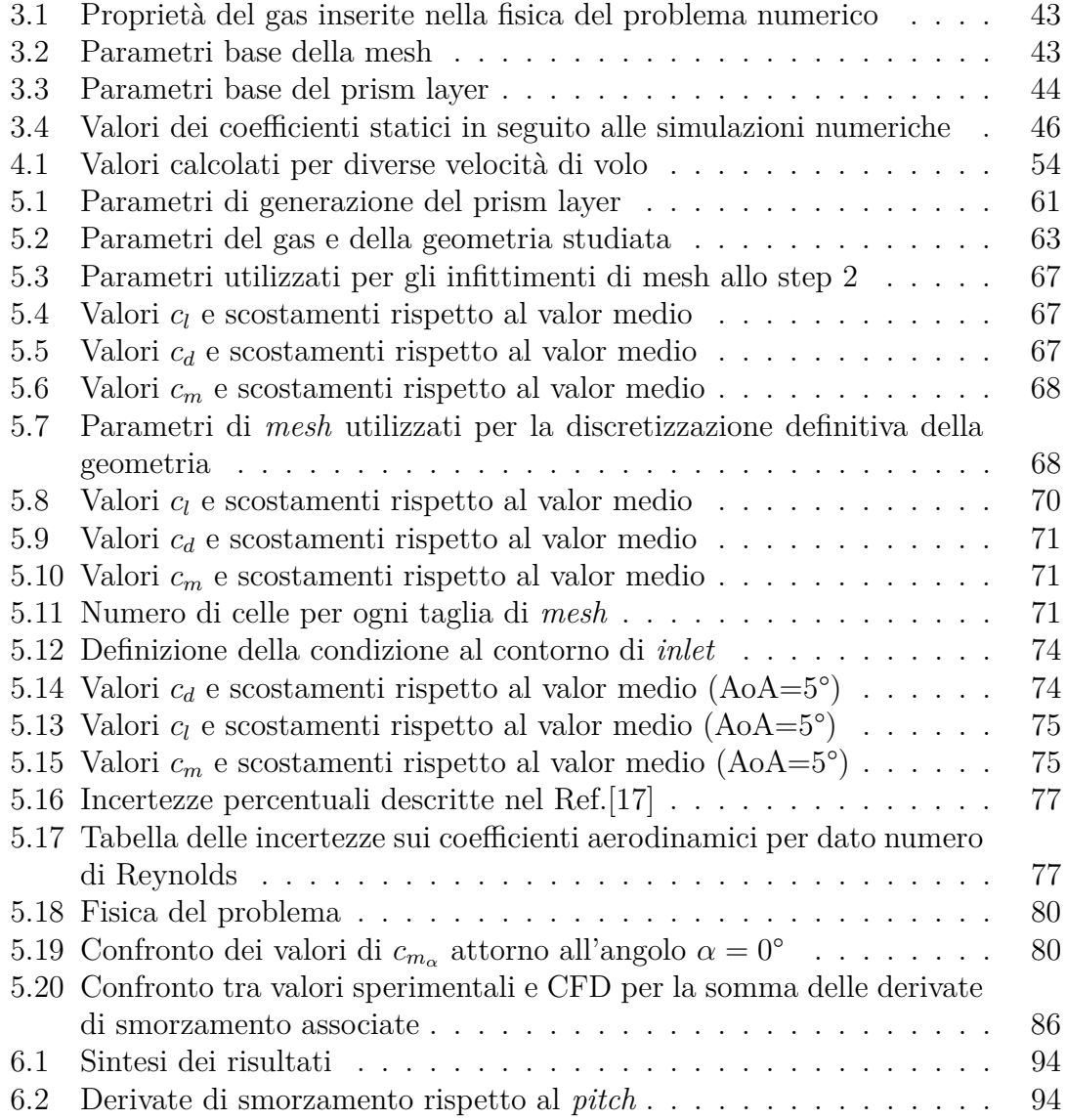

# <span id="page-7-0"></span>**Elenco delle figure**

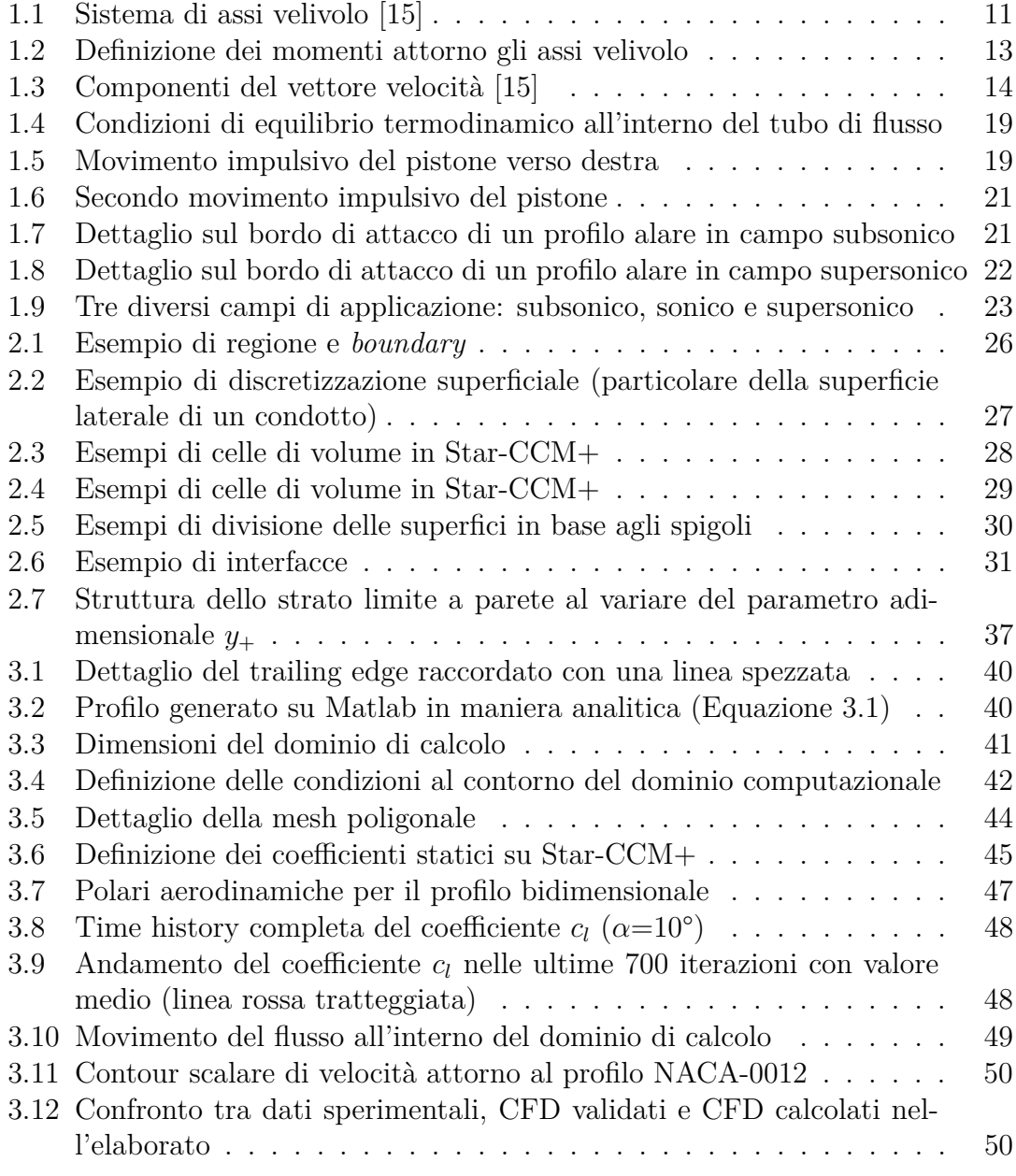

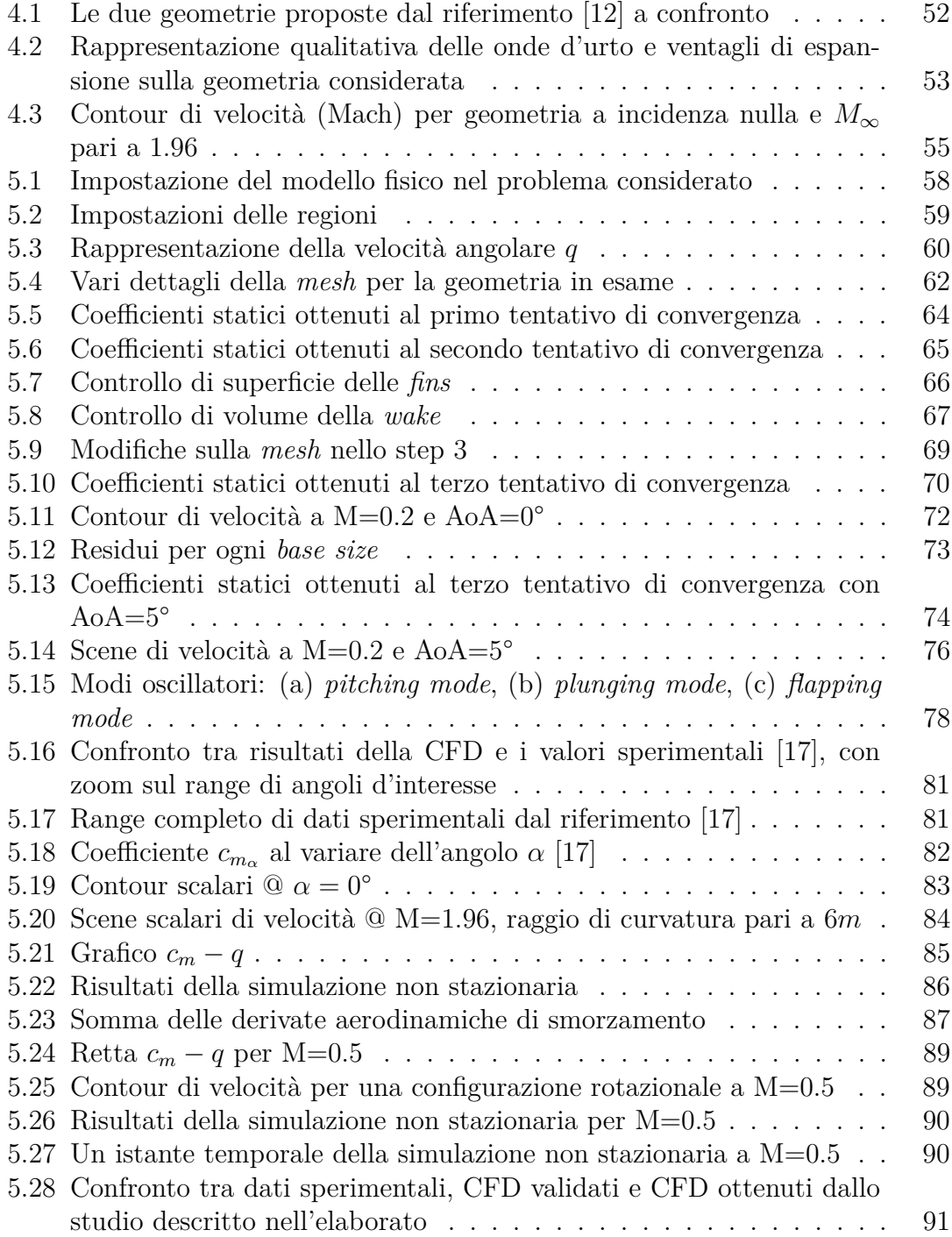

## <span id="page-10-0"></span>**Capitolo 1**

# **Analisi aerodinamica analitica**

## <span id="page-10-1"></span>**1.1 Definizioni di base**

#### <span id="page-10-2"></span>**1.1.1 Sistema di coordinate** *assi velivolo*

Il sistema di coordinate descritto ha per convenzione l'origine collocato nel baricentro *G* del velivolo, come è ben evidenziato nella [Figura 1.1.](#page-10-3)

<span id="page-10-3"></span>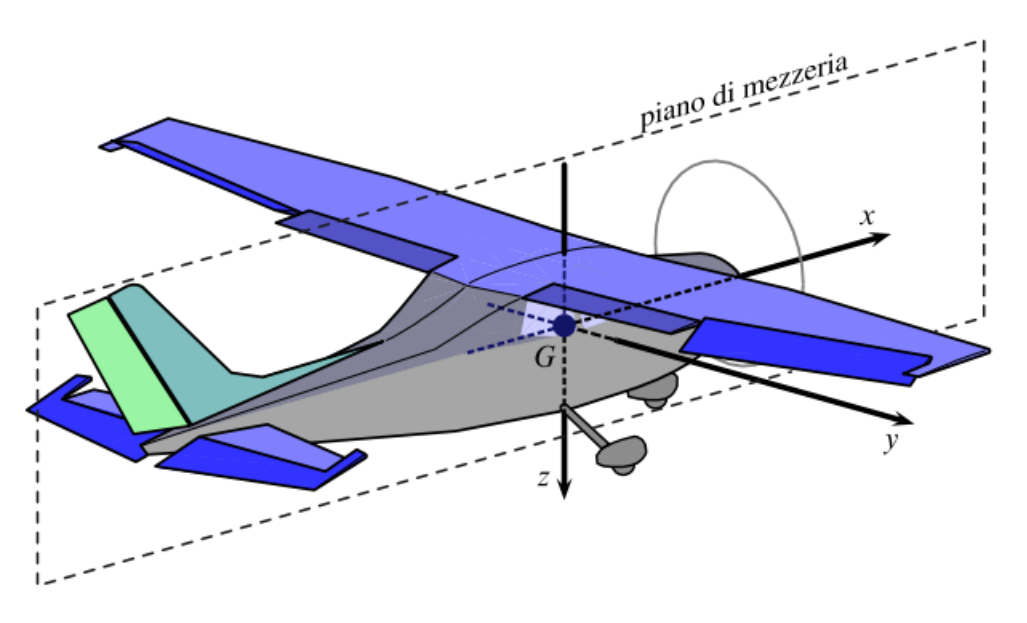

**Figura 1.1:** Sistema di assi velivolo [\[15\]](#page-95-1)

L'asse *x* appartiene al piano di simmetria longitudinale dell'aeromobile, diretto nel verso in cui procede il corpo, quindi orientato positivamente verso la prua.

L'asse *y* è orientato positivamente nel verso uscente dalla destra del pilota, mentre l'asse *z*, per completare la terna destrogira, è orientato verso il basso, come se uscisse dai piedi del pilota. Il sistema di riferimento appena citato è solidale al velivolo ed è indicato come *body axis frame* (motivo per cui gli assi si indicano con l'indicizzazione  $x_b, y_b, z_b$ . Spesso succede anche che la direzione di x sia diversa, risultando, sempre in maniera solidale al velivolo, come parallela al vettore velocità del baricentro in una condizione di volo definita, ma in tal caso gli assi prendono il nome di *assi di stabilità*.

#### <span id="page-11-0"></span>**1.1.2 Forze**

Seguendo le leggi della meccanica classica, si cerca sempre di evidenziare una forza esterna risultante *F* che sia applicata in particolare nel baricentro. La forza totale, nel caso di un velivolo completo di propulsione, si può definire come

<span id="page-11-2"></span>
$$
\mathbf{F} = \mathbf{F}_A + \mathbf{F}_T + \mathbf{F}_G \tag{1.1}
$$

la cui scomposizione è nota come *break-down* della forza totale risultante applicata e i cui pedici stanno a evidenziare la natura di ognuna delle forze, "Aerodynamics", "Trust" e "Gravity". La forza **F***<sup>G</sup>* è semplicemente l'applicazione del secondo principio della dinamica per il caso considerato di velivolo che possiede massa *m* sottoposto all'accelerazione di gravità **g**, per cui

$$
\mathbf{F}_G = \mathbf{W} = m\mathbf{g}.\tag{1.2}
$$

L['Equazione 1.1](#page-11-2) si può espandere all'analisi di ognuna delle componenti di forza lungo i tre assi velivolo, per cui si otterrà quanto segue

$$
X = X_A + X_T + X_G \qquad \quad Y = Y_A + Y_T + Y_G \qquad \quad Z = Z_A + Z_T + Z_G
$$

#### <span id="page-11-1"></span>**1.1.3 Momenti**

I tre momenti che composti danno origine al vettore momento risultante M*<sup>C</sup>* rispetto a un qualunque polo  $C$ <sup>[1](#page-11-3)</sup>, vengono indicati come  $\mathscr{L}_C$ *,*  $\mathscr{M}_C$ *,*  $\mathscr{N}_C$  e si definiscono rispettivamente come momento di rollio (*Roll*), beccheggio (*Pitch*) e imbardata (*Yaw*). Analogamente alla scomposizione sfruttata per le forze, anche per i momenti può valere la [\(1.1\)](#page-11-2). Per cui

$$
\mathcal{M} = \mathcal{M}_A + \mathcal{M}_T \tag{1.3}
$$

senza il contributo della gravità in quanto il baricentro, preso come polo di riferimento, è anche l'origine degli assi attorno a cui si calcolano i momenti e la

<span id="page-11-3"></span><sup>1</sup>Solitamente si utilizza come polo attorno a cui si calcolano i momenti il baricentro *G* e si inseriscono dunque i pedici *G* oppure *cg* (*center of gravity*)

forza applicata avrebbe pertanto braccio nullo. Così come per le forze, anche per i momenti si possono scomporre le tre componenti lungo gli assi velivolo come segue

<span id="page-12-1"></span>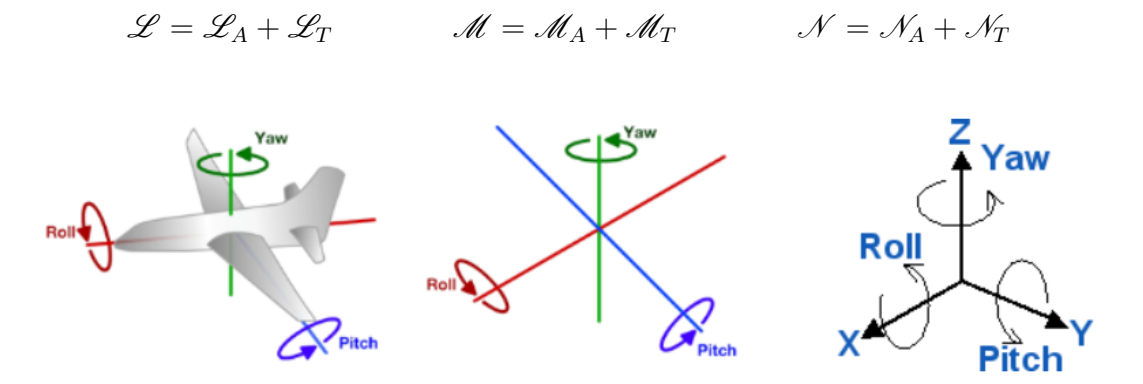

**Figura 1.2:** Definizione dei momenti attorno gli assi velivolo

Nella [Figura 1.2](#page-12-1) è stato riportato volutamente il caso alternativo altrettanto spesso utilizzato in cui l'asse Z sia rivolto verso l'alto. Ciò non porta a nessun sostanziale cambiamento in quanto la terna destrogira rimane rispettata, orientando l'asse Y uscente dalla sinistra del pilota.

#### <span id="page-12-0"></span>**1.1.4 Velocità angolare**

Prima di addentrarsi nella definizione di velocità angolare, è bene far riferimento al generico vettore velocità **V** che, così come i vettori di forza e momento, può essere rappresentato in qualsiasi sistema di riferimento si voglia adottare. Nel sistema di riferimento {*G, x, y, z*} il suddetto vettore avrà componenti che si indicano in ordine come *u, v, w*.

Allo stesso modo, la velocità angolare  $\Omega$  si definirà come somma cartesiana di tre componenti nello spazio, più precisamente *p, q, r*, come riportato nella [Figura 1.3.](#page-13-1)

L'espressione delle due velocità assume quindi la seguente forma

$$
\mathbf{V} = u\mathbf{i} + v\mathbf{j} + w\mathbf{k} \qquad \qquad \mathbf{\Omega} = p\mathbf{i} + q\mathbf{j} + r\mathbf{k} \qquad (1.4)
$$

in cui è bene fare attenzione alla dipendenza dei versori dalla variabile temporale (per cui sarebbe più corretto scrivere **i**(*t*)*,***j**(*t*)*,* **k**(*t*)), che portano anche le componenti traslazionali e rotazionali delle rispettive velocità a essere tempo-dipendenti, rendendo corretta la scrittura  $u(t)$ ,  $v(t)$ ,  $w(t)$ ,  $p(t)$ ,  $q(t)$ ,  $r(t)$ . La dipendenza dal tempo è tale in quanto il moto generico di un velivolo è definito come moto vario, ma non mancano i casi in cui i versori vengano considerati costanti, come nell'esempio del moto a regime, un moto equilibrato in cui la traiettoria è resa stabilizzata, avendo come caratteristica quella di essere definito tramite grandezze stazionarie. Per il caso di moto a regime si considera una velocità traslazionale **V** costante e

<span id="page-13-1"></span>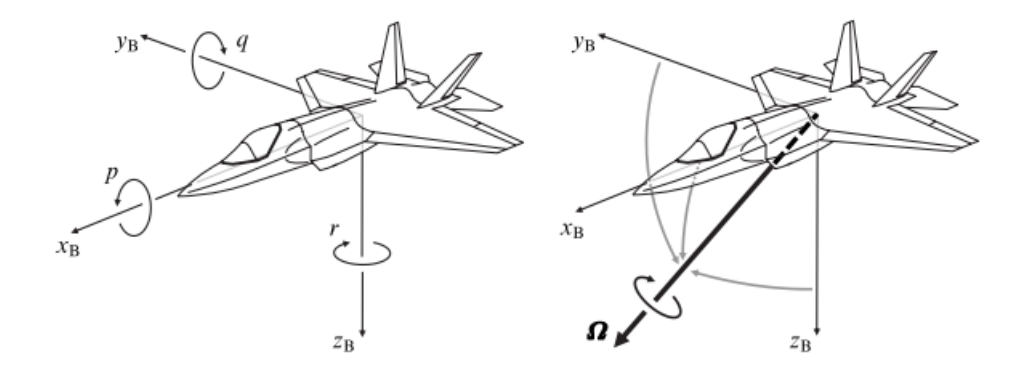

**Figura 1.3:** Componenti del vettore velocità [\[15\]](#page-95-1)

una velocità rotazionale  $\Omega$ =0.

Un altro moto come quello descritto precedentemente è quello della virata corretta a quota costante.

### <span id="page-13-0"></span>**1.2 Linearizzazione delle grandezze**

Nel campo della meccanica del volo, quando è di interesse studiare un moto ottenuto a causa di piccole perturbazioni attorno alle condizioni stabilizzate di volo, si possono ottenere in maniera analitica le perturbazioni delle azioni aerodinamiche di equilibrio grazie alle derivate aerodinamiche o di stabilità.

Tutte le forze e i momenti aerodinamici sono delle funzioni delle variabili di stato, dipendendo quindi dalla forma delle funzioni *u*(*t*)*, v*(*t*)*, p*(*t*)*, ...* in un dato intervallo di tempo (variabile indipendente). Prendendo come esempio la funzione della portanza *L*(*t*) definita in un preciso punto temporale, si può pensare che questo valore dipenda a sua volta dal valore della funzione *α*(*t*). Dal momento che l'ala possiede una scia vorticosa che a sua volta genera un campo di velocità indotte che modifica la posizione stessa occupata dall'ala o che sono presenti fenomeni di isteresi aerodinamica a causa della separazione del flusso attorno all'ala, si può dedurre che nel complesso l'interezza del campo di moto attorno al corpo in considerazione determina nell'insieme il valore della portanza in qualsiasi istante, rendendo la quantità non solo dipendente dall'angolo di attacco *α* ma funzione della storia degli assetti fino a quel momento considerato.

Matematicamente l'espressione che esprime quanto detto è l' equazione che segue

$$
L(t) = L[\alpha(\tau)], per - \infty < \tau < t \tag{1.5}
$$

Questa dipendenza può essere riscritta come funzione degli infiniti valori  $\dot{\alpha}(t)$ ,  $\ddot{\alpha}(t)$ ,  $\dddot{\alpha}(t)$ , ... secondo la

<span id="page-14-1"></span>
$$
L(t) = L(\dot{\alpha}, \ddot{\alpha}, \ddot{\alpha}, \dots) \tag{1.6}
$$

e la portanza, quindi, risulta determinata come funzione dell'angolo di attacco e da tutte le sue derivate temporali definite nell'istante temporale *t*. La [\(1.6\)](#page-14-1) si può espandere come serie di Taylor intorno ai valori *α*(0)*, α*˙(0)*, α*¨(0)*, ...* che le variabili indipendenti assumono per  $t = 0$ , arrivando alla seguente espressione della portanza

$$
\Delta L(t) \equiv L(t) - L(0) = L_{\alpha} \Delta \alpha + \frac{1}{2} L_{\alpha \alpha} (\Delta \alpha)^{2} + ... +
$$
  
+  $L_{\alpha} \Delta \dot{\alpha} + \frac{1}{2} L_{\dot{\alpha} \dot{\alpha}} (\Delta \dot{\alpha})^{2} + ...$  (1.7)

<span id="page-14-2"></span>In questa espressione, dove si è posto ad esempio  $L_{\alpha} \equiv (\frac{\partial L}{\partial \alpha})_{\alpha=0}$ , compaiono in generale prodotti incrociati e potenze delle derivate prime, seconde...

Le teorie aerodinamiche attuali accettano l'assunzione classica che afferma che la forza o il momento aerodinamico siano esprimibili attraverso un'equazione nella forma della [\(1.7\)](#page-14-2). Si accetta quindi l'espressione che per convenzione si riporta come

<span id="page-14-3"></span>
$$
\Delta L(t) = L_{\alpha} \Delta \alpha + L_{\dot{\alpha}} \Delta \dot{\alpha} + L_{\ddot{\alpha}} \Delta \ddot{\alpha} + \dots \tag{1.8}
$$

in cui le espressioni come  $L_α$ ,  $L_α$ ,..., prendono il nome di derivate di stabilità o, più in generale di *derivate aerodinamiche*. L'esperienza e la letteratura ci dicono che in molti casi è bene considerare non nulli solo i primi termini dell'espressione linearizzata [\(1.8\)](#page-14-3). In altri casi invece sarebbe meglio estendere i termini diversi da zero fino a quelli del secondo ordine, per ampliare l'applicabilità della linearizzazione per casi in cui l'aerodinamica e la propulsione non seguono andamenti lineari.

Le derivate aerodinamiche sono strumenti molto potenti ma al contempo molto delicati, che necessitano di numerosi studi e accorgimenti. Per anni, la ricerca nel settore aerodinamico si è concentrata nel tentativo di fornire, attraverso la teoria e la sperimentazione, tutti gli strumenti necessari (o almeno i più adeguati) per riuscire a determinare in modo preciso e comodo le derivate aerodinamiche di interesse, per poi applicare in modo congruo alla meccanica del volo.

## <span id="page-14-0"></span>**1.3 Equazioni di equilibrio per velivolo completo**

Partendo da una schematizzazione puntiforme del velivolo nel suo piano di simmetria, si riporta solo il *center of gravity* andando ad applicare in quel punto tutte le forze, supponendo di essere in volo rettilineo uniforme orizzontale. La condizione di volo orizzontale semplifica notevolmente lo schema delle forze, andando a trascurare tutte quelle forze che si originano a causa di angoli di calettamento diversi da zero (come nel caso del calettamento del propulsore). La spinta, in direzione orizzontale, eguaglia totalmente la *Drag*, mentre il peso, sull'asse verticale, viene annullato dalla presenza della *Lift*. Il momento baricentrico di trasporto, nel caso puntiforme, si presuppone nullo, in quanto si ipotizza un equilibrio alla rotazione sul piano longitudinale. Analizzando le forze e successivamente i coefficienti, si arriva alla conclusione che, in condizione di equilibrio,  $C_L = C_{L_{eq}}$  (coefficiente di portanza all'equilibrio) e  $C_M = 0$ , coefficiente di momento nullo che garantisce l'equilibrio rotazionale.

Nel modello linearizzato si arriva al una scrittura del tipo

<span id="page-15-2"></span>
$$
C_{L_{eq}} = C_{L_{\alpha}} \alpha_{eq} + C_{L_{\delta}} \delta_{eq} \tag{1.9}
$$

<span id="page-15-3"></span>
$$
C_M = C_{M0} + C_{M_\alpha} \alpha_{eq} + C_{M_\delta} \delta_{eq} \tag{1.10}
$$

Il *δ* indica l'angolo dell'equilibratore, in quanto una sua escursione (negativa o positiva) determina variazioni di momento e portanza che, mediante un cambio di assetto, devono essere compensati per mantenere l'equilibrio. I termini  $C_{L_{\alpha}}$ ,  $C_{L_{\delta}}$ ,  $C_{M_{\alpha}}$  e  $C_{M_{\delta}}$  sono le derivate aerodinamiche dei coefficienti di portanza e di momento.

Il termine  $\alpha_{eq}$  rappresenta l'incidenza che si avrebbe sull'ala se  $\alpha_{t_{eq}} = 0$ , rispettando sempre la condizione di equilibrio. Tuttavia, nel caso generalizzato in cui l'angolo dell'equilibratore non è nullo, cambiano l'assetto e la velocità e quindi *αeq* risulta diverso da  $\alpha_{wb}$ .<sup>[2](#page-15-1)</sup>.

In questa situazione al *C<sup>L</sup>eq* complessivo si aggiunge il termine dato dall'equilibratore che fa aumentare virtualmente l'angolo di incidenza del velivolo nel suo complesso.

### <span id="page-15-0"></span>**1.4 Derivate rispetto alla velocità di beccheggio**

Le equazioni linearizzate [\(1.9\)](#page-15-2) e [\(1.10\)](#page-15-3) si possono riscrivere in termini discreti mettendo in luce un termine legato alla velocità di beccheggio *q* descritta nel paragrafo [1.1.4](#page-12-0)

$$
\Delta C_L = C_{L_\alpha} \Delta \alpha + C_{L_\delta} \Delta \delta + \frac{\partial C_L}{\partial q} q \tag{1.11}
$$

Si noti che tutti gli incrementi ∆ sono calcolati rispetto al volo rettilineo uniforme orizzontale alla medesima velocità di volo V. Pertanto la variazione di *C<sup>L</sup>* è calcolata sempre rispetto alle condizioni di equilibrio in moto rettilineo uniforme orizzontale,

<span id="page-15-1"></span><sup>&</sup>lt;sup>2</sup> $\alpha_{wb}$  rappresenta l'inclinazione del velivolo rispetto all'asse  $x_b$ . I pedici " $b$ " e " $wb$ " stanno rispettivamente per *body* e *wing body*. Gli assi *body* sono gli assi in cui è possibile visualizzare l'equilibrio delle forze (nel modello più semplificato sono quello orizzontale, dove giacciono spinta e resistenza e quello verticale, dove giacciono portanza e peso del velivolo) come è spiegato nel paragrafo [1.1.1](#page-10-2)

quindi se ci sarà una variazione di incidenza si avrà anche una variazione di portanza (stesso ragionamento considerando la variazione dell'angolo dell'equilibratore *δ*).

Anche il coefficiente di momento nel caso discretizzato si comporta come le equazioni di equilibrio descritte precedentemente, ma con l'aggiunta di un termine dovuto alla velocità di beccheggio. Per cui

$$
\Delta C_{M_G} = C_{M_\alpha} \Delta \alpha + C_{M_\delta} \Delta \delta + \frac{\partial C_M}{\partial q} q \neq 0 \tag{1.12}
$$

Rispetto all['Equazione 1.10,](#page-15-3) nella precedente equazione manca il termine di momento focale  $C_{M_0}$  in quanto, facendo riferimento a delle variazioni discrete, scompare essendo costante. Le derivate aerodinamiche delle equazioni di portanza e di momento saranno analoghe, entrambe derivate rispetto alla velocità di beccheggio adimensionale che è descritta nell'espressione [\(1.15\)](#page-16-0)

<span id="page-16-1"></span>
$$
\frac{\partial C_L}{\partial q}q = \frac{\partial C_L}{\partial \hat{q}}\hat{q} = C_{L_q}\hat{q}
$$
\n(1.13)

<span id="page-16-2"></span>
$$
\frac{\partial C_{M_G}}{\partial q}q = \frac{\partial C_{M_G}}{\partial \hat{q}}\hat{q} = C_{M_q}\hat{q}
$$
\n(1.14)

L'adimensionalizzazione della velocità di beccheggio viene eseguita dividendo la quantità di interesse per la velocità, divisa a sua volta per la metà della corda di riferimento dell'ala (in questo caso si considera l'ala in quanto elemento portante del velivolo completo)

<span id="page-16-0"></span>
$$
\hat{q} = \frac{q}{\frac{V}{c/2}} = \frac{qc}{2V} \tag{1.15}
$$

Il denominatore del secondo membro risulta essere l'inverso di una quantità nota come *tempo aerodinamico* e definito come *t*∗ = *c/*2  $\frac{\sqrt{2}}{V}$ . È il tempo necessario al velivolo per percorrere alla sua definita velocità uno spazio pari a mezza corda. Così come la velocità di beccheggio, si può rendere adimensionale anche questa ultima grandezza scrivendola come  $\hat{t} = \frac{t}{t_0}$ *t*∗ , quindi le derivate definite nelle [\(1.13\)](#page-16-1) e [\(1.14\)](#page-16-2) assumono la forma

$$
\begin{cases}\nC_{L_q} = \frac{\partial C_L}{\partial q} \frac{V}{c/2} = \frac{\partial C_L}{\partial q} \frac{1}{t_*} \\
C_{M_q} = \frac{\partial C_{M_G}}{\partial q} \frac{V}{c/2} = \frac{\partial C_{M_G}}{\partial q} \frac{1}{t_*}\n\end{cases}
$$
\n(1.16)

La derivata *C<sup>M</sup><sup>q</sup>* è considerata una *derivata di smorzamento* per due ragioni che coesistono contemporaneamente:

#### 1. è negativa

2. varia il momento di beccheggio per effetto della velocità (così come l'attrito viscoso nel sistema massa-molla-smorzatore.[3](#page-17-0) )

Si può definire una seconda derivata di smorzamento simile alla  $C_{M_q}$  appena descritta, anch'essa negativa e dipendente dalla variazione temporale dell'incidenza sull'ala  $(\dot{\alpha})$ , pertanto indicata come  $C_{M_{\dot{\alpha}}}$ . Le due derivate, seppur simili e legate in qualche modo, non sono equivalenti, infatti vale la relazione

$$
\dot{\gamma} = q - \dot{\alpha}
$$

#### • **Effetto di**  $C_{M_{\alpha}}$  (a  $q = 0$ ):

si immagini di rappresentare un profilo alare (di coda, in quanto le derivate di smorzamento sono dovute principalmente a effetti del *tail*) investito da una corrente uniforme e orizzontale (in direzione *x*). Inizialmente si è in moto rettilineo uniforme orizzontale, ma poi il profilo inizia a salire e scendere rispetto alla situazione di sola traslazione. Quando avviene questo movimento traslatorio, la velocità di salita e di discesa si compone con la velocità di avanzamento del profilo, creando un'inevitabile variazione di incidenza. Quando il profilo scende si avrà un ∆*α >* 0, quando sale un ∆*α <* 0.

Il fatto che non sia presente una velocità *q* non rende possibile la definizione della derivata  $C_{L_q}$ , ma è possibile identificare la  $C_{L_{\dot{\alpha}}}$ , perché il contributo di  $\dot{\alpha}$ fa variare l'incidenza ai piani di coda, variando la portanza che questi generano e generando una variazione di momento sull'intero velivolo.

• **Effetto di**  $C_{M_q}$  (a  $\dot{\alpha} = 0$ ):

Si supponga che il velivolo percorra una traiettoria sinusoidale rispetto all'asse orizzontale, in cui la tangente alla traiettoria è rappresentata dall'asse *body* x del velivolo. L'angolo definito tra l'asse *body* e l'orizzontale è pari a *θ* ed è variabile nel tempo (con incidenza  $\alpha$  costante e quindi  $\dot{\alpha} = 0$ ). Agli estremi della sinusoide (nel punto più alto e più basso) l'angolo di assetto *θ* è nullo, perciò si può determinare la derivata aerodinamica di smorzamento *C<sup>M</sup><sup>q</sup>* .

Un caso particolare riguarda l'eventualità che la velocità rimanga orizzontale, pertanto  $\gamma = 0 = q - \dot{\alpha}$ . In questo caso le velocità angolari sono uguali, così come le derivate di smorzamento definite sono uguali e diverse da zero. Valutare una è come valutare l'altra.

<span id="page-17-0"></span> $^3\Pi$ sistema massa-molla-smorzatore è un sistema del secondo ordine con determinati elementi atti ad accumulare energia e altri che hanno lo scopo di dissiparla. In questo sistema la molla accumula energia elastica, la massa immagazzina energia potenziale e lo smorzatore introduce un attrito che trasforma in calore l'energia che si scambiano massa e molla. Non essendo il calore più riutilizzabile dal sistema, di fatto lo smorzatore pone fine allo scambio energetico che avviene tra massa e molla

## <span id="page-18-0"></span>**1.5 Fondamenti di gasdinamica**

#### <span id="page-18-1"></span>**1.5.1 Meccanismi di generazione dell'urto**

Parlando di ambienti trans/supersonici, esistono due fenomenologie fondamentali che portano alla generazione di onde d'urto.

#### **Tubo d'urto**

Meccanismo sviluppato prevalentemente in attività sperimentali con l'intento di generare regioni di flusso supersonico e ipersonico. La situazione è riconducibile a quella che si ottiene sfruttando un cilindro all'interno del quale è presente un pistone in movimento. La condizione iniziale prevede il pistone fermo in condizioni di equilibrio termodinamico a monte e valle del pistone stesso, come si osserva in [Figura 1.4.](#page-18-2)

<span id="page-18-2"></span>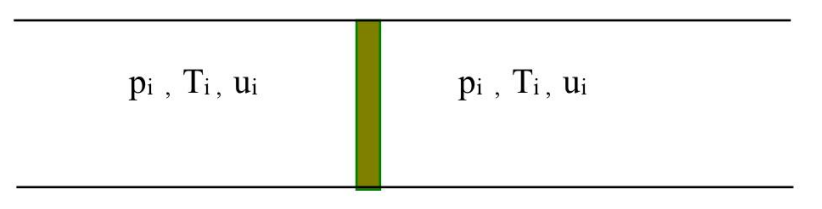

**Figura 1.4:** Condizioni di equilibrio termodinamico all'interno del tubo di flusso

<span id="page-18-3"></span>• **Istante**  $t_{0}$ : il pistone viene mosso impulsivamente verso destra con velocità  $du_p$  [\(Figura 1.5\)](#page-18-3).

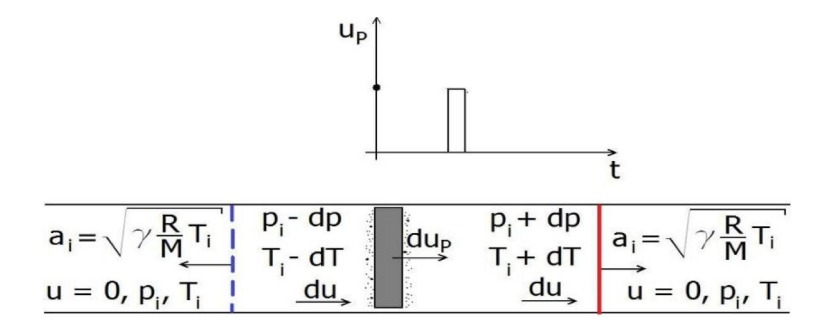

**Figura 1.5:** Movimento impulsivo del pistone verso destra

Lo spostamento del pistone interno genera a monte e valle del corpo stesso una piccola perturbazione. Questa perturbazione genera nello scomparto di destra un'onda elementare di compressione (Eq. [1.18\)](#page-19-0) che propaga portando con sé le condizioni di equilibrio termodinamico (Eq. [1.17\)](#page-19-1) e in quello di sinistra

un'onda elementare di espansione (Eq. [1.19\)](#page-19-2), caratterizzate rispettivamente dalle equazioni

<span id="page-19-1"></span>
$$
a_i^2 = \gamma \frac{R}{M} T_i \tag{1.17}
$$

<span id="page-19-0"></span>
$$
a_{i_{IC}}^2 = \gamma \frac{R}{M} (T_i + dT_i)
$$
 (1.18)

<span id="page-19-2"></span>
$$
a_{i_{IE}}^{2} = \gamma \frac{R}{M} (T_i - dT_i)
$$
 (1.19)

Il gas a questo punto si muove verso destra con velocità istantanea *du*, sia a monte sia a valle del pistone. Pertanto a valle delle due onde descritte il gas presenta variazioni infinitesime delle proprie grandezze. In particolare a valle dell'onda di compressione la temperatura aumenta mentre a valle dell'espansione la temperatura si riduce di un infinitesimo. Le due onde propagano poi nei due gas in quiete con la velocità delle piccole perturbazioni (ovvero la generica velocità del suono *a<sup>i</sup>* uguale nei due campi di moto).

• **Istante**  $t_{0I}$ : il pistone imprime un altro impulso verso destra. Facendo riferimento alla [Figura 1.6](#page-20-0) si osserva come le due nuove onde si allontanino entrambe dal pistone con una velocità pari alla velocità del suono a valle delle due onde generate precedentemente.

Verso destra propagherà un'onda di compressione di velocità descritta dalla [\(1.20\)](#page-19-3), mentre verso sinistra l'onda di espansione si muoverà con velocità pari alla [\(1.21\)](#page-19-4).

<span id="page-19-3"></span>
$$
a_{i_{IIC}} = \sqrt{\gamma \frac{R}{M} (T_i + dT_i)} + du > a_i
$$
 (1.20)

<span id="page-19-4"></span>
$$
a_{i_{IIE}} = \sqrt{\gamma \frac{R}{M} (T_i - dT_i)} - du < a_i \tag{1.21}
$$

La seconda onda di compressione risulta più veloce della precedente ma non riuscirà a sorpassarla in quanto si troverebbe ad avanzare in un gas in quiete alla temperatura più bassa *T<sup>i</sup>* . Questo meccanismo genererebbe l'*onda d'urto* a causa della sovrapposizione di due (o più) onde di compressione. La seconda onda di espansione invece propagherà con velocità inferiore alla prima, in quanto il gas in cui evolve risulta più freddo. Pertanto le due onde tenderanno a non incontrarsi mai. Nel caso in cui il problema di studio fosse caratterizzato da una serie di impulsi ripetuti, si concluderebbe che le onde di espansione saranno sempre più lente delle precedenti in quanto propagheranno in un ambiente sempre più freddo, mentre quelle di compressione risulteranno sempre più veloci perché propagheranno in una regione sempre più calda. Mentre le onde di espansione propagano seguendo un processo isoentropico,

<span id="page-20-0"></span>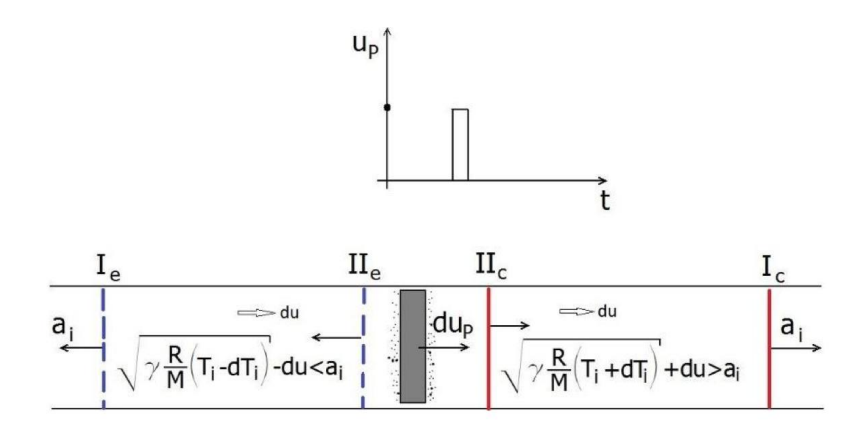

**Figura 1.6:** Secondo movimento impulsivo del pistone

quelle di compressione originariamente seguono un processo anch'esso isentropico, diventando poi dissipativo successivamente alla generazione del primo urto.

#### **Profilo alare in una corrente gassosa**

• **Caso subsonico**  $(V_{\infty} < a_{\infty})$ 

In campo subsonico le molecole possiedono un moto definito *macroscopico* e di agitazione termica. Collidono tra loro e anche contro la parete del profilo alare, che, a causa dell'impatto, vengono riflesse in ogni direzione, anche in direzione opposta a quella del moto. Queste, continuando a scambiare quantità di moto ed energia con quelle provenienti dalla regione a monte, delineano un fronte d'onda deflesso, influenzando con la loro presenza il moto delle particelle di monte.

<span id="page-20-1"></span>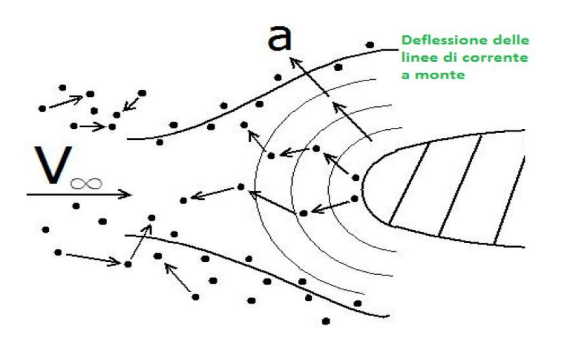

**Figura 1.7:** Dettaglio sul bordo di attacco di un profilo alare in campo subsonico

#### • Caso supersonico ( $V_{\infty} > a_{\infty}$ )

<span id="page-21-1"></span>Le molecole che impattano sulla parete sono riflesse in avanti come nel caso precedente subsonico, ma non riescono a scambiare quantità di moto ed energia con le particelle che sopraggiungono da monte, in quanto la velocità del disturbo (*fronte d'onda*) è pari ad *a*<sup>∞</sup> e risulta inferiore alla velocità della corrente a monte [\(Figura 1.8.](#page-21-1))

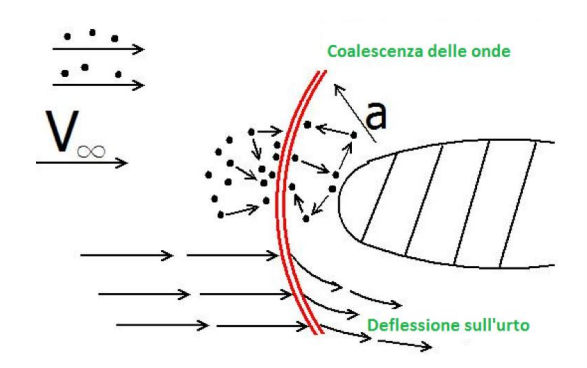

**Figura 1.8:** Dettaglio sul bordo di attacco di un profilo alare in campo supersonico

I fronti d'onda che tentano di risalire verso monte in queste condizioni vanno in coalescenza tra loro, non lontani dalle pareti del corpo stesso, formando un'onda d'urto. La caratteristica di questa onda d'urto è quella di avere a monte dell'onda un flusso che non è influenzato dalla presenza delle pareti del corpo, per cui le linee di corrente risulteranno ancora parallele fra loro (nell'ipotesi di avere il flusso a monte unidirezionale).

A valle dell'urto la corrente deflette seguendo la forma del profilo e l'incidenza di esso.

#### <span id="page-21-0"></span>**1.5.2 Onde d'urto normali e oblique**

Fatte le dovute premesse nel paragrafo precedente, si osservi la [Figura 1.9,](#page-22-0) in cui sono riportati tre casi specifici in cui un corpo si può trovare. Le circonferenze blu rappresentano i fronti d'onda che si muovono a velocità sonica in tutte le direzioni in maniera omogenea.

Nel caso subsonico, in quanto la propagazione si muove più velocemente della corrente a monte, non c'è onda d'urto.

Nel caso centrale sonico si deve immaginare il corpo che si muove alla stessa velocità della perturbazione (*a*∞). Si genera una barriera sonica in cui convergono tutti i fronti d'onda azzurri. L'onda d'urto è orizzontale davanti al corpo.

Nel caso supersonico, come già anticipato, l'oggetto arriva prima dei disturbi di

pressione che si generano e l'aria a monte non può avere l'informazione della presenza di questi disturbi, ma deve comunque modellarsi per il passaggio del corpo, si genera quindi un urto prima del corpo che si avvicina e si inclina sempre di più con l'aumentare del numero di Mach. [4](#page-22-1) Le onde d'urto si definiscono *normali* quando

<span id="page-22-0"></span>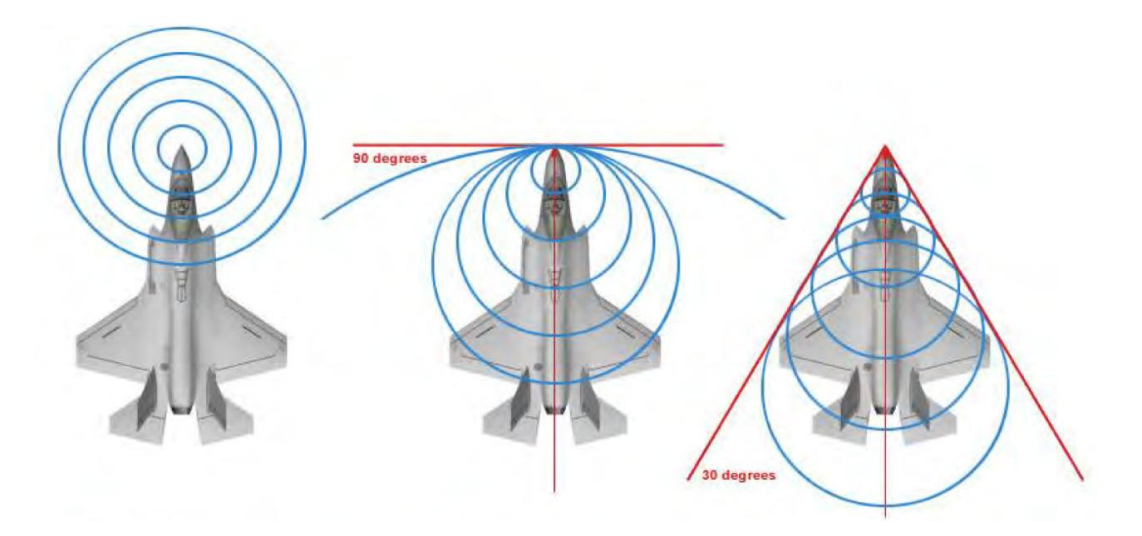

**Figura 1.9:** Tre diversi campi di applicazione: subsonico, sonico e supersonico

sono perpendicolari al vettore velocità a monte, mentre si definiscono *oblique* quando questa condizione non è rispettata. Ognuna di queste può a sua volta essere classificata come *stazionaria* o *instazionaria*, a seconda che la velocità di avanzamento del corpo sia o meno costante nel tempo.

Per semplicità di trattazione la gamma di onde studiate nel seguito è caratterizzata dalla condizione di adiabaticità, per cui è assente uno scambio di energia (sottoforma di calore) all'interno del flusso.

#### **Equazioni caratteristiche dell'onda d'urto normale stazionaria**

• Conservazione della massa:

$$
\rho_1 V_1 = \rho_2 V_2 = \cos t \tag{1.22}
$$

• Conservazione della quantità di moto:

$$
p_1 + \rho_1 V_1^2 = p_2 + \rho_2 V_2^2 = \cos t \tag{1.23}
$$

<span id="page-22-1"></span><sup>4</sup> Il numero di Mach è in gasdinamica un numero adimensionale utilizzato per esprimere la velocità di un corpo in relazione alla velocità del suono in quelle condizioni termodinamiche. É espresso come  $M = \frac{v}{a}$ .

• Conservazione dell'energia:

$$
h_1 + \frac{V_1^2}{2} = h_2 + \frac{V_2^2}{2} = \cos t \tag{1.24}
$$

L'onda d'urto normale, come si è descritto precedentemente, genera dei salti di pressione statica, pressione totale e temperatura tra monte e valle dell'onda stessa. Questi salti, espressi come rapporto adimensionale (ad esempio  $\frac{p_2}{p_1}$ ,  $\frac{T_2}{T_1}$  $\frac{T_2}{T_1}$  e così via) sono disponibili in tabelle sperimentali che riportano ogni singolo valore per ogni numero di Mach considerato.

#### **Equazioni caratteristiche dell'onda d'urto obliqua stazionaria**

Per quanto riguarda la condizione di urto obliquo, è possibile dimostrare in maniera analitica che le equazioni descrittive sono le stesse, con l'obbligo di considerare solamente le componenti normali *V<sup>n</sup>*<sup>1</sup> e *V<sup>n</sup>*<sup>2</sup> delle velocità a monte e a valle dell'urto. Così come per le onde d'urto normali, anche di quelle oblique sono presenti in letteratura tutti i dati empirici del caso.

Ipotizzando una rampa lambita da un flusso supersonico, è presente un angolo geometrico *θ* che, variando, rende l'onda d'urto più o meno inclinata (l'angolo di inclinazione dell'onda d'urto obliqua è definito come *β*). Per ogni combinazione di velocità e angolo di inclinazione di rampa esiste un angolo *β* come risultato. Questo angolo è definito da un grafico noto come *diagramma θ* − *β* − *M*.

# <span id="page-24-0"></span>**Capitolo 2 Il codice Star-CCM+**

La prima versione del codice Star-CCM+ è una evoluzione del precedente *STAR-CD*. É stato completamente riscritto il solutore utilizzando metodi di programmazione piú avanzati che hanno permesso di velocizzare le simulazioni.

## <span id="page-24-1"></span>**2.1 Discretizzazione dello spazio**

La discretizzazione dello spazio e la descrizione della fisica del problema si susseguono nelle seguenti fasi

- importazione della geometria *CAD* da studiare
- suddivisione del volume in regioni
- definizione dei parametri globali di *mesh* per ogni regione
- definizione delle propietà fisiche di ogni regione
- impostazione (eventuale) delle interfacce
- imposizione delle condizioni al contorno
- generazione della griglia superficiale
- rifiniture localizzate
- generazione della griglia di volume
- estrusione dello strato a parete
- generazione delle interfacce (con l'inizializzazione della soluzione)

Star-CCM+ implementa, oltre alla possibilità di importare una griglia computazionale dall'esterno, un *tool* per generare automaticamente le *mesh*, presentandosi senz'altro come uno dei piú avanzati attualmente sul mercato.

#### <span id="page-25-0"></span>**2.1.1 Elementi geometrici in Star-CCM+**

Lo spazio in esame viene suddiviso in regioni di volume (*region*). La regione è un mezzo continuo le cui propietà fisiche possono essere scelte dalla libreria del codice oppure definite da parte dell'utente.

<span id="page-25-1"></span>Ogni regione è delimitata da elementi bidimensionali non necessariamente piani, indicati *boundary*, così come mostrato in figura [2.1.](#page-25-1)

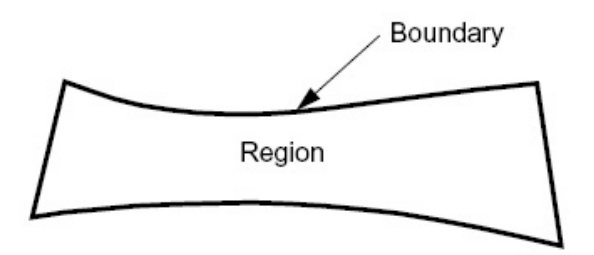

**Figura 2.1:** Esempio di regione e *boundary*

Questi elementi geometrici servono principalmente per impostare correttamente la simulazione in termini di dimensioni globali della *mesh*, *boundary condition* ed interfacce.

Per discretizzare lo spazio in maniera molto dettagliata, bisogna lavorare con le *feature line*, le *face* e le *cell*.

Si definiscono dei punti nello spazio (*vertex*) individuati da un vettore posizione.

Le *feature line* sono dei segmenti che collegano due o più punti nello spazio.

Queste si introducono per definire dei bordi o dettagli della geometria che rimangono invariati durante il processo della creazione della mesh. Queste linee si creano mediante l'interfaccia grafica di Star-CCM+ impostando alcuni parametri. Le *feature line* rappresentano uno strumento davvero potente, ma certamente non sufficiente per discretizzare in maniera corretta la geometria limitando il numero delle celle.

Le *face* sono degli elementi piani delimitati da tre o più punti con cui si discretizza la superficie del modello.

Le *cell* sono delimitate da quattro o più facce in campo tridimensionale.

Le due fasi principali per generare la griglia sono la discretizzazione della superficie e del volume.

#### <span id="page-26-0"></span>**2.1.2 Discretizzazione della superficie**

La superficie della geometria si discretezza mediante delle facce triangolari (figura [2.2\)](#page-26-2). I parametri di controllo sulle dimensioni dei triangoli suddetti sono

- *base size*: definisce una lunghezza di riferimento
- *surface size*: definisce le dimensioni minime, massime e di *target* dei triangoli
- *surface curvature*: definisce il numero di punti su un cerchio
- *surface growth rate*: stabilisce il rapporto di crescita di triangoli adiacenti.

Gli ultimi due parametri sono molto importanti per discretizzare le zone curve senza spigoli acuti.

<span id="page-26-2"></span>Le grandezze suddette sono assegnate per ogni regione e possono essere specificate per singolo *boundary*, in modo da infittire le zone che interessano maggiormente.

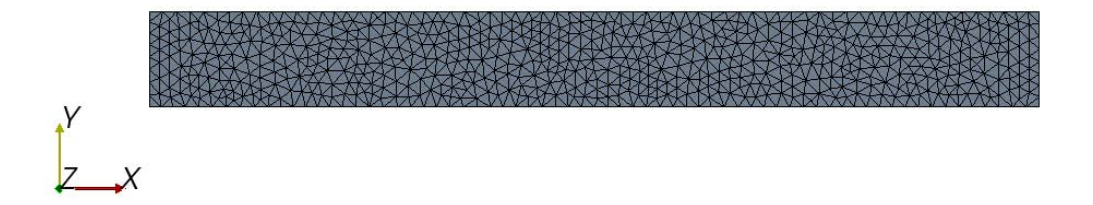

**Figura 2.2:** Esempio di discretizzazione superficiale (particolare della superficie laterale di un condotto)

#### <span id="page-26-1"></span>**2.1.3 Discretizzazione del volume**

Le celle di volume vengono generate a partire dalla triangolarizzazione della superficie. In questa fase si può controllare la discretizzazione di volume assegnando il tipo di cella (tetraedrica, poliedrica, o esaedrica), la densità di celle in un volume ed il rateo di crescita di celle adiacenti.

Inoltre, si deve specificare l'altezza dello strato (prismatico) a parete. Questo strato serve ad imporre la legge di parete (*wall law*) per evitare di risolvere lo strato limite e calcolare su basi semi-empiriche i suoi effetti sul campo di moto. L'altezza dello strato prismatico può essere controllata soltanto a valle della soluzione mediante l'analisi della grandezza *y* <sup>+</sup>. La scelta del tipo di cella volumica può essere fatta in base alle indicazioni fornite nella guida del codice Star-CCM+ ([\[1\]](#page-94-2)).

#### **Confronto tra le diverse celle**

Avendo fissato una discretizzazione di superficie, si confrontano i tre tipi di celle in termini di numero di celle e di tempo impiegato dal codice per creare la griglia. I risultati descritti nel seguito sono stati rilevati da diversi casi studiati.

Le celle tetraedriche sono suggerite qualora si voglia ottenere una griglia in modo molto rapido (figura [2.3a\)](#page-27-0). Le celle esaedriche sono indicate per ottenere un'ottima griglia computazionale e il loro utilizzo, rispetto a quelle tetraedriche, comporta un aumento del tempo necessario per generare la griglia (circa il 30%), pur riducendosi di circa tre volte il numero di celle totali. Tuttavia, non è possibile definire un rateo di crescita di tali celle come negli altri due casi ma soltanto sceglierne un valore indicativo (ad esempio, basso o molto rapido).

<span id="page-27-0"></span>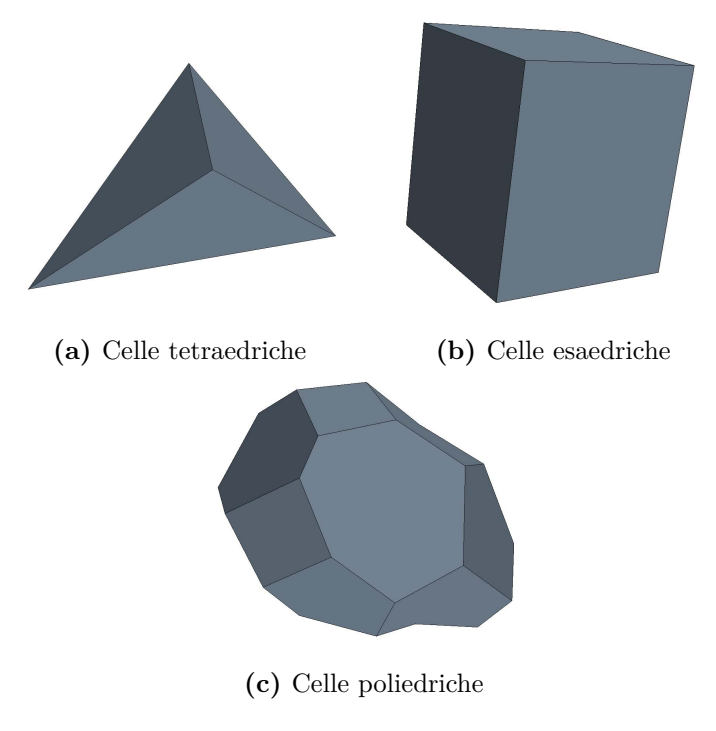

**Figura 2.3:** Esempi di celle di volume in Star-CCM+

#### **Vantaggi nell'uso di celle poliedriche**

Le celle poliedriche rappresentano senz'altro una delle innovazioni più interessanti introdotte da Star-CCM+. Il vantaggio maggiore è quello di ridurre, a parità di mesh superficiale, il numero di celle di ben quattro volte, senza perdere in qualità della discretizzazione della geometria e della soluzione (figura [2.4c\)](#page-28-0). Lo svantaggio maggiore è certamente il tempo richiesto dal codice per creare la *mesh* dato che si riscontra un aumento di circa due volte e mezzo rispetto al caso di celle tetraedriche. Il motivo principale risiede nel modo in cui si generano tali celle, perché Star-CCM+ crea prima le celle tetraedriche e successivamente le accorpa in celle poliedriche.

Per evidenziare ancor meglio le differenze fin qui riportate, si riporta nella figura [2.4](#page-28-0) una sezione del condotto introdotto precedentemente.

<span id="page-28-0"></span>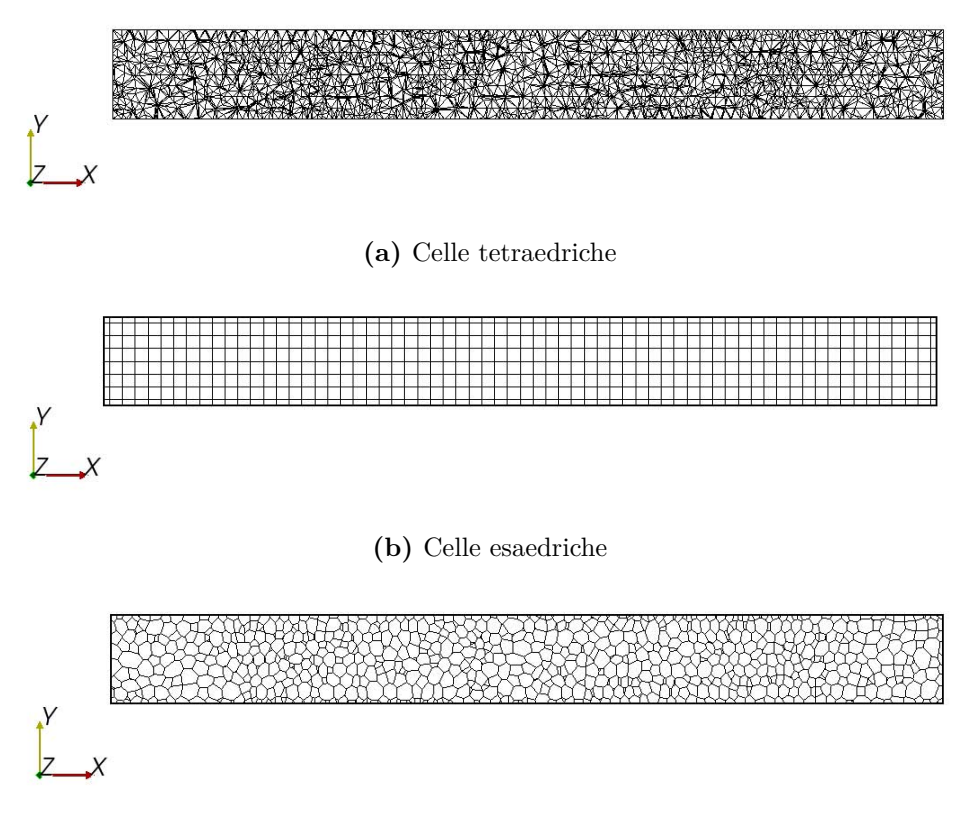

**(c)** Celle poliedriche

**Figura 2.4:** Esempi di celle di volume in Star-CCM+

#### <span id="page-29-0"></span>**2.1.4 Pregi e difetti dell'automatizzazione**

Può capitare il caso in cui la simulazione da studiare sia una simulazione che necessita di un gran numero di iterazioni per essere completata (come nel caso di una simulazione non stazionaria), per cui a livello numerico è bene trovare il giusto compromesso tra il numero di celle generato e la qualità della discretizzazione.

Per ottenere una buona *mesh*, tutti i parametri fin qui elencati potrebbero risultare insufficienti in quanto i dettagli geometrici potrebbero non conservarsi con necessaria accuratezza senza aumentare notevolmente il numero delle celle.

Può essere dunque necessario operare sulla griglia in modo localizzato. Mediante alcuni comandi di Star-CCM+ si possono isolare solo le celle di cui si vuole migliorare la discretizzazione creando, di fatto, dei nuovi *boundary*.

<span id="page-29-1"></span>Ad esempio si può considerare la figura [2.5](#page-29-1) in cui un unico *boundary* è stato diviso in tre *boundary* diversi, per avere la possibilità di discretizzare la superficie in modo differente per ognuno dei lati creati.

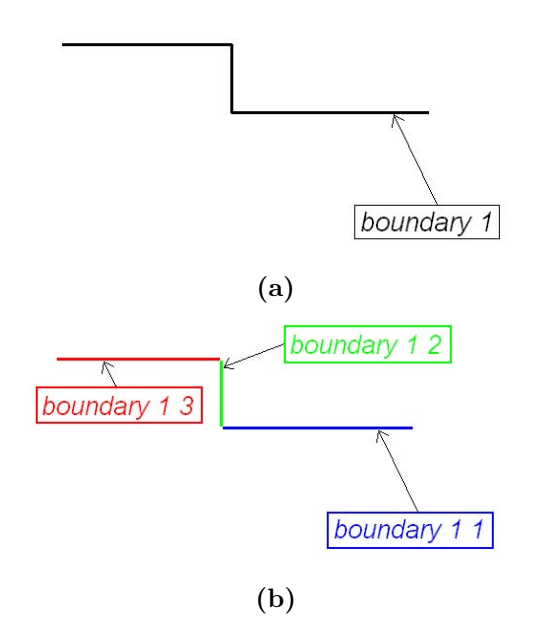

**Figura 2.5:** Esempi di divisione delle superfici in base agli spigoli

In particolare, avendo definito dei parametri di *mesh* globali, sul lato verticale (verde in figura [2.5b\)](#page-29-1) la discretizzazione può risultare non adeguata richiedendone una localizzata.

In questo modo si ha un duplice vantaggio che consiste in

• certezza di discretizzare la geometria secondo la volontà dell'utente

• poter infittire la griglia solo nelle zone di interesse senza aumentare il numero globale delle celle

#### **Strumenti utili per rifinire la** *mesh*

Oltre a quelli già elencati, esistono altri strumenti per raffinare localmente la *mesh*.

Utilizzando la funzione *volume shape* è possibile infittire localmente la griglia, impostando, però, un'unica misura di discretizzazione, che comporta un notevole aumento delle celle.

Inoltre, mediante il *tool* denominato *repair surface*, è possibile eseguire una diagnostica della discretizzazione della superficie per individuare celle con cattiva connessione (ad esempio tra due regioni distinte), eventuali buchi, intersezioni o altri difetti. Questo strumento permette di intervenire su diversi parametri al fine di ottenere una rifinitura molto accurata della *mesh* superficiale; ha lo svantaggio di richiedere tempi lunghi e pertanto è particolarmente indicato per interventi localizzati.

#### <span id="page-30-0"></span>**2.1.5 Le interfacce**

<span id="page-30-1"></span>Le interfacce sono dei *boundary* che servono a collegare due regioni distinte dello stesso tipo (es. entrambe fluide). Sono uno strumento davvero importate poichè permettono di collegare regioni distinte con diverse propietà. Le interfacce possono essere di diversa natura come porose, solide, interne o altro ([\[1\]](#page-94-2)).

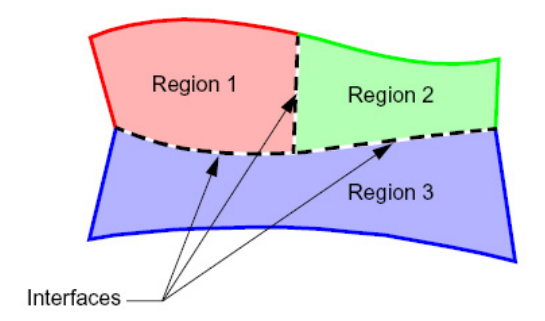

**Figura 2.6:** Esempio di interfacce

A valle della generazione della griglia di volume, Star-CCM+ crea le interfacce a partire da due *boundary*. Nel momento in cui si inizializza la soluzione, il codice genera le interfacce eliminando i *boundary* da cui hanno avuto origine.

Risulta chiaro che le interfacce sono delle zone di interpolazione tra le due regioni. Pertanto, i *boundary* che daranno origine alle interfacce devo essere molto simili per non inficiare la bontà della soluzione. Questa fase non è del tutto immediata, ma richiede senz'altro grande cura da parte dell'utente per evitare la non convergenza della soluzione.

L'introduzione delle interfacce è relativamente semplice dato che Star-CCM+ implementa alcuni *tool* grafici utili a selezionare dei bordi e chiuderli, creando dei nuovi *boundary* per generare le interfacce. Non è altrettanto facile impostare in maniera adeguata le interfacce per non compromettere la bontà della soluzione.

### <span id="page-31-0"></span>**2.2 Risoluzione delle equazioni del moto**

Star-CCM+ può risolvere le equazioni del bilancio in modo accoppiato o disaccoppiato. La relazione tra le equazioni della quantità di moto e della continuità si ottiene mediante il metodo *predictor-corrector*. La formulazione completa prevede l'utilizzo dell'accoppiamento pressione-velocità del tipo *Rhie-Chow* combinato con l'algoritmo SIMPLE ([\[1\]](#page-94-2)). I flussi convettivi possono essere risolti con diversi schemi numerici ([\[1\]](#page-94-2)) da scegliere nelle impostazioni iniziali delle simulazioni.

Le equazioni discretizzate sono risolte mediante un metodo iterativo indicato come *AMG Multigrid*. Questo metodo lavora su diversi livelli di griglia, con l'obiettivo di velocizzare la convergenza iniziale della soluzione per passare successivamente ad una griglia più fitta una volta ridotto il numero di cicli interni ad ogni iterazione. I cicli interni, necessari per risolvere un sistema non lineare, sono basati principalmente sul metodo *Gauss-Seidel* o *Jacobi*.

#### <span id="page-31-1"></span>**2.2.1 Quantità di moto**

In [2.1](#page-31-2) si riporta la ben nota equazione del bilancio della quantità di moto in ipotesi di trascurabilità degli effetti gravitazionali,

<span id="page-31-2"></span>
$$
\frac{d}{dt} \int_{\Omega} \rho \underline{v} \, dV + \int_{S} \rho \underline{v} \times \underline{v} \, dn = - \int_{S} p \underline{I} \, dn + \int_{S} \underline{T} \, dn \tag{2.1}
$$

in cui si è indicato con Ω il volume di interesse, *S* la superficie esterna che contiene il volume Ω ed *n* rappresenta la normale di *S* orientata in senso positivo.

Il termine *T* rappresenta il tensore degli sforzi, la cui nota formulazione, in condizioni di flusso laminare, è riportata in [2.2.](#page-31-3)

<span id="page-31-3"></span>
$$
\underline{\underline{T}} = \underline{\underline{T}}_l = \mu \left[ \underline{\nabla} \underline{v} + \underline{\nabla} \underline{v}^T - \frac{2}{3} \underline{\nabla} \cdot \underline{v} \underline{I} \right]
$$
 (2.2)

La formulazioni di *T* in campo turbolento, nel caso dell'approssimazione di *Boussinesq*, diventa la [2.3](#page-31-4)

<span id="page-31-4"></span>
$$
\underline{\underline{T}} = \underline{\underline{T}}_l + \underline{\underline{T}}_t = \mu_{eff} \left[ \underline{\nabla} \underline{v} + \underline{\nabla} \underline{v}^T - \frac{2}{3} \underline{\nabla} \cdot \underline{v} \underline{I} \right]
$$
(2.3)

in cui la  $\mu_{eff} = \mu + \mu_t$ ; maggiori chiarimenti sulla formulazione della viscosità turbolenta (*µt*) saranno forniti nel paragrafo sul modello di turbolenza.

Per applicare la [2.1](#page-31-2) ad una cella volumica di calcolo bisogna discretizzarla come nella [2.4,](#page-32-1)

<span id="page-32-1"></span>
$$
\frac{d}{dt}\rho \underline{v}V + \sum \rho \underline{v} \times \underline{v}S = -\sum p \underline{I}S + \sum \underline{T}S \tag{2.4}
$$

in modo da poter riferire le singole grandezze  $(\underline{v}, p, ...)$  al centroide del volumetto considerato. Nella precedente equazione la *S* rappresenta il vettore normale alla faccia con modulo pari all'area della stessa.

La cosa interessante è certamente descrivere come il codice Star-CCM+ tratta le facce dei singoli volumi di calcolo.

#### <span id="page-32-0"></span>**2.2.2 Facce interne**

L'obiettivo è trovare una formulazione di *T* sulla faccia (indicata con *f*) di una cella (indicata con 0) in comune con una cella adiacente (cella 1). Tale calcolo, come si evince dalla [2.2,](#page-31-3) è legato al valore del gradiente di velocità sulla faccia, la cui formulazione è

<span id="page-32-4"></span>
$$
\nabla \underline{v}_f = \Delta \underline{v} \times \overrightarrow{\alpha} + \overline{\underline{\nabla} \underline{v}}_f - (\overline{\underline{\nabla} \underline{v}}_f \cdot \overrightarrow{dc}) \times \overrightarrow{\alpha}
$$
 (2.5)

in cui dc rappresenta il vettore tra i centroidi delle due celle,  $\overrightarrow{\alpha}$  rappresenta un vettore normale alla faccia con modulo proporzionale alla superficie della stessa, inoltre i valori sopra-seganti sono dei valori medi calcolati come nelle [2.6](#page-32-2) e [2.7.](#page-32-3)

<span id="page-32-3"></span><span id="page-32-2"></span>
$$
\Delta \underline{v} = \underline{v}_1 - \underline{v}_0 \tag{2.6}
$$

$$
\overline{\nabla} \underline{v}_f = \left(\underline{\nabla} \,\underline{v}_0 + \underline{\nabla} \,\underline{v}_1\right)/2\tag{2.7}
$$

Se la faccia fosse senza attrito il prodotto  $\underline{\underline{T}} \cdot \underline{S}$  sarebbe nullo.

Se si tratta di una faccia *no-slip* in campo laminare, nella [2.5,](#page-32-4) al posto della *v*<sup>1</sup> si impone il valore specificato nelle condizioni al contorno.

Per una faccia con attrito in campo turbolento la velocità  $\nu_1$  si sostituisce con un valore derivato dalla legge di parete utilizzata. In particolare,

$$
\left(\underline{\underline{T}}\,\underline{S}\right)_f = -\gamma\left(\underline{v}^t - \underline{v}_f^t\right) \tag{2.8}
$$

ricordando la definizione del modulo dello sforzo di taglio a parete  $(\tau_w = \rho u^{*2})$  e della velocità di riferimento nello strato limite  $(u^+ = |y|/u^*)$ ,  $\gamma$  si definisce come nella [2.9.](#page-32-5)

<span id="page-32-5"></span>
$$
\gamma = |\underline{a}| \frac{\rho u^*}{u^+} \tag{2.9}
$$

La legge di parete, prima citata, interviene nel calcolo della  $u^+ = u^+(y^+)$ , come descritto in maniera più dettagliata nel paragrafo [2.3.](#page-35-1)

#### <span id="page-33-0"></span>**2.2.3 Continuità**

L'equazione della continuità è riportata in [2.10.](#page-33-2)

<span id="page-33-2"></span>
$$
\frac{d}{dt} \int_{\Omega} \rho \, dV + \int_{S} \rho \underline{v} \, dn = 0 \tag{2.10}
$$

Tale equazione è discretizzata nella forma [2.11](#page-33-3)

<span id="page-33-3"></span>
$$
\sum_{f} \dot{m}_f = \sum_{f} \left( \dot{m}_f^* + \dot{m}_f' \right) = 0 \tag{2.11}
$$

Il flusso di massa non-corretto (*m*˙ ∗ *f* ) è calcolato dopo aver risolto l'equazione discreta della quantità di moto. Il termine di correzione  $(m'_f)$  viene calcolato successivamente per soddisfare la continuità in base al calcolo della pressione, fin qui ancora non coinvolta.

#### <span id="page-33-1"></span>**2.2.4 Facce interne**

Il flusso di massa non-corretto su una faccia viene calcolato come nella [2.12](#page-33-4)

<span id="page-33-4"></span>
$$
\dot{m}_f^* = \rho_f \left[ \underline{S} \cdot \left( \frac{\underline{v}_0^* + \underline{v}_1^*}{2} \right) \right] - \Upsilon_f^* \tag{2.12}
$$

in cui le velocità  $\underline{v}_0^*$ e <br/>  $\underline{v}_1^*$ sono il risultato della soluzione della [2.4](#page-32-1) e sono riferite alle due celle adiacenti introdotte precedentemente.

Υ<sup>∗</sup> *f* è un tipo di dissipazione (*Rhie-and-Chow-type*), data dalla [2.13.](#page-33-5)

<span id="page-33-5"></span>
$$
\Upsilon_f^* = Q_f \left( p_1^* - p_0^* - \overline{\underline{\nabla} p_f^*} \cdot \overrightarrow{dc} \right)
$$
 (2.13)

*Q<sup>f</sup>* è legato alle dimensioni delle celle che condividono la stessa faccia *f* e la sua formulazione è la [2.14](#page-33-6)

<span id="page-33-6"></span>
$$
Q_f = \rho_f \left(\frac{V_0}{\overline{a}_0} + \frac{V_1}{\overline{a}_1}\right) \overrightarrow{\alpha} \cdot \underline{S}
$$
 (2.14)

dove  $V_0$  e  $V_1$  sono i volumi delle celle.  $\overline{a}_0$  e  $\overline{a}_1$  sono le medie dei coefficienti della quantità di moto.

 $p_1^*$ e $p_0^*$ sono i valori della pressioni associate alle due celle dalla precedente iterazione.  $\overline{\nabla} p_f^*$  è una media pesata dei gradienti di pressione delle celle  $\overline{\nabla} p_0^*$  e  $\overline{\nabla} p_1^*.$  Nel caso di flusso compressibile si introduce anche una correzione sulla densità.

$$
\dot{m}_f = (\rho + \rho')_f (v_{fn}^* + v_{fn}')|\underline{S}| = (\rho_f v_{fn}^* + \rho_f' v_{fn}^* + \rho_f v_{fn}' + \rho_f' v_{fn}')|\underline{S}| \tag{2.15}
$$

in cui il pedice *fn* sta ad indicare la componente normale alla faccia considerata. Nel codice si definisce la [2.16](#page-34-1)

<span id="page-34-1"></span>
$$
\rho_f v'_{fn} | \underline{S} | \equiv -Q_f (p'_1 - p'_0) \tag{2.16}
$$

$$
\rho_f' v_{fn}' |\underline{S}| \equiv \frac{\dot{m}_f^*}{\rho_f} \left(\frac{\partial \rho}{\partial p}\right)_T p_{upwind}' \tag{2.17}
$$

in cui la  $p'_1$  e  $p'_0$  sono le correzioni legate alla pressione e la  $p'_{upwind}$  é definita nella [2.18.](#page-34-2)

<span id="page-34-2"></span>
$$
p'_{upwind} = \begin{cases} p'_0 & \text{se } \dot{m}_f^* > 0 \\ p'_1 & \text{se } \dot{m}_f^* < 0 \end{cases} \tag{2.18}
$$

In definitiva, trascurando i termini correttivi del secondo ordine  $(\rho'_f v'_{f_n})$ , la correzione per la portata diviene la [2.19.](#page-34-3)

<span id="page-34-3"></span>
$$
\dot{m}'_f = Q_f(p'_1 - p'_0) + \frac{\dot{m}_f^*}{\rho_f} \left(\frac{\partial \rho}{\partial p}\right)_T p'_{upwind}
$$
\n(2.19)

La correzione della pressione introdotta nella [2.18](#page-34-2) è scritta in termini discreti nella [2.20](#page-34-4)

<span id="page-34-4"></span>
$$
a_p p'_p + \sum_n a_n p'_n = r \tag{2.20}
$$

in cui i pedici sono relativi ai valori centrali (*p*) e che circondano la cella (*n*), *r* = − $\sum_{f} \dot{m}_f^*$  rappresenta il flusso netto di massa nella cella,  $a_p$  e  $a_n$  sono dei coefficienti.

#### <span id="page-34-0"></span>**2.2.5 Trattamento delle facce con velocità imposta**

Nel caso in cui sulla faccia considerata sia specificata una velocità (parete, faccia di simmetria o *inlet boundary*), il calcolo della portata è immediato ed esente da errori.

$$
\dot{m}_f^* = \rho_f(\underline{S} \cdot \underline{v}_f^*) \tag{2.21}
$$

$$
p'_f = p'_0 \tag{2.22}
$$

$$
\dot{m}'_f = 0\tag{2.23}
$$

#### <span id="page-35-0"></span>**2.2.6 Trattamento delle facce con pressione imposta**

Sulle facce con pressione imposta (*stagnation inlet* o *pressure outlet*) non si ha indicazioni sul flusso di massa, pertanto l'equazione della portata è la [2.24](#page-35-3)

<span id="page-35-3"></span>
$$
\dot{m}_f^* = \rho_f \left[ \underline{S} \cdot \left( \underline{v}_f \right) \right] - \Upsilon_f^* \tag{2.24}
$$

in cui  $\underline{v}_f$  è la velocità sulla faccia, mentre  $\Upsilon_f^*$  è una funzione di dissipazione. Similmente si postula la seguente correzione per la portata

<span id="page-35-5"></span>
$$
\dot{m}'_f = -Q_f(p'_0 - p'_f) + \underline{v}_f \cdot \underline{a} \left(\frac{\partial \rho}{\partial p}\right)_T p'_{upwind}
$$
\n(2.25)

Per un flusso subsonico in uscita risulta  $p'_f = 0$  e  $p'_{upwind} = p'_0$  e la correzione assume la forma della [2.26.](#page-35-4)

<span id="page-35-4"></span>
$$
\dot{m}'_f = \left[Q_f + \underline{v}_f \cdot \underline{S}\left(\frac{\partial \rho}{\partial p}\right)_T\right] p'_0 \tag{2.26}
$$

Per un flusso subsonico in ingresso (ad esempio *stagnation inlet*) si pone  $p'_{upwind} = 0$ . In questo caso per eliminare la  $p'_f$  dalla [2.25,](#page-35-5) si può notare che

$$
\dot{m}'_f = \frac{\partial \dot{m}_f^*}{\partial p_f} p'_f = -\frac{v_f \cdot S}{|v_f|^2} p'_f \tag{2.27}
$$

e quindi, sostituendola nella [2.25,](#page-35-5) si ottengono le seguenti relazioni

$$
\dot{m}'_f = \frac{\underline{v}_f \cdot \underline{S}Q_f}{\underline{v}_f \cdot \underline{S} - Q_f |\underline{v}_f|^2} \tag{2.28}
$$

$$
p'_{f} = \frac{Q_{f} \underline{v}_{f}|^{2}}{Q_{f} |\underline{v}_{f}|^{2} - \underline{v}_{f} \cdot \underline{S}} p'_{0}
$$
\n(2.29)

### <span id="page-35-1"></span>**2.3 Turbolenza**

Star-CCM+ offre la possibilità di utilizzare diversi modelli di turbolenza tra i quali *Spalart-Allmaras*(RANS e DES),  $κ − ω$ ,  $κ − ε$ , e altri ([\[1\]](#page-94-2)).

#### <span id="page-35-2"></span>**2.3.1** *Realizable*  $\kappa - \varepsilon$  **in Star-CCM+**

*Realizable κ*−*ε* è un modello di turbolenza a due equazioni, una per l'energia cinetica turbolenta (*κ*) e l'altra per il rateo di dissipazione (*ε*), che servono a chiudere il sistema di equazioni, [\[1\]](#page-94-2). Il modello  $\kappa - \varepsilon$  di turbolenza storicamente nasce con l'applicazione di una legge di parete, mentre una sua evoluzione (*realizable κ* − *ε* appunto) esula da una sua applicazione a discrezione dell'utente.
#### **Legge di parete**

Lo strato limite turbolento può essere suddiviso in tre regioni principali, come si evince dalla figura [2.7:](#page-36-0)

<span id="page-36-0"></span>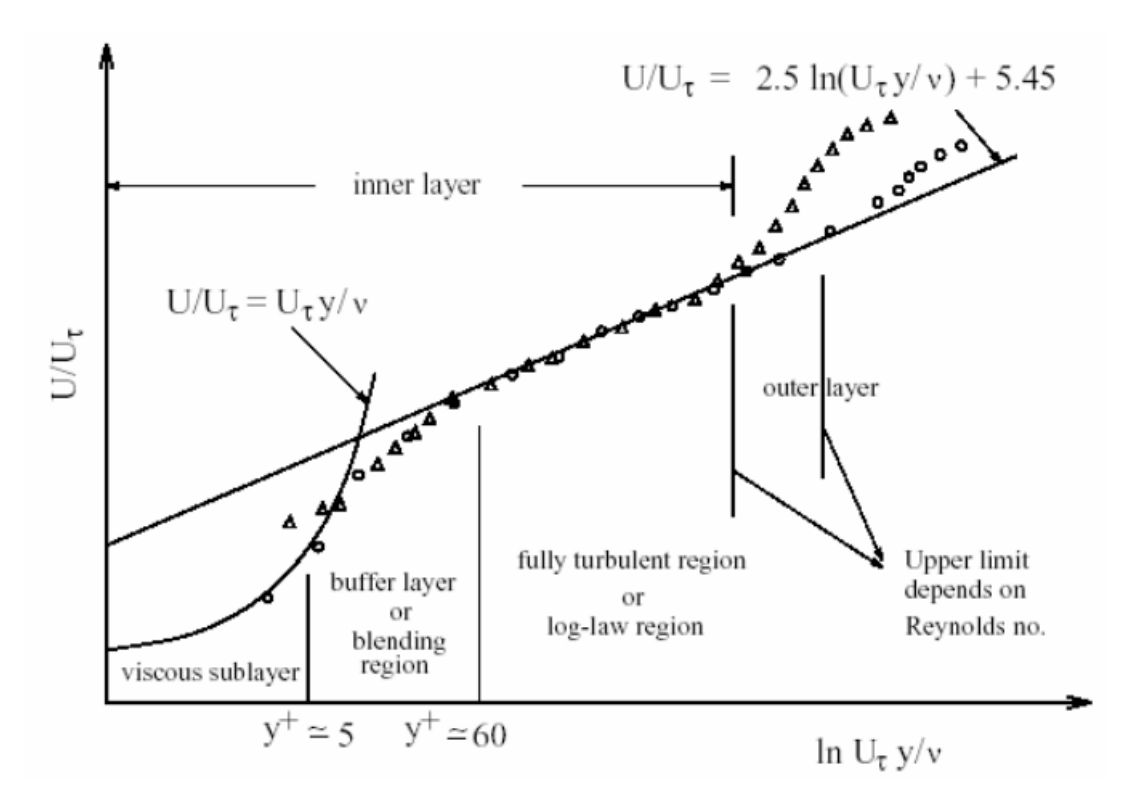

**Figura 2.7:** Struttura dello strato limite a parete al variare del parametro adimensionale *y*+

- sottostrato viscoso  $y^+$  < 10 (variazione lineare della velocitá)
- strato logaritmico  $y^+ < 60$  (variazione logartmica dello strato limite)
- zona esterna  $y^+ > 60$  (variazione non schematizzabile della velocitá)

il cui spessore viene indicato secondo la grandezza adimensionale  $y^+ = yu^+/\nu$ , dove *u* <sup>+</sup> è la velocità locale adimensionalizzata su quella esterna allo strato limite. Il passaggio tra strato viscoso a quello logaritmico avviene allo spessore  $y_m^+$  calcolato secondo lo schema iterativo di *Newton*.

La velocità all'interno dello strato limite turbolento ha il seguente andamento

$$
u^{+} = \frac{1}{\kappa}ln(l + \kappa y^{+}) + C\left[l - exp\left(-\frac{y^{+}}{D}\right) - \left(-\frac{y^{+}}{D}\right)exp(-by^{+})\right]
$$
(2.30)

in cui  $D = y_m^+, C = \frac{p}{b_m}$  $\frac{l}{\kappa}$ *ln*  $\left(\frac{E}{\kappa}\right)$ *κ*  $\bigg), b = \frac{1}{2}$ 2 1 *Dκ C l D* 2 ed *E* è una costante della legge di parete.

## **2.4 Transizione**

Il codice Star-CCM+ nasce principalmente per scopi industriali, pertanto non prevede modelli di transizione avanzati. É comunque possibile imporre la transizione. Per lavorare con la transizione bisogna definire un *transition boundary* tra il quale e le pareti di *far field* il flusso non è turbolento.

Questa procedura di trattare la transizione limita le sue applicazioni in campo aeronautico, e in tutti quei campi in cui è richiesto uno studio fluidodinamico fine.

# **Capitolo 3 Profilo NACA-0012**

## **3.1 Introduzione**

Con il seguente lavoro si è voluto impostare uno studio preliminare basato sulla possibilità di calcolare con metodi CFD, in particolare con il software Star-CCM+, prima i coefficienti aerodinamici statici  $c_l$  e  $c_d$ , poi il coefficiente dinamico  $c_{m_q}$  dovuto al pitch del profilo simmetrico NACA-0012, attraverso simulazioni numeriche di tipo bidimensionale.

### **3.2 Descrizione del metodo numerico**

#### **3.2.1 Definizione delle geometrie e delle regioni**

Per cominciare si è generato il file in formato .csv con all'interno la nuvola di punti utili per la creazione del profilo NACA-0012. I punti sono stati importati dalla letteratura online e sono stati successivamente rimaneggiati per renderli conformi al formato che il software di calcolo ritiene compatibile. Il passaggio seguente prevede l'importazione del file su Star-CCM+ e la generazione del profilo. Per fare ciò, con il comando import del software si è decifrato il file csv e abilitando l'interpolazione con una spline si è generata la geometria come riportato nella [Figura 3.1.](#page-39-0)

L'equazione analitica propria del profilo preso in considerazione è la seguente:

<span id="page-38-0"></span>
$$
y_t = 5tc \cdot [0.2969(\sqrt{\frac{x}{c}}) - 0.1260(\frac{x}{c}) - 0.3516(\frac{x}{c})^2 + 0.2843(\frac{x}{c})^3 - 031015(\frac{x}{c})^4]
$$
(3.1)

Dopo aver verificato che la geometria fosse chiusa e aver escluso la presenza di linee spezzate fra i punti della nuvola importata, si è proceduto con la creazione del dominio di calcolo.

<span id="page-39-0"></span>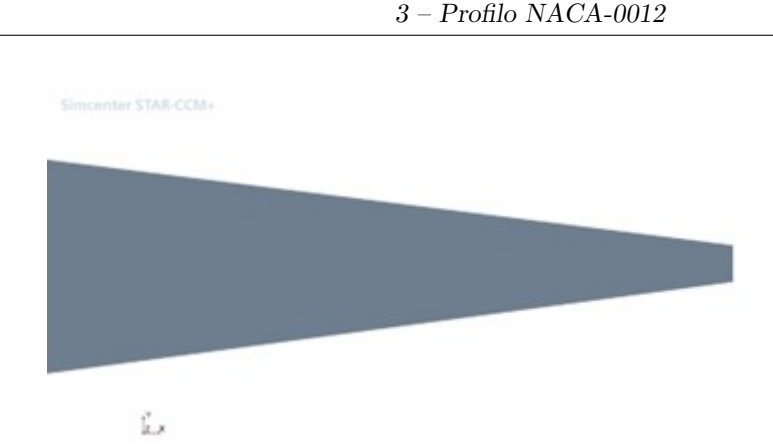

**Figura 3.1:** Dettaglio del trailing edge raccordato con una linea spezzata

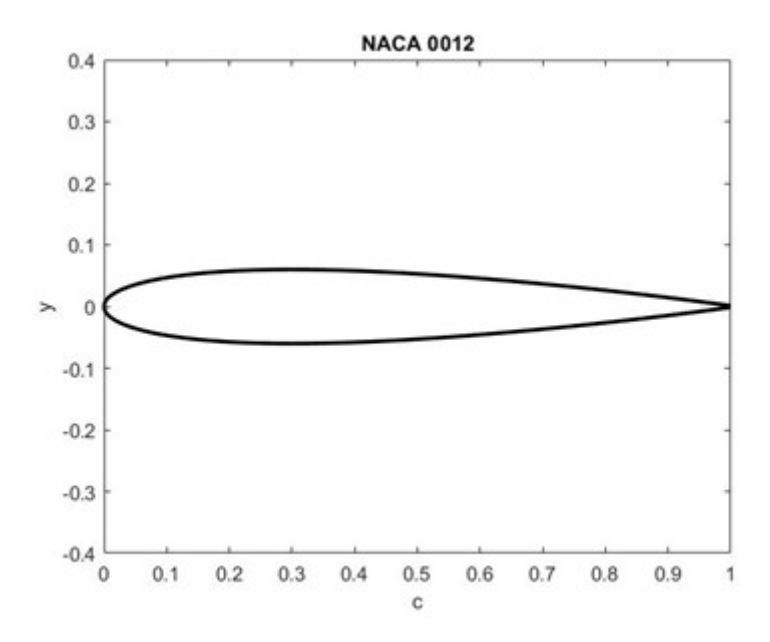

**Figura 3.2:** Profilo generato su Matlab in maniera analitica [\(Equazione 3.1\)](#page-38-0)

Il software utilizzato, come tutti i software di simulazione numerica, necessita di un dominio di calcolo definito in modo da discretizzare l'ambiente di lavoro attorno alla geometria. Il primo step da seguire è la definizione di un'area esterna al profilo, sufficientemente grande per considerare le zone più lontane come di campo lontano, escludendo la possibilità che le pareti del dominio interferiscano con il campo di moto più prossimo alla geometria che si vuole studiare (le pareti del profilo). La definizione delle dimensioni del dominio computazionale è un passaggio chiave per l'ottenimento di risultati quanto più affidabili. Avere un dominio di calcolo troppo esteso, per quanto possa allontanare le pareti fisiche e quindi la possibilità che queste creino problemi nel campo più prossimo al profilo, aumenta notevolmente le

celle di calcolo che si andranno a definire nei passi seguenti, aumentando dunque notevolmente il costo computazionale. Per contro, avere pareti esterne troppo vicine al profilo studiato andrebbe a influenzare troppo i risultati. La geometria esterna (*farfield*) deve avere la fisica di un *wall* e dunque non sarebbe indifferente al flusso che la incontra, andando a generare turbolenze che, nell'interazione con il flusso attorno al profilo, renderebbero i risultati poco affidabili. Come riportato nel Ref. [\[2\]](#page-94-0), il dominio esterno è stato definito con una geometria simile a un proiettile, con la parte iniziale rappresentata da un semicerchio con diametro pari a 50c (si prenda come misura di riferimento la corda del profilo, standardizzata pari a 1 metro). La seconda parte del dominio considerato è invece rappresentata da un semplice rettangolo di lunghezza pari a 60c e altezza 100c.

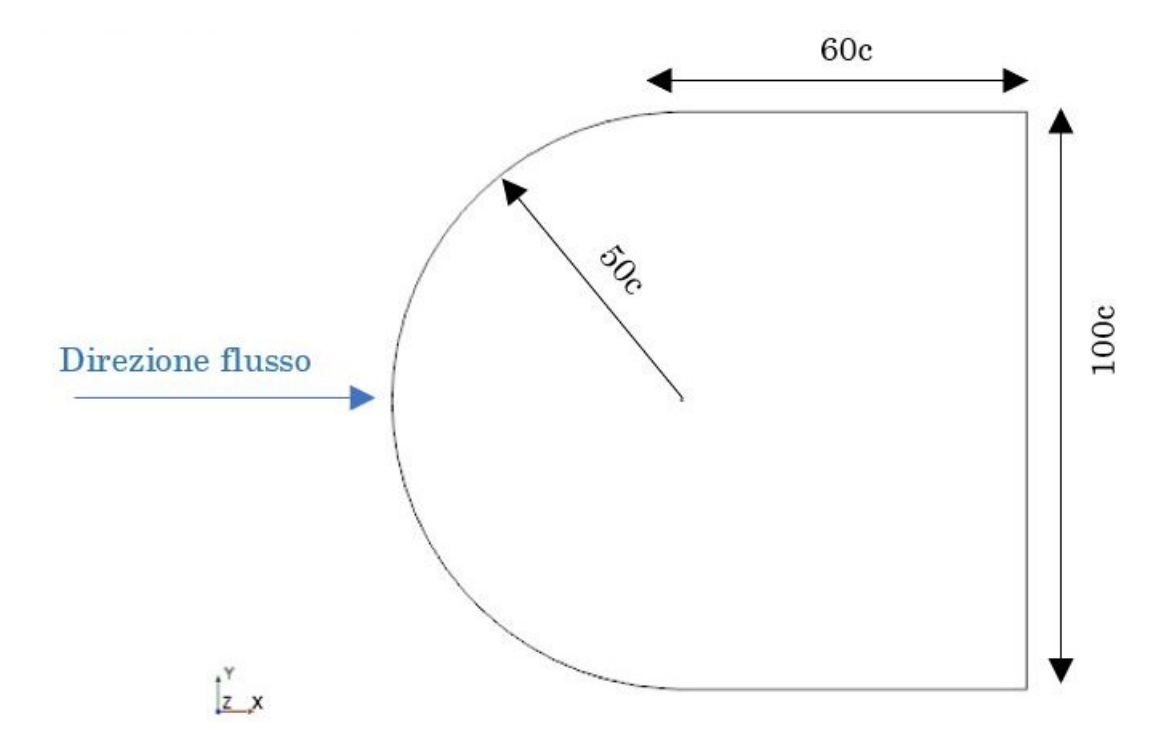

**Figura 3.3:** Dimensioni del dominio di calcolo

Dopo aver generato il dominio si passa alla generazione delle regioni, utili per rifinire sempre più nel dettaglio la fisica del problema. Partendo dalle geometrie esterne, si è attribuita la condizione di *inlet* alla parete semicircolare della galleria, mentre la condizione di *outlet* è stata assegnata alla parete finale del dominio. Le due superfici parallele sopra e sotto il profilo hanno, come già accennato, la condizione di *wall*, comportandosi dunque come un semplice muro fisico all'avanzare del flusso (vd. [Figura 3.4\)](#page-41-0). La stessa condizione di *wall* è stata attribuita ovviamente anche all'intero profilo, in quanto si desidera che il flusso in ingresso veda la geometria d'interesse come un ostacolo da aggirare. Definite le regioni, si passa alla definizione delle condizioni al contorno, impostando i parametri di base circa il metodo numerico sfruttato. Per la risoluzione del problema le equazioni sfruttate dal software in fase di calcolo sono state le RANS stazionarie, con il modello di turbolenza *κ* − *ω*(*SST*). Questo modello risulta utile per lo scopo di questa prima trattazione in quanto unisce la precisione del modello  $\kappa - \varepsilon$  lontano da parete e quella del *κ*−*ω* puro vicino a parete ([\[1\]](#page-94-1)). Nel calcolo dei coefficienti aerodinamici, più in particolare del coefficiente di resistenza aerodinamica *cd*, si vuole risolvere in modo preciso il campo di moto vicino alla parete della geometria, in quanto il contributo principale della resistenza deriva dagli sforzi di taglio che agiscono parallelamente al flusso, sulle pareti del profilo. Pertanto il modello di turbolenza che risulta più affine alle esigenze di questo studio è il  $\kappa - \omega( SST)$ .

<span id="page-41-0"></span>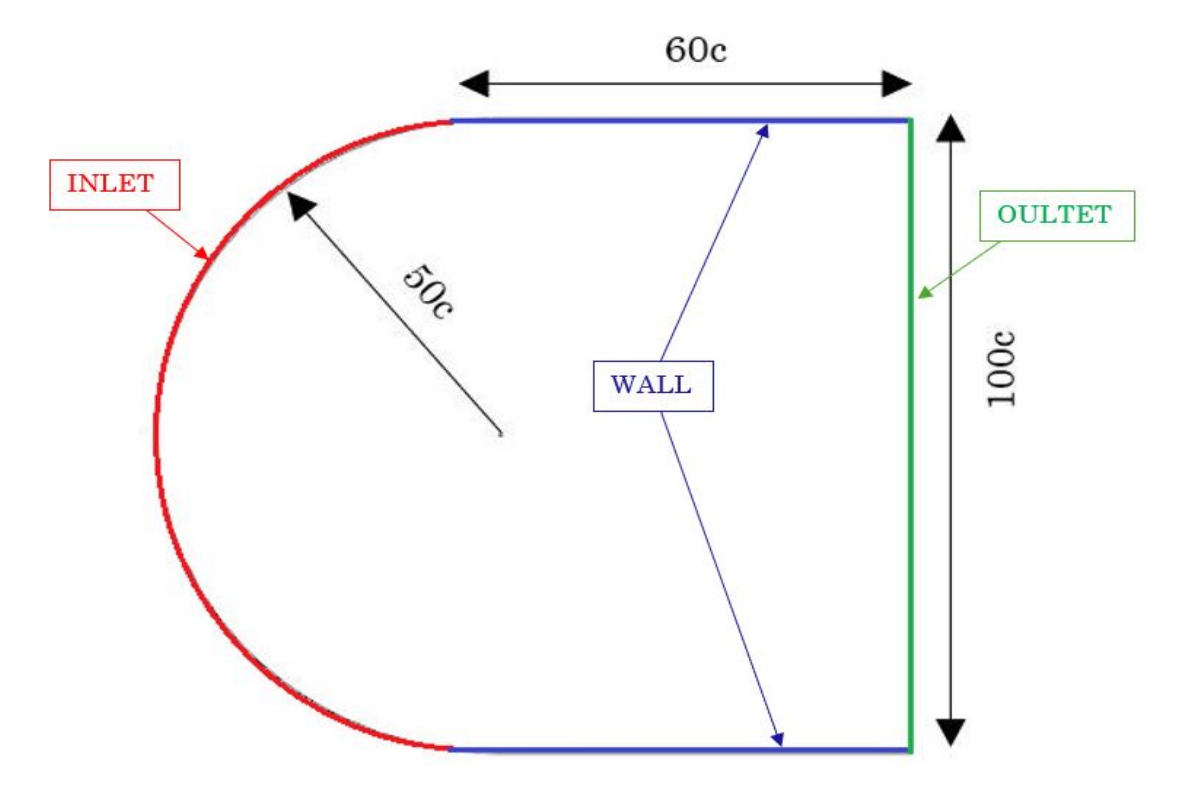

**Figura 3.4:** Definizione delle condizioni al contorno del dominio computazionale

#### **3.2.2 Creazione della** *mesh* **bidimensionale**

Ogni problema numerico, dopo la definizione di un dominio di calcolo, prevede l'approssimazione di questa regione in celle più piccole, per poter risolvere il campo in ognuna di esse e restituire un risultato attendibile. La discretizzazione del dominio (chiamata comunemente *mesh*) con conseguente studio di convergenza e ottimizzazione sono dunque i passaggi fondamentali per inizializzare il solutore.

Sono state eseguite tre prove di mesh, con lo scopo di verificare che la soluzione

non sia dipendente dalla taglia di griglia utilizzata. Per fare ciò è stato creato un parametro interno al software chiamato *grid size*, che modifica la voce relativa al base size. Questo parametro è dimensionale ed è espresso in metri. I valori che gli sono stati attribuiti sono pari a 0.005m (caso (a)), 0.01m (caso (b)), 0.02m (caso (c)).

| Viscosità dinamica = $1.85 \cdot 10^{-5} Pa$    |
|-------------------------------------------------|
| Densità di riferimento = $1.225 \frac{kg}{m^3}$ |
| Numero di Prandtl $= 0.9$                       |
| Velocità in let $=50\frac{m}{s}$                |

**Tabella 3.1:** Proprietà del gas inserite nella fisica del problema numerico

| Lunghezza wake refinment $= 2.5$ m  |
|-------------------------------------|
| Absolute size $=\frac{gridsize}{2}$ |
| Growth rate $= 1.3$                 |
| Spread angle $= 15^{\circ}$ -17°    |

**Tabella 3.2:** Parametri base della mesh

Ottimizzare la *mesh* vuol dire mettere in atto determinati accorgimenti per rendere la griglia di calcolo il più omogenea possibile. Si cerca dunque la maggior precisione in punti sensibili attraverso degli infittimenti localizzati in alcune zone del dominio, che possono distinguersi in infittimenti superficiali e volumetrici. Tra quelli volumetrici è presente una sfera centrata sul leading edge con lo scopo di infittire la griglia nelle vicinanze del punto d'arresto del flusso. Il raffinamento locale di scia sul bordo del profilo è stato aggiunto per avere una maggiore precisione nella zona a valle del profilo e non perdere informazioni utili circa i gradienti di velocità e di pressione in questa zona. È stato deciso di sviluppare una scia conica per una questione di comodità computazionale. In questo modo, infatti, il profilo può ruotare a tutte le incidenze desiderate e l'infittimento conico risulterebbe sufficiente per catturare il campo di moto prossimo alla geometria in maniera precisa. Ipotizzando una variazione di incidenza fino a circa 15°-16°, è risultato sufficiente usare questo dato come valore di apertura del cono, aggiungendo ancora un paio di gradi per lato per essere sufficientemente conservativi nel case study a incidenza maggiore.

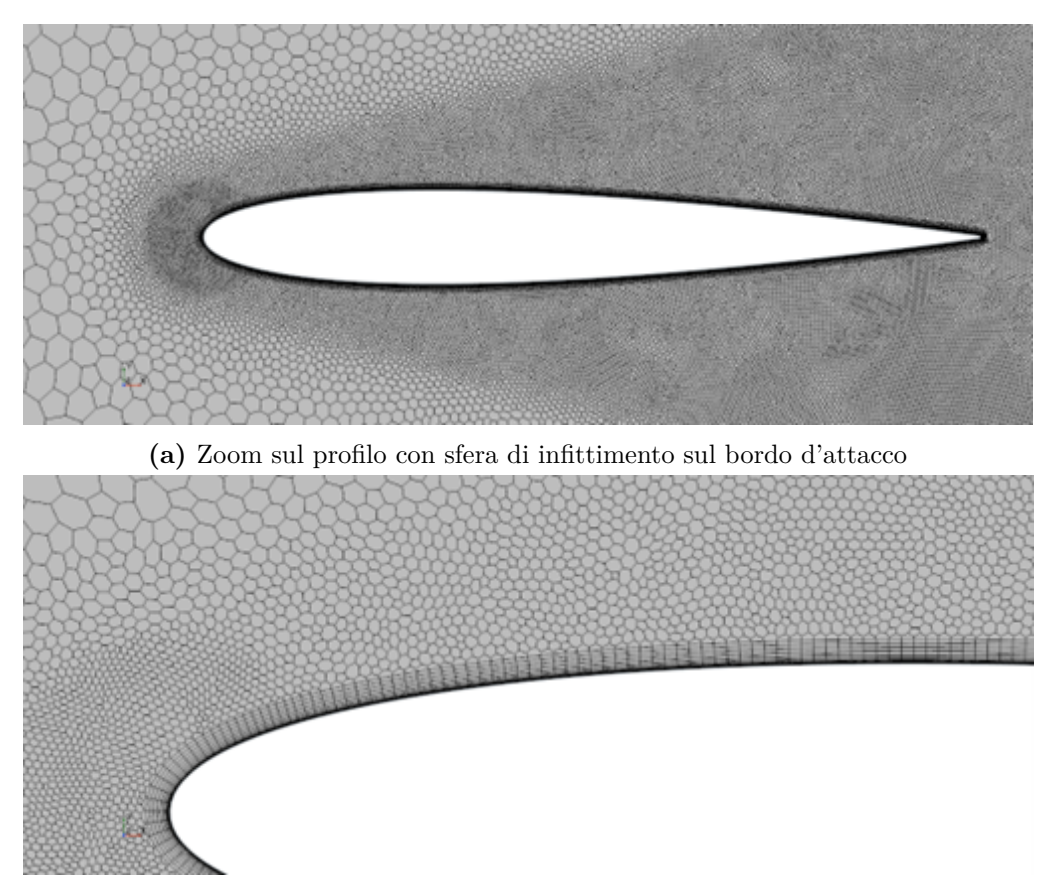

**(b)** Particolare che mette in evidenza la zona di prism layer prossima al bordo d'attacco

**Figura 3.5:** Dettaglio della mesh poligonale

| $y_+ = 1$                                                                                                   |  |
|----------------------------------------------------------------------------------------------------|--|
| Stretching factor (sf) = $1.2$                                                                              |  |
| Altezza prima cella a parete $\left  \delta_0 = \frac{y + \mu}{u^* \cdot \rho} \right  = 5 \cdot 10^{-6} m$ |  |
| $\delta = \frac{1000 \cdot \delta_0}{V_1} = 0.01m$<br>Altezza totale prism layer                            |  |
| $n = \frac{\log(\frac{\delta}{\delta_0 \cdot (s f - 1) + 1})}{\log(s f)} = 23$<br>Numero di layers          |  |

**Tabella 3.3:** Parametri base del prism layer

## **3.3 Calcolo dei coefficienti stazionari**

Una volta generata la mesh e introdotta la fisica del problema, si può proseguire definendo le formule analitiche per il calcolo dei coefficienti aerodinamici  $c_l$  e  $c_d$ . Per fare ciò ci si è avvalsi della possibilità che il software Star-CCM+ ci offre di inserire dei reports da cui estrapolare i valori delle variabili di interesse.

| $1$<br>Force coefficient report |                                       | $\bullet$            | Cd<br>Force coefficient report |                                   | $\boldsymbol{\Omega}$                               |
|---------------------------------|---------------------------------------|----------------------|--------------------------------|-----------------------------------|-----------------------------------------------------|
| Account For Idealization        |                                       |                      | Account For Idealization       | Π                                 |                                                     |
| Smooth Values                   |                                       |                      | Smooth Values                  |                                   |                                                     |
| Representation                  | Volume Mesh                           | $\checkmark$         | Representation                 | Volume Mesh                       | $\checkmark$                                        |
| Number of Bands                 | O                                     |                      | Number of Bands                | $\circ$                           |                                                     |
| Tags                            | $\mathbf{I}$                          | $\cdots$             | Tags                           | O                                 | $\overline{a}$                                      |
| Parts                           | [Fluid: Subtract.Airfoil.airfoil]   T | $\cdots$             | Parts                          | [Fluid: Subtract Airfoil airfoil] | $\overline{\mathbf{r}}$<br>$\overline{\phantom{a}}$ |
| Reference Area                  | 1.0 m <sub>2</sub>                    |                      | Reference Area                 | 1.0 m <sub>2</sub>                | $\sim$                                              |
| Reference Velocity              | 50.0 m/s                              | $\cdots$             | Reference Velocity             | 50.0 m/s                          | $\overline{\phantom{a}}$                            |
| <b>Reference Density</b>        | 1.225 kg/m^3                          | $\cdots$             | Reference Density              | 1.225 kg/m^3                      |                                                     |
| Reference Pressure              | $0.0$ Pa                              | $\sim$<br>m          | Reference Pressure             | 0.0 <sub>Pa</sub>                 |                                                     |
| Force Option                    | Pressure + Shear                      | ۰                    | Force Option                   | Pressure + Shear                  | ٠                                                   |
| Direction                       | [0.0, 1.0, 0.0]                       | $\cdots$             | Direction                      | [1.0, 0.0, 0.0]                   | $\cdots$                                            |
| Coordinate System               | Laboratory                            | $\blacktriangledown$ | Coordinate System              | Laboratory                        |                                                     |
| Units                           |                                       | $\check{}$           | Units                          |                                   |                                                     |
| $\sqrt{H}$                      |                                       |                      | $\blacktriangledown$ iii) Cd   |                                   |                                                     |
| Nodes                           | Values                                |                      | Nodes                          | Values                            |                                                     |

**Figura 3.6:** Definizione dei coefficienti statici su Star-CCM+

$$
c_l = \frac{L}{\frac{1}{2} \cdot \rho \cdot V^2 \cdot A} \tag{3.2}
$$

$$
c_d = \frac{D}{\frac{1}{2} \cdot \rho \cdot V^2 \cdot A} \tag{3.3}
$$

- L e D: portanza e resistenza generate dal profilo (definite rispettivamente in direzione z e  $x$ ).<sup>[1](#page-44-0)</sup>
- V: velocità di avanzamento del profilo.
- A: superficie di riferimento bagnata dal flusso d'aria (posta uguale a 1 *m*<sup>2</sup> ).
- *ρ*: densità di riferimento del fluido.

$$
L = \int_0^l (p^- - p_\infty) - (p^+ - p_\infty) dz
$$
 (3.4)

$$
D = \int_0^l (p^- - p_\infty) - (p^+ - p_\infty) dx
$$
\n(3.5)

<span id="page-44-0"></span><sup>1</sup>Portanza e resistenza sono definite come le risultanti (rispettivamente lungo z e x) delle forze che agiscono sul corpo. Queste forze derivano dalla differenza di pressione che c'è tra il dorso e il ventre del profilo.

Il range di angoli di incidenza scelto per la visualizzazione dei coefficienti aerodinamici statici è generalmente -10°/+17°. Quest'ultimo è stato definito come limite superiore in quanto etichettato come valore di stallo aerodinamico dalla letteratura. Come già anticipato nel paragrafo precedente sono state eseguite tre prove di mesh, con l'obiettivo di verificare che la soluzione non dipenda dalla taglia di mesh adottata. I risultati ottenuti sono poi stati paragonati graficamente a dati sperimentali, con lo scopo di validare quanto restituito dalla tecnica numerica.

<span id="page-45-0"></span>

|          | ABBOTT           |       |                  | Grid Size = $0,005$ (a) |                  |           |  |
|----------|------------------|-------|------------------|-------------------------|------------------|-----------|--|
| $\alpha$ | $c_l$            | $c_d$ | $c_l$            | $c_d$                   | c <sub>z</sub>   | $c_x$     |  |
| $-15$    | $-1.5$           |       |                  |                         |                  |           |  |
| $-10$    | $-1.1$           | 0.012 | $-1.022$         | 0.0123                  | $-1.0135$        | $-0.166$  |  |
| $-5$     | $-0.45$          | 0.007 | $-0.5$           | 0.0071                  | $-0.532$         | $-0.0397$ |  |
| $\theta$ | $\left( \right)$ | 0.006 | $\left( \right)$ | 0.0057                  | $\left( \right)$ | 0.0057    |  |
| 5        | 0.45             | 0.007 | 0.5              | 0.0071                  | 0.534            | $-0.0396$ |  |
| 10       | 1.1              | 0.013 | 1.03             | 0.0122                  | 1.0134           | $-0.1663$ |  |
| 15       | 1.5              |       | 1.45             | 0.0286                  | 1.3957           | $-0.3709$ |  |
| 16       | 1.6              |       |                  |                         |                  |           |  |

| Grid Size = $0.01$ (b) |           |        |              |           |           |        | Grid Size = $0.02$ (c) |           |
|------------------------|-----------|--------|--------------|-----------|-----------|--------|------------------------|-----------|
| $\alpha$               | $c_l$     | $c_d$  | $c_{\gamma}$ | $c_x$     | $c_l$     | $c_d$  | $c_{\gamma}$           | $c_x$     |
| $-15$                  | $-1.36$   | 0.028  |              |           |           |        |                        |           |
| $-10$                  | $-1.0165$ | 0.0138 | $-1.0035$    | $-0.1629$ | $-0.9512$ | 0.0225 | $-0.9407$              | $-0.143$  |
| $-5$                   | $-0.5324$ | 0.0073 | $-0.5311$    | $-0.0392$ | $-0.53$   | 0.0101 | $-0.5065$              | $-0.0342$ |
| $\theta$               | 0.001     | 0.0056 | 0.0021       | 0.0056    | 0.0003    | 0.0062 | 0.0003                 | 0.0062    |
| 5                      | 0.5335    | 0.0073 | 0.5321       | $-0.0393$ | 0.5168    | 0.0102 | 0.5158                 | $-0.0349$ |
| 10                     | 1.028     | 0.0138 | 1.0155       | $-0.165$  | 0.9473    | 0.0225 | 0.9368                 | $-0.1424$ |
| 15                     | 1.3723    | 0.0286 | 1.333        | $-0.3276$ |           |        |                        |           |
| 16                     | 1.39      | 0.035  | 1.34         | $-0.348$  |           |        |                        |           |

**Tabella 3.4:** Valori dei coefficienti statici in seguito alle simulazioni numeriche

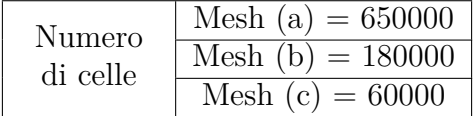

Nella [Tabella 3.4](#page-45-0) (vd. anche [Figura 3.7\)](#page-46-0) sono stati inseriti altri due coefficienti, il *c<sup>x</sup>* e il *cz*, ovvero due modi diversi per esprimere i coefficienti rispettivamente di resistenza e portanza. Le due nuove definizioni, infatti, sono state inserite calcolando i coefficienti lungo un sistema di riferimento solidale col profilo inclinato.

<span id="page-46-0"></span>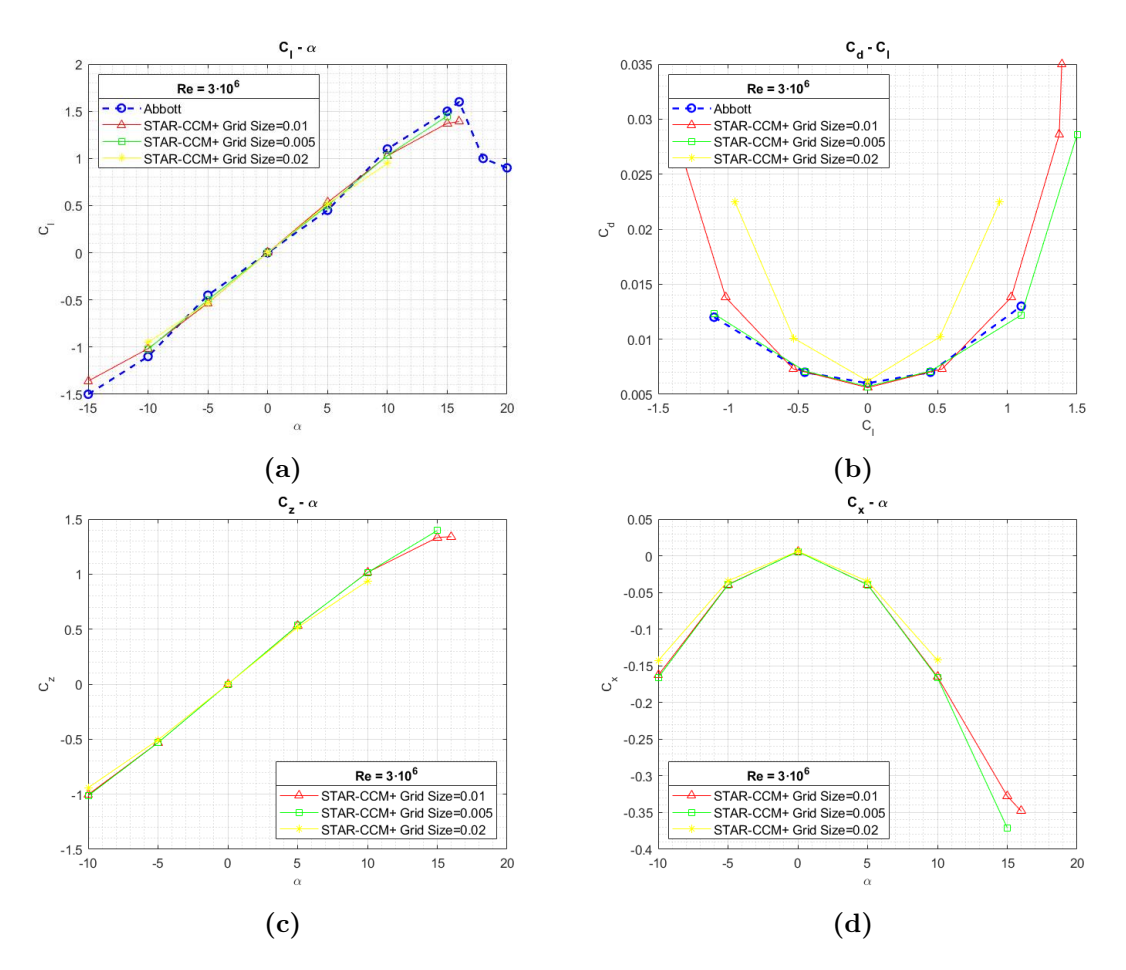

**Figura 3.7:** Polari aerodinamiche per il profilo bidimensionale

Per il calcolo di ognuno dei coefficienti è stato preso in considerazione il plot di Star-CCM+ riguardante la time history di tutti i valori che si vogliono osservare. Questo grafico riporta il valore del coefficiente iterazione dopo iterazione, pertanto, dopo un certo numero di step, il valore raggiungerà la convergenza numerica. A questo punto, tramite l'ausilio di MATLAB, si è calcolato il valore medio sulle ultime 200 iterazioni (la [Figura 3.9](#page-47-0) riporta, come descritto in didascalia, l'andamento delle ultime 700 iterazioni ma il grafico è stato inserito solo con lo scopo di mettere in luce la transizione del coefficiente da oscillante a convergente [2](#page-46-1) ). Il valore medio e la time history sono riportati in [Figura 3.9.](#page-47-0)

<span id="page-46-1"></span><sup>2</sup>Come si può notare dalla [Figura 3.9](#page-47-0) la differenza tra il massimo e il minimo valore del coefficiente considerato è minima, nell'ordine di 10<sup>−</sup><sup>6</sup> , per cui la linea retta che segue il grafico dopo le 1500 iterazioni circa indica che le variazioni sono pressochè inesistenti, o perlomeno sono entrate nell'ordine di grandezza della precisione di macchina e quindi impossibili da catturare

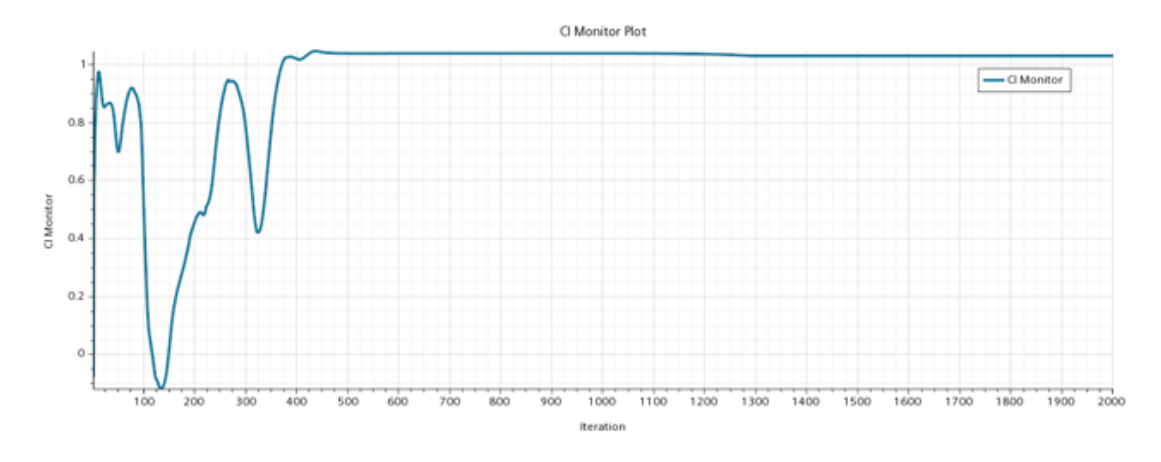

**Figura 3.8:** Time history completa del coefficiente  $c_l$  ( $\alpha = 10^{\circ}$ )

<span id="page-47-0"></span>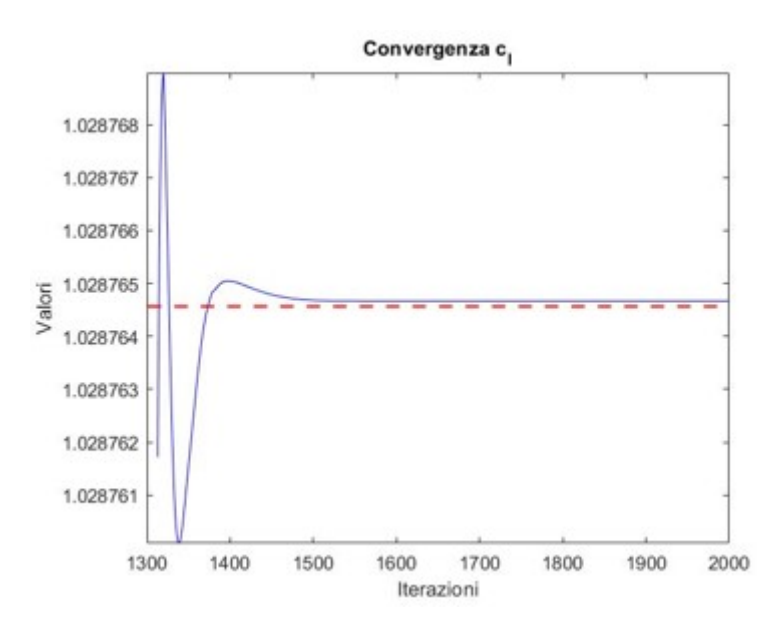

**Figura 3.9:** Andamento del coefficiente *c<sup>l</sup>* nelle ultime 700 iterazioni con valore medio (linea rossa tratteggiata)

## **3.4** Calcolo del coefficiente dinamico  $c_{m_q}$

Per il calcolo del coefficiente di momento al pitch bisogna avanzare diversamente rispetto ai coefficienti statici utili per la definizione delle polari aerodinamiche. Il primo passo da eseguire è di attribuire al dominio di calcolo la condizione di free stream. In questo modo, definendo un punto sorgente del campo di moto, sarà possibile ottenere un flusso rotante attorno all'origine. Il punto sorgente è stato definito tramite coordinate direttamente su Star-CCM+ come segue:

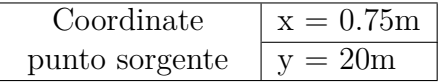

La coordinata x è la distanza dall'origine del sistema di riferimento (centrato sul bordo di attacco del profilo) del fuoco aerodinamico, da teoria posto nel quarto anteriore della corda. La coordinata y è invece stata confrontata con i dati disponibili dai riferimenti, in modo da ottenere un valore del coefficiente comparabile e poter validare dunque il risultato. La simulazione restituisce il valore del coefficiente di momento, che bisogna poi derivare rispetto alla velocità di *pitch* per ottenere il valore finale del *c<sup>m</sup><sup>q</sup>* , in linea con il Ref.[\[2\]](#page-94-0). La [Figura 3.12](#page-49-0) riporta proprio il confronto del valore ottenuto dall['Equazione 3.6](#page-48-0) e i valori (sperimentali e CFD validati) presenti nel Ref.[\[2\]](#page-94-0). Le simulazioni effettuate nell'attuale elaborato sono state avanzate ad angolo di attacco nullo, per cui verrebbe impossibile interpolare più valori per generare una curva come nel caso dei valori CFD validati.

<span id="page-48-0"></span>
$$
C_{m_q} = \frac{C_{m_{q\neq 0}}}{q} \cdot \frac{2V_{\infty}}{c} = \frac{C_{m_{q\neq 0}}}{q} \cdot \frac{2qR}{c} = 2C_{m_{q\neq 0}}R \simeq -0.65
$$
 (3.6)

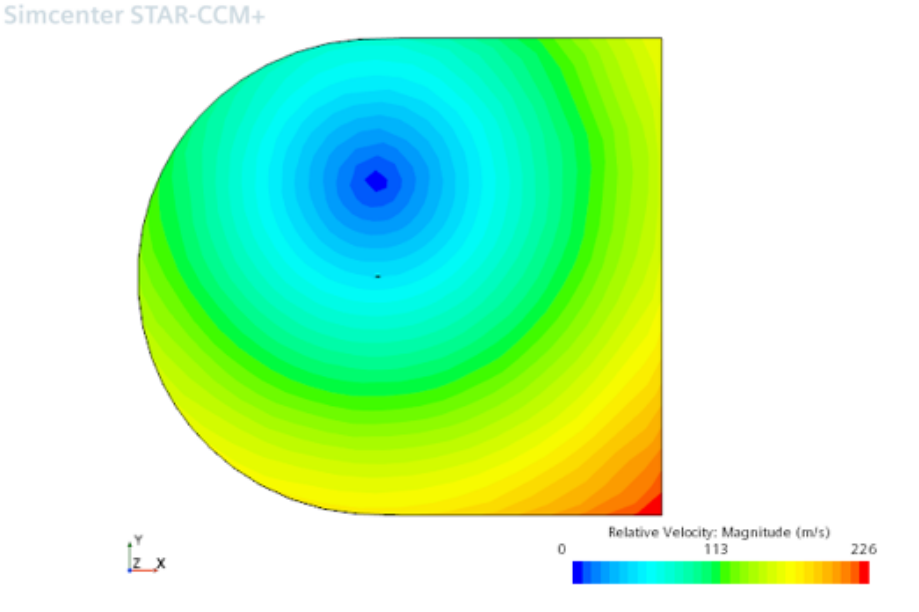

**Figura 3.10:** Movimento del flusso all'interno del dominio di calcolo

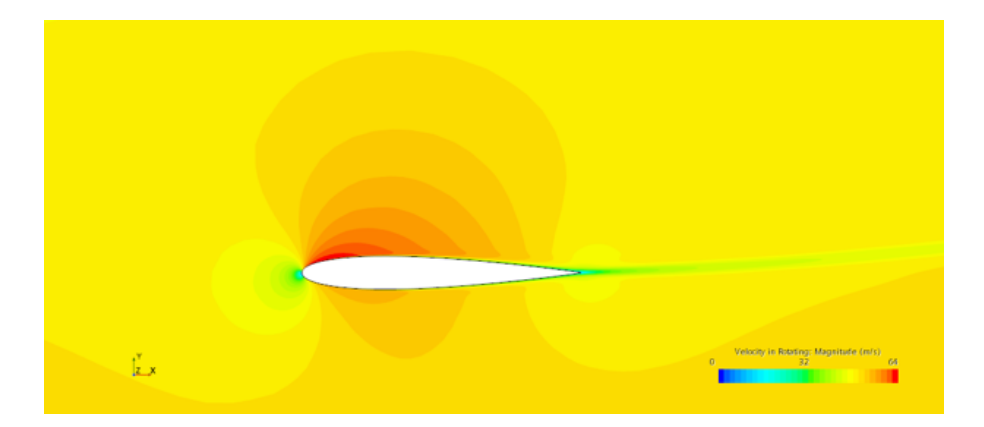

**Figura 3.11:** Contour scalare di velocità attorno al profilo NACA-0012

<span id="page-49-0"></span>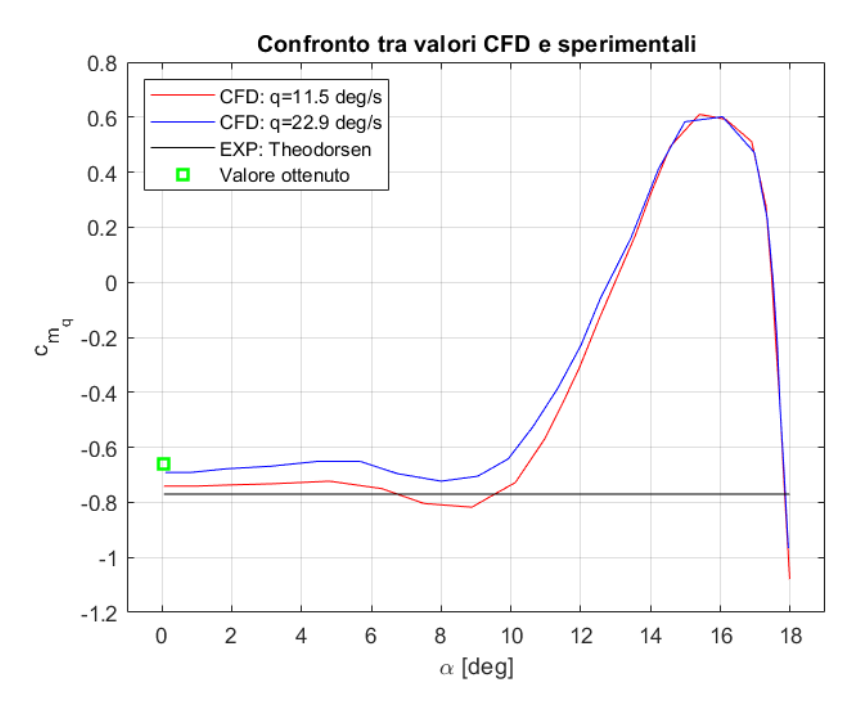

**Figura 3.12:** Confronto tra dati sperimentali, CFD validati e CFD calcolati nell'elaborato

## **Capitolo 4**

## **Analisi aerodinamica di un velivolo non convenzionale**

### **4.1 Scelta della geometria**

La geometria di missile considerata è stata scelta dalla letteratura disponibile (Riferimenti bibliografici [\[12\]](#page-94-2) e [\[13\]](#page-94-3)) in relazione alla quantità di dati sperimentali presenti. La configurazione in esame è definita tecnicamente come *ANF geometry* [\(Figura 4.1a\)](#page-51-0), da distinguere rispetto alla *AFF geometry* [\(Figura 4.1b\)](#page-51-0) per diverse peculiarità macroscopiche.[1](#page-50-0) La geometria scelta, che da ora in poi identificheremo come *dardo* per semplicità di trattazione, è adatta per ambienti supersonici, come si può notare dai bordi aguzzi dell'ogiva e delle *fins*. Per essere precisi, però, va specificato che nel riferimento [\[12\]](#page-94-2) viene proposta una geometria con bordi raccordati e non perfettamente aguzzi. Il raggio di curvatura misurerebbe 0.004 calibri (= 0*.*12*mm*) ma nel paragrafo [4.2](#page-51-1) questi bordi verranno considerati aguzzi per semplicità di analisi e per coerenza rispetto alla teoria studiata.

Le sigle caratteristiche di ognuna delle geometrie stanno per:

- **ANF**: *Army-Navy basic Finner*
- **AFF**: *Air Force modified Finner*

Il dardo *ANF* si compone di un corpo principale cilindrico che conclude con un'ogiva conica con punta raccordata. Le *fins* stabilizzatrici sono quattro, poste in coda al dardo in modo speculare rispetto ai due piani di simmetria. Il missile *AFF* invece risulta essere diverso nello sviluppo dell'ogiva, in tangenza con il corpo centrale cilindrico, e delle *fins*, concettualmente diverse rispetto a quelle dell'*ANF*. Il bordo di attacco di queste ultime è pur sempre aguzzo, così come il bordo di fuga,

<span id="page-50-0"></span><sup>&</sup>lt;sup>1</sup>Le quote in [Figura 4.1](#page-51-0) sono espresse in *calibri*.  $1 \text{cal} i \text{ } \text{ } ro = 0.03 \text{ m}$ 

<span id="page-51-0"></span>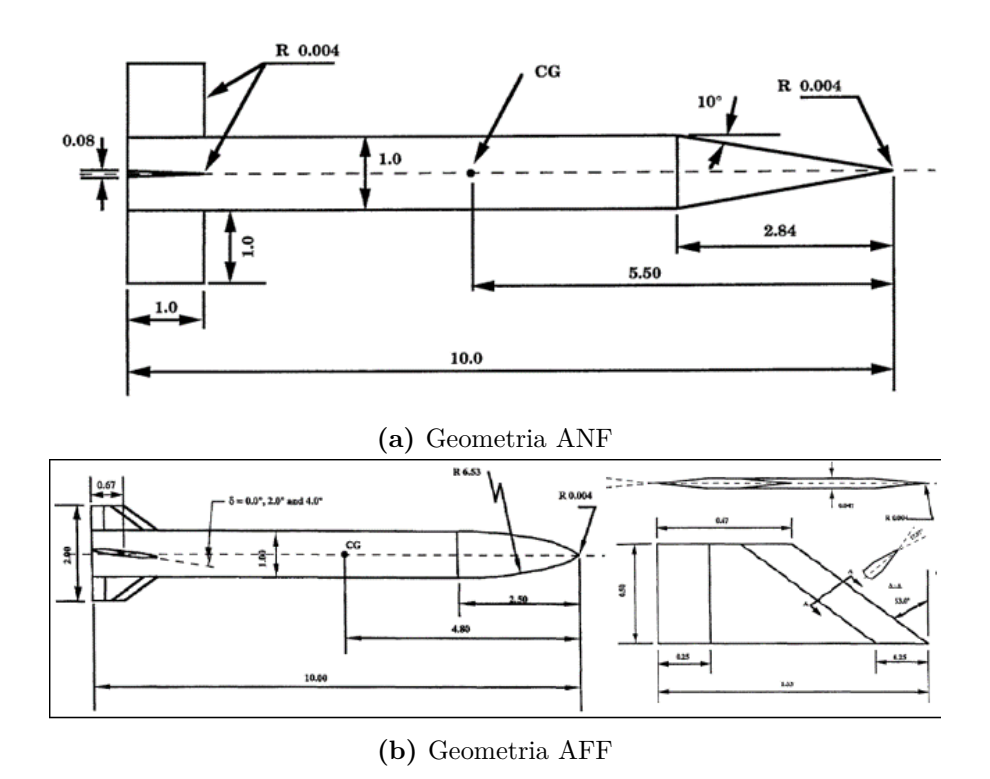

**Figura 4.1:** Le due geometrie proposte dal riferimento [\[12\]](#page-94-2) a confronto

per adattarsi meglio alle condizioni supersoniche, ma la forma in vista laterale risulta essere rastrmata. In questa configurazione l'attenzione ricade sulla possibilità di far variare l'angolo di attacco delle *fins* rispetto a un punto posto a 0.67 calibri dall'estremità posteriore del dardo.

## <span id="page-51-1"></span>**4.2 Analisi analitica dell'aerodinamica della geometria**

Come si osserva dalla [Figura 4.2](#page-52-0) sulla geometria sono presenti diversi spigoli che generano zone di discontinuità in un campo di moto interamente supersonico. Nel particolare si nota come il bordo di attacco sia origine di un'onda d'urto obliqua con una certa inclinazione. La seconda discontinuità è presente nella zona di raccordo tra l'ogiva conica e il corpo principale cilindrico. Viste le caratteristiche geometriche in questo punto si genererà un ventaglio di espansione delimitato da due linee di Mach caratteristiche. L'ultima area di interesse riguarda il bordo di attacco delle *fin*, anch'esso aguzzo e pertanto sorgente di un'ultima discontinuità riconducibile a un'ulteriore onda d'urto inclinata. Nella trattazione che segue si adotterà il pedice  $(\cdot)_1$  per indicare le zone a monte della geometria, il pedice  $(\cdot)_2$  per la zona a valle del primo urto (che coincide con il monte del ventaglio di espansione), il pedice  $(\cdot)_3$ 

<span id="page-52-0"></span>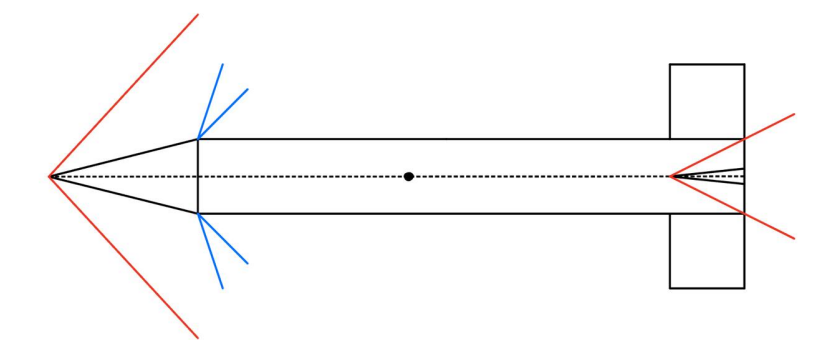

**Figura 4.2:** Rappresentazione qualitativa delle onde d'urto e ventagli di espansione sulla geometria considerata

per le condizioni a valle dell'espansione (quindi a monte dell'ultimo urto avanti le  $f(n)$ , e il pedice  $(\cdot)_4$  per delineare il campo di moto a valle dell'ultima compressione. La geometria, da riferimento [\[12\]](#page-94-2), risulta avere come angolo di semiapertura del cono che funge da ogiva un valore pari a  $\theta = 10^{\circ}$ , mentre per le *fin* questo angolo sarà pari a  $(\theta)_{fin} = 2.55^{\circ}$ . Tutti i calcoli sono stati eseguiti per sei diversi numeri di Mach, come si osserva nei risultati riportati nella [Tabella 4.1.](#page-53-0)

#### **Procedimento**

#### • **BORDO D'ATTACCO OGIVA**

Noti il *M*<sup>1</sup> di monte e l'angolo *θ* della rampa, si calcola l'angolo di inclinazione dell'urto  $(\beta_1)$  entrando con i due parametri nelle tabelle empiriche  $\theta - \beta$  − *M*. Una volta trovato il parametro  $\beta_1$  si tratta l'onda come se fosse un urto normale, come già anticipato nel paragrafo teorico precedente. Si calcola dunque il Mach riferito all'urto normale come

<span id="page-52-1"></span>
$$
M_{n1} = M_1 \sin \beta_1 \tag{4.1}
$$

Con il parametro *M<sup>n</sup>*<sup>1</sup> si entra nelle tabelle relative al *normal shock wave* e si ricava il numero di Mach a valle dell'urto (*M<sup>n</sup>*2), da cui, con l'espressione

<span id="page-52-2"></span>
$$
M_2 = \frac{M_{n2}}{\sin\left(\beta_1 - \theta\right)}\tag{4.2}
$$

si ottiene il Mach a valle dell'urto obliquo, da usare come condizione iniziale per il ventaglio di espansione trattato in seguito.

#### • **RACCORDO OGIVA CONICA-CORPO CILINDRICO**

Ricavata la condizione a monte *M*2, si può facilmente trovare la funzione *ν*(*M*2)

consultando le tabelle per l'espansione supersonica in aria standard ( $\gamma = 1.4$ ). Si può a questo punto calcolare la funzione

$$
\nu(M_3) = \nu(M_2) + \theta \tag{4.3}
$$

Da  $\nu(M_3)$  si entra nuovamente nella tabella delle espansioni alla ricerca di *M*3, condizione di uscita del ventaglio di espansioni, caratterizzato da due limiti esterni rappresentati dalle *linee di Mach*, con un'inclinazione propria calcolabile come

$$
\mu_i = \arcsin\left(\frac{1}{M_i}\right) \tag{4.4}
$$

Noti anche questi due parametri si può calcolare infine l'apertura del fascio di espansione

$$
\Delta \phi = \mu_2 - \mu_3 + \theta \tag{4.5}
$$

essendo *µ*<sup>2</sup> e *µ*<sup>3</sup> gli angoli di inclinazione rispettivamente della linea più vicina alla verticale e di quella più inclinata verso la geometria.

#### • **FIN**

Una volta trovato *M*<sup>3</sup> si sfrutta il valore come condizione iniziale dell'urto che sarà presente a partire dal bordo di attacco delle *fin* stabilizzatrici in coda alla geometria. Il procedimento che si segue risulta pressoché analogo al calcolo per l'onda di compressione in punta alla geometria. Si trova dunque l'angolo di inclinazione *β*<sup>2</sup> sfruttando l'ausilio delle apposite tabelle, dopodiché si calcola il numero di Mach per l'onda d'urto normale *M<sup>n</sup>*<sup>3</sup> con l['Equazione 4.1](#page-52-1) da cui, sempre tramite le rispettive tabelle, si arriva alla conoscenza del valore *M<sup>n</sup>*4. Con l['Equazione 4.2](#page-52-2) si trova *M*4, ultimo parametro incognito che chiude il campo di moto attorno alla geometria considerata.

|  |  |  | $M_1$ $\beta_1[^{\circ}]$ $M_2$ $M_3$ $\mu_2[^{\circ}]$ $\mu_3[^{\circ}]$ $\Delta\phi[^{\circ}]$ $\beta_2$ $M_4$ |  |
|--|--|--|----------------------------------------------------------------------------------------------------|--|
|  |  |  | 1.5 56.68 1.12 1.5 63.2 41.8 31.4 44.67 1.42                                                                     |  |
|  |  |  | 2 39.31 1.65 2 37.3 30 17.3 32.08 1.91                                                                           |  |
|  |  |  | 2.6 30.79 2.17 2.58 27.44 22.8 14.64 24.45 2.53                                                                  |  |
|  |  |  | 3 27.38 2.5 2.97 23.58 19.68 13.9 21.24 2.91                                                                     |  |
|  |  |  | 3.6 23.9 2.98 3.55 19.61 16.34 13.27 17.84 3.49                                                                  |  |
|  |  |  | 4 22.23 3.29 3.95 17.69 14.68 13.01 16.17 3.87                                                                   |  |

<span id="page-53-0"></span>**Valori numerici**

**Tabella 4.1:** Valori calcolati per diverse velocità di volo

Si vuole sottolineare il fatto che i numeri di Mach sono stati scelti in modo arbitrario dopo aver consultato le tabelle empiriche, dal momento che queste non considerano tutte le escursioni di velocità (motivo per cui sono stati riportati i valori di Mach pari a 2.6 o 3.6 piuttosto che 2.5 o 3.5).

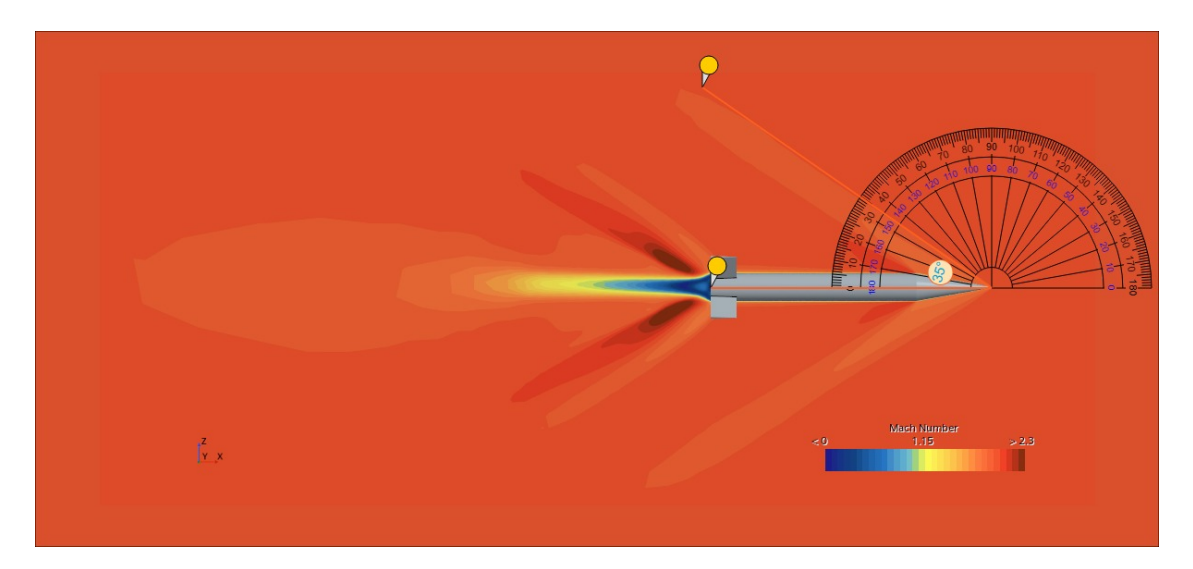

**Figura 4.3:** Contour di velocità (Mach) per geometria a incidenza nulla e *M*<sup>∞</sup> pari a 1.96

Per avere un riscontro diretto dei calcoli che sono stati fatti in questa sezione, si anticipa un contour di velocità caratteristica dello studio numerico della geometria, con lo scopo di mostrare che il primo angolo (il più semplice da calcolare in relazione al punto di partenza dell'onda) formato dalla compressione del flusso che si arresta contro la geometria, risulta essere approssimativamente simile a quello calcolato in maniera analitica, ricordandosi che i calcoli analitici sono stati approssimati generalmente per eccesso e che quelli derivanti da Star CCM+ sono affetti dall'errore di approssimazione tipico delle soluzioni numeriche. Si consideri inoltre che il Mach simulato all'interno della scena di velocità non è esattamente pari a 2, ma è di 1.96.

## **Capitolo 5**

## **Studio numerico delle derivate aerodinamiche**

## **5.1 Impostare una simulazione statica su Star-CCM+**

Come anticipato nel [Capitolo 2](#page-24-0) il primo passo per la generazione di una simulazione sul software Star-CCM+ è l'importazione della geometria. Facendo questo primo passaggio bisogna avere diversi accorgimenti. Ad esempio, la geometria deve essere chiusa nella sua totalità (non devono esserci buchi che permettono al flusso virtuale di entrare), come se fosse un guscio che avvolge il nostro corpo di interesse. Non devono esserci compenetrazioni di geometrie né aree di sovrapposizione di superfici. Il tutto è verificabile con un'opzione interna al software che permette di capire la bontà della geometria importata e, se ci fosse bisogno di correzioni, permette di eseguirle tramite il tool relativo alla generazione del CAD.

Una volta importato il CAD si procede con la definizione delle condizioni al contorno.

I modelli utilizzati sono quelli riportati nella [Figura 5.1,](#page-57-0) dove si vede come il solutore venga impostato a risolvere il campo di moto con le equazioni RANS in ambiente stazionario, in particolare sfruttando il modello *k* − *ω*(*SST*) per lo strato limite e le equazioni LES (*Large Eddies Simulation*) nelle regioni di flusso staccato instazionario. Questo tipo di impostazione per la turbolenza risolve dunque il campo a parete secondo le equazioni governanti il modello *κ* − *ω* mentre lontano da parete risulta più simile al modello di turbolenza chiamato *κ* − *ε*.

La transizione turbolenta è trattata con il modello "*Gamma*", che consente di risolvere l'intermittenza di turbolenza *γ* per prevedere l'inizio della transizione in uno strato limite turbolento ([\[1\]](#page-94-1)).

Il modello *coupled energy* è un'estensione del modello *coupled flow*. Entrambi questi metodi risolvono le equazioni di conservazione per massa, quantità di moto ed

<span id="page-57-0"></span>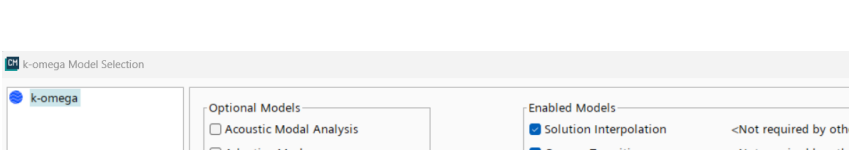

5 – Studio numerico delle derivate aerodinamiche

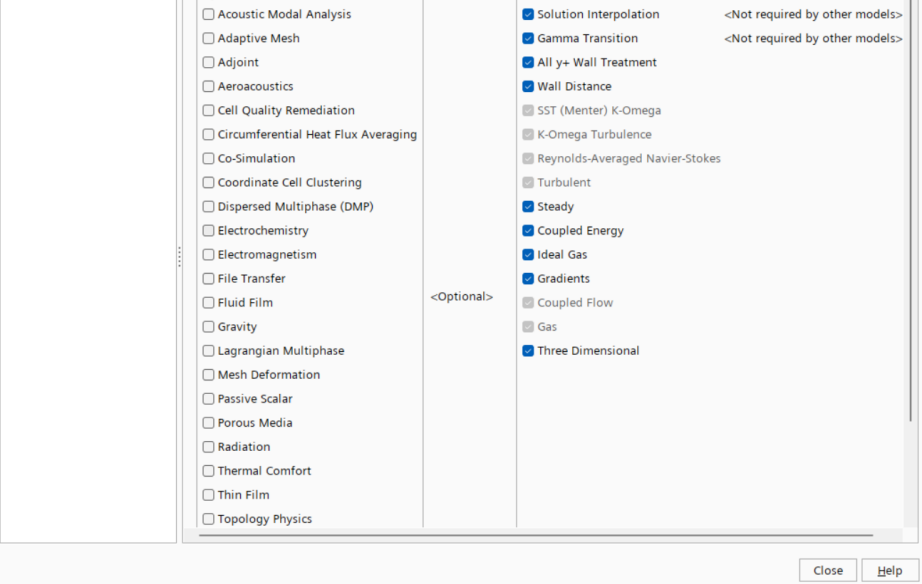

**Figura 5.1:** Impostazione del modello fisico nel problema considerato

energia in modo simultaneo utilizzando un approccio tempo-dipendente. Per quanto riguarda le impostazioni relative al gas, si è ipotizzata la presenza all'interno del dominio di calcolo di un gas ideale, ovvero che segue le seguenti ipotesi e caratteristiche (Ref. [\[16\]](#page-95-0)):

- un gas ideale è costituito da un volume trascurabile (*molecole puntiformi*);
- le molecole non interagiscono tra loro a distanza (*molecole non interagenti*);
- le molecole interagiscono con le pareti del recipiente in cui sono contenute tramite urti perfettamente elastici;
- le molecole sono tutte uguali tra loro;

k-omega

• le molecole si muovono in modo casuale in tutte le direzioni.

## **5.2 Impostare una simulazione dinamica rotazionale su Star-CCM+**

Avendo tra gli scopi principali in questa trattazione il calcolo di derivate dinamiche  $(c_{m_q})$ , la simulazione numerica si deve adattare per analizzare il comportamento di un corpo investito da un flusso con una velocità rotazionale diversa da zero. A livello di *mesh* si rimanda al capitolo successivo in cui verranno analizzati in modo dettagliato gli step seguiti per la generazione di questa, ma a livello di impostazione delle regioni è bene fare chiarezza, in quanto questo tipo di simulazione si distingue notevolmente da quelle con flusso che scorre parallelo a un asse di riferimento.

Per prima cosa risulta utile impostare le condizioni al contorno come *free stream*. Queste *boundary conditions* permettono alla simulazione numerica di considerare all'interno del dominio un flusso rotazionale, senza restituire l'errore di *"reversed flow"*, ad esempio, ovvero l'errore generato dal software nel momento in cui il flusso, soprattutto in uscita dal dominio, ricircola tornando indietro.

Passando alla definizione di un sistema di riferimento, si può notare come esista all'interno della simulazione un sistema (*Cartesian 1* ) che si comporta da "sorgente" del flusso rotazionale. Per *rotation rate*, invece, si intende la velocità angolare *ω* del flusso considerato, da ricavare direttamente dall['Equazione 5.1](#page-58-0) e da esprimere in [ *rad*  $\frac{ad}{s}$ ].

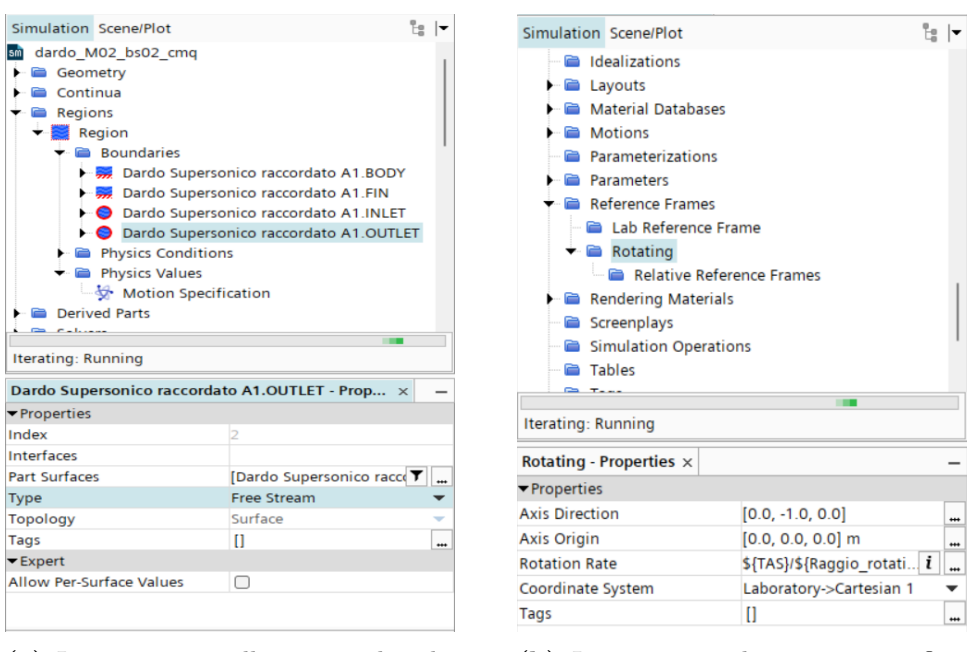

**(a)** Impostazioni sulle regioni di *inlet* e *outlet*

**(b)** Impostazioni di *motion specification*

**Figura 5.2:** Impostazioni delle regioni

<span id="page-58-0"></span>
$$
V_{TAS} = \omega \cdot r \tag{5.1}
$$

Con  $\omega = \dot{\theta} = \hat{q}$  come si osserva in [Figura 5.3.](#page-59-0)

Con il problema appena impostato di giunge al calcolo del *c<sup>m</sup>* per ognuna delle velocità angolari che si vogliono simulare. C'è un altro parametro molto importante da calcolare, rappresentato dal *c<sup>m</sup>*0, il coefficiente di momento calcolato ad angolo

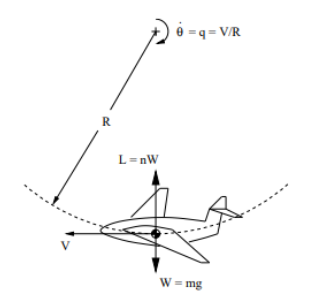

<span id="page-59-0"></span>**Figura 5.3:** Rappresentazione della velocità angolare *q*

di attacco e *pitch rate* nulli. Dopo aver calcolato il *c<sup>m</sup>* e il *c<sup>m</sup>*<sup>0</sup> per il caso in esame, si passa al calcolo della derivata *c<sup>m</sup><sup>q</sup>* , secondo l['Equazione 5.2.](#page-59-1)

<span id="page-59-1"></span>
$$
c_{m_qCFD} = \frac{c_m - c_{m0}}{\hat{q}}\tag{5.2}
$$

La velocità di rotazione *q* in forma adimensionale è definita come

$$
q = \frac{\hat{q} \cdot c_{ref}}{2V_{\infty}} \tag{5.3}
$$

con *q*ˆ pari alla velocità rotazionale (*ω*) della [5.1.](#page-58-0)

## **5.3 Discretizzazione del dominio e impostazione dei parametri fisici**

#### <span id="page-59-2"></span>**5.3.1** *Mesh*

Per lo studio descritto si è deciso di trattare una *mesh* poliedrica, in modo da ottimizzare la discretizzazione in termini di numero di celle generate e qualità della soluzione finale.

Sono state attuate diverse personalizzazioni a livello di finezza di discretizzazione per quanto riguarda diverse superfici e diversi volumi, dal momento che in queste zone sono localizzati fenomeni aerodinamici che con una taglia di discretizzazione più grande andrebbero altrimenti persi a livello numerico. In particolare tra i volumi di infittimento sono presenti uno sul corpo centrale della geometria e uno sulle *fins* stabilizzatrici di coda, con lo scopo di avere una maggior precisione nelle zone che si ritengono critiche dal punto di vista geometrico (presenza di spigoli o bordi aguzzi). Un ultimo infittimento localizzato è stato inserito sulle pareti esterne del dominio di calcolo (ciò che viene virtualmente definito galleria del vento). Mettendo su quest'ultimo infittimento un valore di target delle celle abbastanza grande, si forzano queste a crescere in termini di grandezza in modo omogeneo, fino al raggiungimento del valore impostato. Tra i volumi di infittimento generati risulta inoltre importante quello relativo alla scia della geometria (si è infittita con un blocco a forma di parallelepipedo la zona attorno al dardo) e quello inerente alla punta del missile considerato, dove è presente il punto di arresto aerodinamico. Quest'ultimo è stato aggiunto con l'intento di migliorare la precisione della discretizzazione della geometria, dal momento che (vale anche per le alette stabilizzatrici) non sono presenti spigoli vivi, ma come si nota anche dalla Figura [4.1a](#page-51-0) ogni bordo è stato raccordato con un raggio di curvatura pari a  $R = 0.004 \cdot 0.03m = 1.2 \cdot 10^{-4}m$ . Per la generazione del *prism layer* si è deciso di adottare la soluzione dell'*advanced prism layer*, un'opzione disponibile su Star-CCM+ che cerca di mantenere una certa regolarità durante la creazione delle celle più vicine a parete. Questo comando è utile quando si cerca una certa continuità del *prism layer* soprattutto in zone di raccordo tra diverse superfici, come si può osservare in [Figura 5.4.](#page-61-0)

| Parametri <i>prism layer</i>      |                     |  |  |  |
|-----------------------------------|---------------------|--|--|--|
| Numero di layers                  | 12                  |  |  |  |
| Altezza prima cella a parete      | $0.01$ mm           |  |  |  |
| Altezza totale <i>prism layer</i> | $0.6 \text{ mm}$    |  |  |  |
| <i>Stretching function</i>        | Tangenza iperbolica |  |  |  |

**Tabella 5.1:** Parametri di generazione del prism layer

<span id="page-61-0"></span>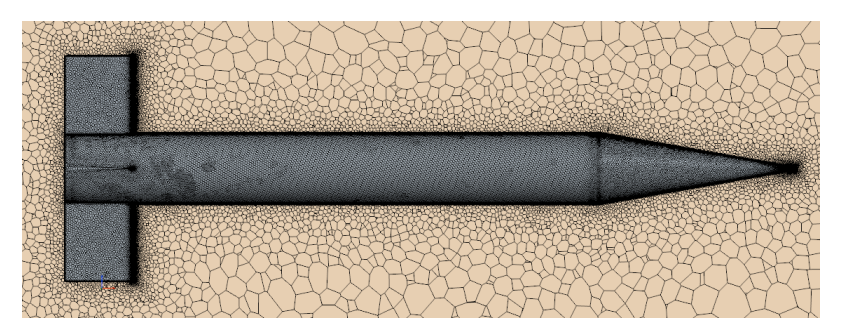

**(a)** Mesh dell'insieme geometrico

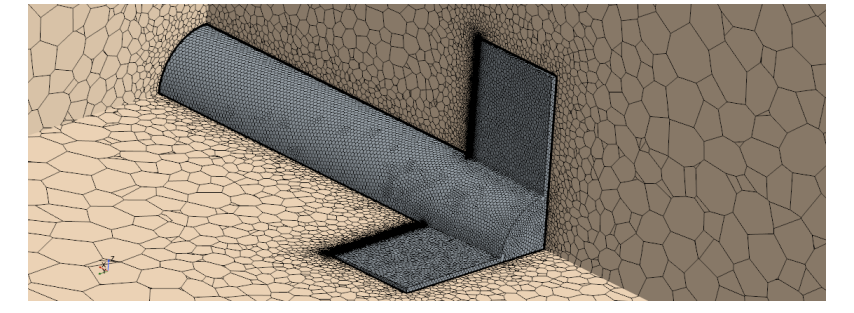

**(b)** Dettaglio delle alette stabilizzatrici posteriori

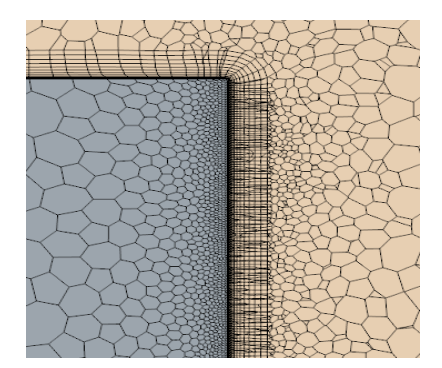

**(c)** Comportamento del *prism layer* per angoli concavi

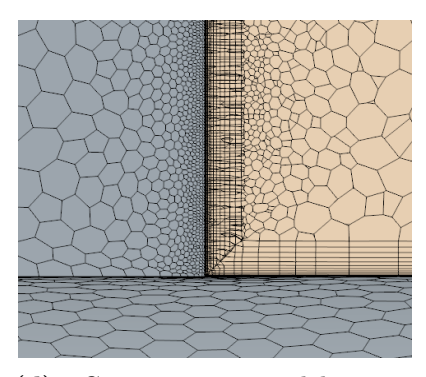

**(d)** Comportamento del *prism layer* per angoli convessi

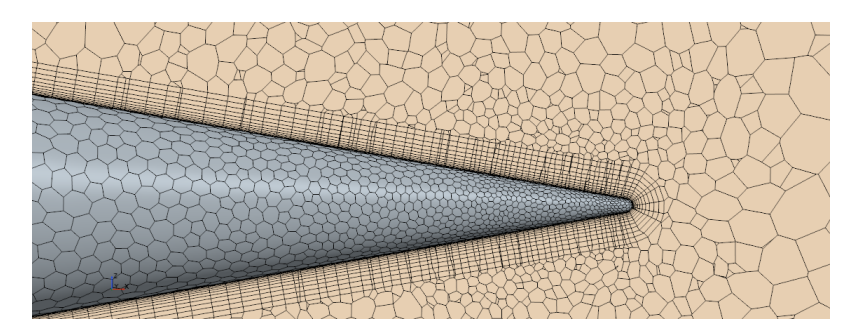

**(e)** Dettaglio della punta raccordata della geometria

**Figura 5.4:** Vari dettagli della *mesh* per la geometria in esame

Una volta eseguita una prima discretizzazione con valori di partenza dei parametri di *mesh*, si è scelto di proseguire studiando la convergenza dei valori dei coefficienti aerodinamici statici e dinamici di interesse in funzione della *base size* della griglia di calcolo. Le tre configurazioni di *mesh* analizzate sono:

- Base size  $= 0.4$  m;
- Base size  $= 0.2$  m;
- Base size  $= 0.1$  m.

Tutte le personalizzazioni relative alla *mesh* sono state fatte variare in funzione di questo parametro.

#### **5.3.2 Grandezze caratteristiche del fluido e parametri geometrici**

Nella [Tabella 5.2](#page-62-0) vengono riportati i parametri impostati nella fisica della simulazione per lo studio circa la convergenza di *mesh*. Il gas che si vuole far circolare all'interno del dominio ha caratteristiche fisiche, come viscosità o densità, che si possono regolare nell'apposita sezione, in modo da ottenere il più possibile una sovrapposizione della numerica con la realtà.

<span id="page-62-0"></span>

| Viscosità dinamica                       | $1.85 \cdot 10^{-5} Pa \cdot s$ |
|------------------------------------------|---------------------------------|
| Densità di riferimento                   | 1.18 $\frac{kg}{m^3}$           |
| Velocità di avanzamento                  | $M = 0.2$                       |
| Angoli di attacco (AoA oppure $\alpha$ ) | $0^{\circ}$ e $5^{\circ}$       |

**Tabella 5.2:** Parametri del gas e della geometria studiata

#### **5.4 Calcolo dei coefficienti statici** *c<sup>l</sup>* **e** *c<sup>d</sup>*

Generata la *mesh* e impostate le condizioni al contorno, si sono lanciate le simulazioni sfruttando come angoli di attacco quelli quelli definiti nel paragrafo precedente relativo alla definizione dei parametri del problema. Dopo che la simulazione ha raggiunto la convergenza per quanto riguarda i valori che si vogliono osservare (*c<sup>l</sup>* , *c<sup>d</sup>* e *cm*) si sono importati i file della time-history in formato .csv per avere uno sguardo completo circa le ultime 200 iterazioni di ogni problema. Attraverso uno script generato ad hoc su Matlab si è cercato il valore medio all'interno di queste ultime iterazioni e si è generato il grafico per ogni coefficiente al variare della *base* *size* tipica di ogni *mesh*. All'interno di questo script si è inoltre inizializzato un calcolo per avere un quadro completo circa lo scostamento dei valori in esame rispetto al valor medio.

#### **5.4.1 Step 1**

In questo primo tentativo di convergenza della *mesh* si è utilizzato l'angolo  $\alpha = 5^{\circ}$ per l'osservazione del *c<sup>l</sup>* , mentre l'angolo *α* = 0° è stato sfruttato per lo studio dei restanti coefficienti *c<sup>d</sup>* e *cm*. La scelta di questi angoli è dovuta alla presenza di una geometria simmetrica, che a incidenza nulla porterebbe il coefficiente di portanza ad annullarsi. Per ovviare a questo problema e avere risultati sul *c<sup>l</sup>* confrontabili e non nulli, si è inclinato il flusso a monte della geometria in modo da porlo a incidenza di 5°. I risultati ottenuti sono riportati nella [Figura 5.5.](#page-63-0)

<span id="page-63-0"></span>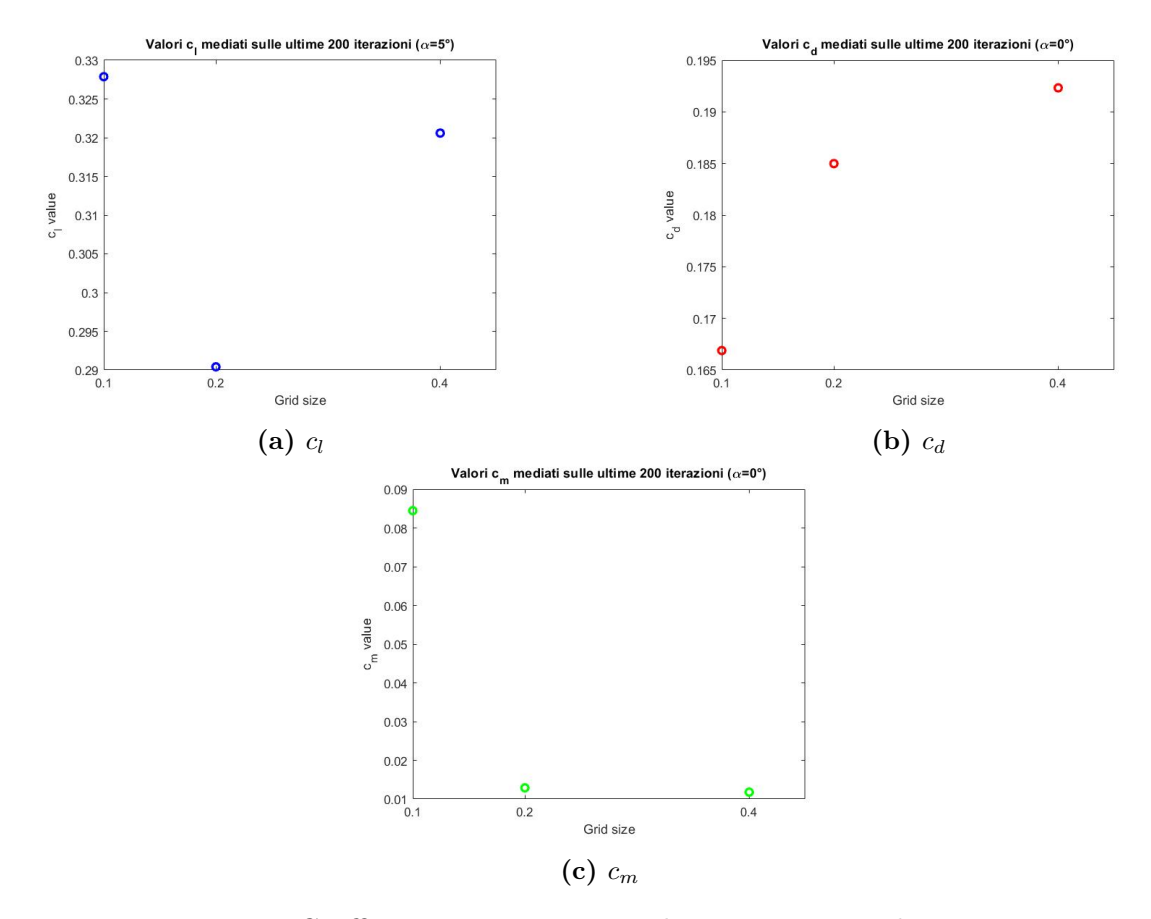

**Figura 5.5:** Coefficienti statici ottenuti al primo tentativo di convergenza

L'analisi di questo primo step (senza gli appropriati infittimenti volumetrici) non porta ad alcun risultato atteso. Seguendo la letteratura, con una *mesh* più fine bisognerebbe avvicinarsi in modo asintotico verso un valore. Ciò non accade e anzi i valori alle diverse taglie di *mesh* sembrano essere scollegati. Pertanto si presuppone che la *mesh* utilizzata non sia adeguata o più precisamente non ci siano informazioni attendibili nelle zone interessate<sup>[1](#page-64-0)</sup>.

Per quanto riguarda i tre coefficienti, nessuno presenta un comportamento asintotico verso un valore, per cui si è avanzato studiando nuove possibili soluzioni di discretizzazione. Prima di andare a modificare i parametri di *mesh* si è deciso di osservare i valori di  $c_l$  per un angolo di incidenza nullo  $(AoA = \alpha = 0^{\circ})$ , per farsi un'idea circa la bontà del risultato e capire le zone da infittire maggiormente. Si è anche modificata la visualizzazione dei grafici, per renderla più facilmente leggibile e comprendere al meglio l'eventuale convergenza dei valori.

<span id="page-64-1"></span>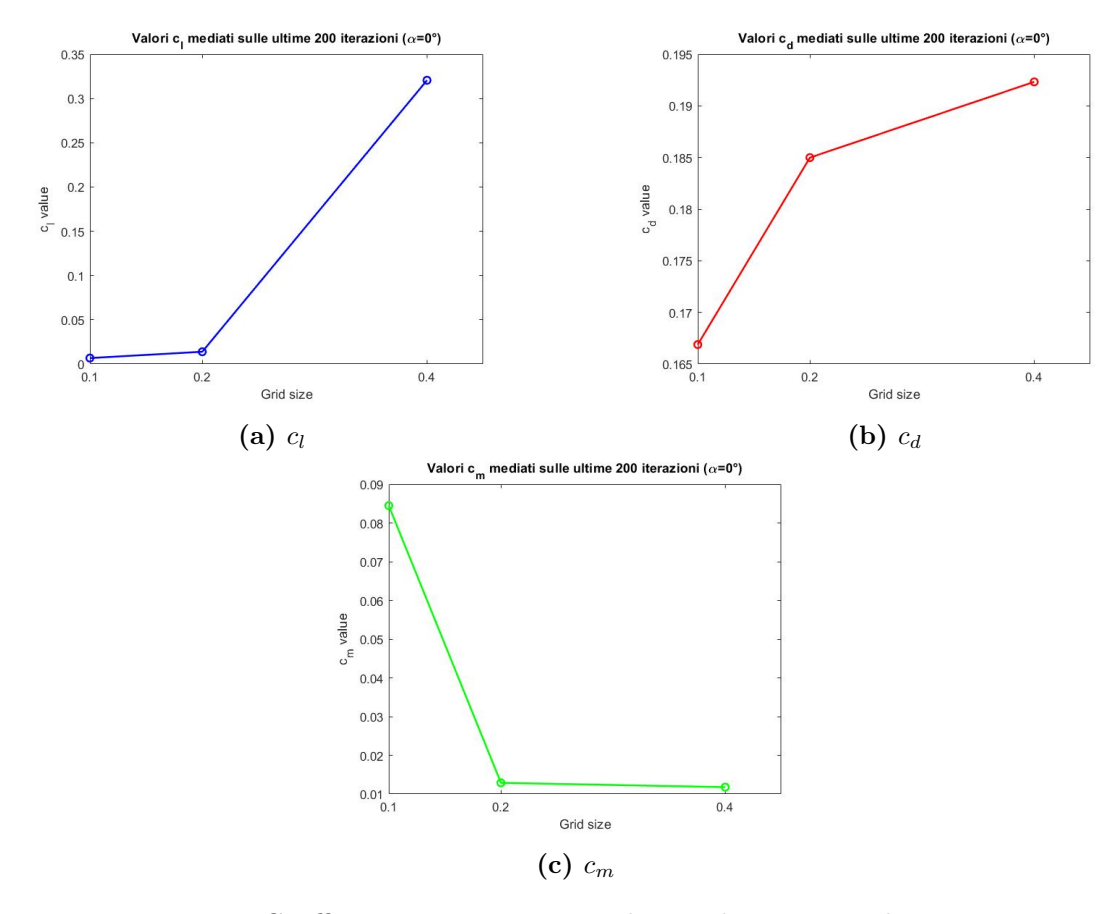

**Figura 5.6:** Coefficienti statici ottenuti al secondo tentativo di convergenza

<span id="page-64-0"></span><sup>1</sup>Le zone interessate sopracitate possono essere molte; in ambiente subsonico come quello studiato (si ricorda un Mach di volo pari a 0.2) la generazione di resistenza e di momento sono molto sensibili alla bontà della discretizzazione a valle della geometria. Una scia più o meno precisa e affidabile dal punto di vista numerico può portare all'ottenimento di risultati molto diversi tra loro e di conseguenza più o meno attendibili.

Come si può notare dalla [Figura 5.6a,](#page-64-1) a differenza del caso a  $\alpha = 5^{\circ}$ , il coefficiente relativo alla portanza ora converge, avvicinandosi asintoticamente al valore pari a zero [2](#page-65-0) . Gli altri due coefficienti non variano il loro andamento in quanto non si è ancora modificata la *mesh*. La visualizzazione dei grafici è stata resa più chiara aggiungendo le linee che uniscono i singoli valori, per rendere ancora più inequivocabile l'eventuale andamento asintotico della convergenza.

#### **5.4.2 Step 2**

Volendo avanzare con una configurazione di discretizzazione più fitta, si è lavorato sull'infittimento superficiale delle alette stabilizzatrici, con l'intento di rendere più preciso il calcolo del campo di moto laddove il flusso si arresta contro la geometria e dove si stacca da questa.

Eśtato inoltre modificato il volume di infittimento che racchiude l'intera geometria e discretizza la scia aerodinamica dell dardo [\(Figura 5.8\)](#page-66-0), assottigliando la taglia della *mesh* (riportata come *wake* nel software). Questo blocco influenza molto la precisione di calcolo del campo di moto non solo in coda ma anche attorno alle pareti cilindriche del body principale.

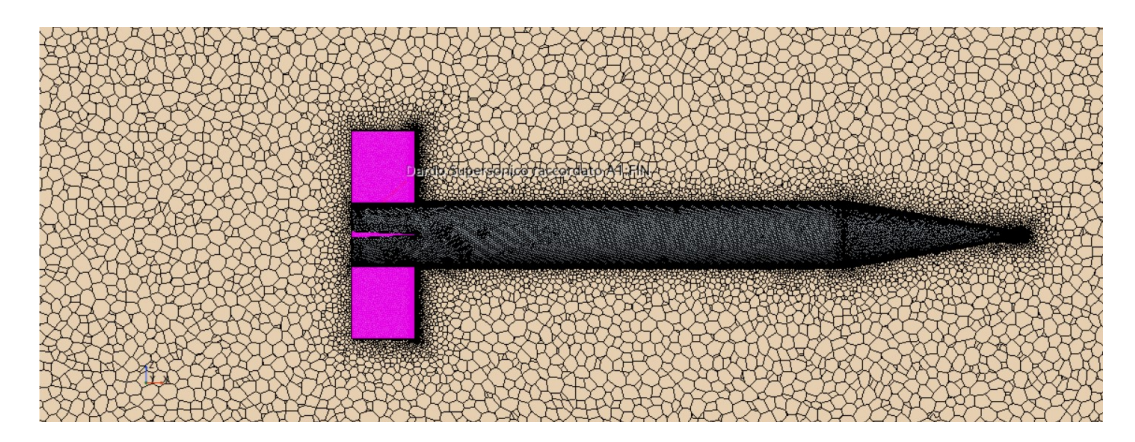

**Figura 5.7:** Controllo di superficie delle *fins*

<span id="page-65-0"></span><sup>2</sup>Si ricorda che per una geometria perfettamente simmetrica a incidenza nulla il coefficiente di portanza è pari a zero.

<span id="page-66-0"></span>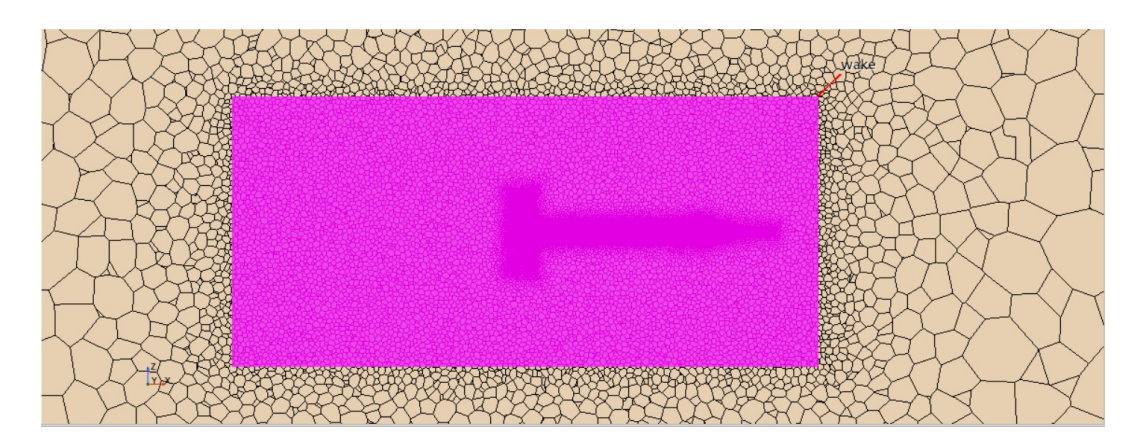

**Figura 5.8:** Controllo di volume della *wake*

| Fins' surface control                              | Target size $= 1$<br>Minimum size $= 0.03$ |
|----------------------------------------------------|--------------------------------------------|
| Wake volume control                                | Custom size $= 10$                         |
| I valori rappresentano la percentuale di base size |                                            |

<span id="page-66-1"></span>**Tabella 5.3:** Parametri utilizzati per gli infittimenti di mesh allo step 2

| <b>BASE SIZE</b> $\begin{bmatrix} c_l \end{bmatrix}$ |      | $\Delta c_{l+}$                 | $\Delta c_{l-}$                                    |
|------------------------------------------------------|------|---------------------------------|----------------------------------------------------|
| 0.1                                                  |      | $  0.0067   2.47E-04   1.8E-04$ |                                                    |
| 0.2                                                  |      | $0.0139$   6.87E-05             | $4.45E-05$                                         |
| 0.4                                                  | 0.32 | $\vert$ 4.2E-06                 | $\begin{array}{c} \n3.8\text{E} - 06\n\end{array}$ |

<span id="page-66-2"></span>**Tabella 5.4:** Valori *c<sup>l</sup>* e scostamenti rispetto al valor medio

| <b>BASE SIZE</b> $\begin{bmatrix} c_d \end{bmatrix}$ | $\Delta c_{d+}$ $\Delta c_{d-}$             |  |
|------------------------------------------------------|---------------------------------------------|--|
| 0.1                                                  | $\vert 0.1669 \vert 9.88E-05 \vert 1.1E-04$ |  |
| 0.2                                                  | $\vert$ 0.185   1.69E-04   1.11E-04         |  |
| 0.4                                                  | 0.1923   1.29E-05   9.9E-06                 |  |

**Tabella 5.5:** Valori *c<sup>d</sup>* e scostamenti rispetto al valor medio

<span id="page-67-0"></span>

| <b>BASE SIZE</b> $\vert$ $c_m$ |                                    | $\Delta c_{m+}$ $\Delta c_{m-}$ |  |
|--------------------------------|------------------------------------|---------------------------------|--|
| 0.1                            | $  8.45E-02   3.13E-04   4.45E-04$ |                                 |  |
| 0.2                            | 1.29E-02   4.36E-04   3.31E-04     |                                 |  |
| 0.4                            |                                    | $1.18E-02$   9.65E-06   8.8E-06 |  |

**Tabella 5.6:** Valori *c<sup>m</sup>* e scostamenti rispetto al valor medio

Osservando le tabelle [5.4,](#page-66-1) [5.5](#page-66-2) e [5.6](#page-67-0) si nota come le voci "∆(·)" siano riferite agli scostamenti massimi (pedice "+") e minimi (pedice "-") rispetto al valor medio calcolato su Matlab e riportato anch'esso in tabella.

Si evidenzia come per il coefficiente di portanza a incidenza nulla l'andamento sia quello asintotito, che rispecchia una convergenza. Per gli altri due coefficienti di resistenza e momento invece non si può far lo stesso ragionamento, seppur le scale di osservazione sul grafico siano molto piccole. Il passo successivo sarà quello di infittire maggiormente le zone critiche attorno alla geometria d'interesse.

#### **5.4.3** Step  $3 - \alpha = 0^{\circ}$

Eśtato modificato nuovamente il controllo volumetrico di *wake* riducendo la dimensione del blocco, in quanto si è visto che il *mesher* generava celle più fitte in zone non interessanti ai fini della trattazione (il tutto si traduce in tempi di calcolo più elevati). La seconda cosa che è stata fatta riguarda l'aggiunta di un ulteriore blocco di infittimento nella zona delle alette posteriori. Il blocco, di forma cubica, è stato fatto poi ruotare di 45° attorno all'asse *x*, con lo scopo di ottimizzare le celle più fitte posizionandole nella zona prossima alle *fins* evitando presenza di celle più piccole in zone inutili del dominio.

<span id="page-67-1"></span>

| $SC_{body}$ <sup>3</sup>                           | Target size $= 0.8$<br>Minimum size $= 0.05$ |  |
|----------------------------------------------------|----------------------------------------------|--|
| SC fin                                             | Target size $= 1$<br>Minimum size $= 0.03$   |  |
| VC wake                                            | Custom size $= 2$                            |  |
| VC_fin $(45^{\circ}$ cube)                         | Custom size $= 1$                            |  |
| $VC\_punta$                                        | Custom size $= 0.2$                          |  |
| I valori rappresentano la percentuale di base size |                                              |  |

**Tabella 5.7:** Parametri di *mesh* utilizzati per la discretizzazione definitiva della geometria

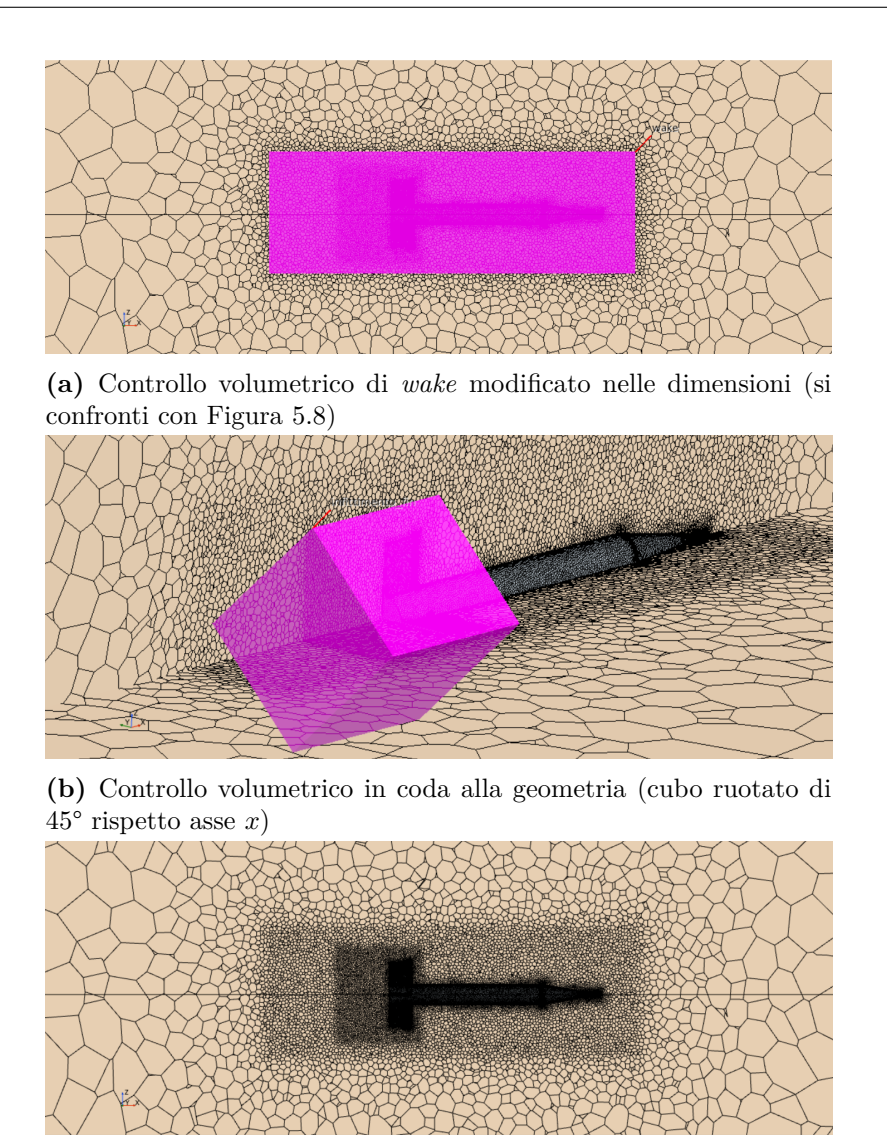

**(c)** Come risulta la *mesh* con le modifiche di infittimento attuate nello step 3

**Figura 5.9:** Modifiche sulla *mesh* nello step 3

Nella [Tabella 5.7](#page-67-1) sono stati inseriti tutti i controlli superficiali e volumetrici per la generazione della *mesh* all'interno dello step 3. Sono stati omessi dalla trattazione di questo paragrafo i controlli relativi al *prism layer*, in quanto già descritti nel Paragrafo [5.3.1.](#page-59-2)

Da questi risultati si nota una convergenza di tutti e tre i coefficienti statici calcolati. Per una *base size* pari a 0.4m i risultati non sono affidabili, come si può osservare ad esempio valutando il coefficiente di momento, che risulta cambiare segno ed essere negativo. Per le altre *base size*, invece, i valori risultano essere simili tra loro, avendo raggiunto lo scopo di partenza e quindi la convergenza della

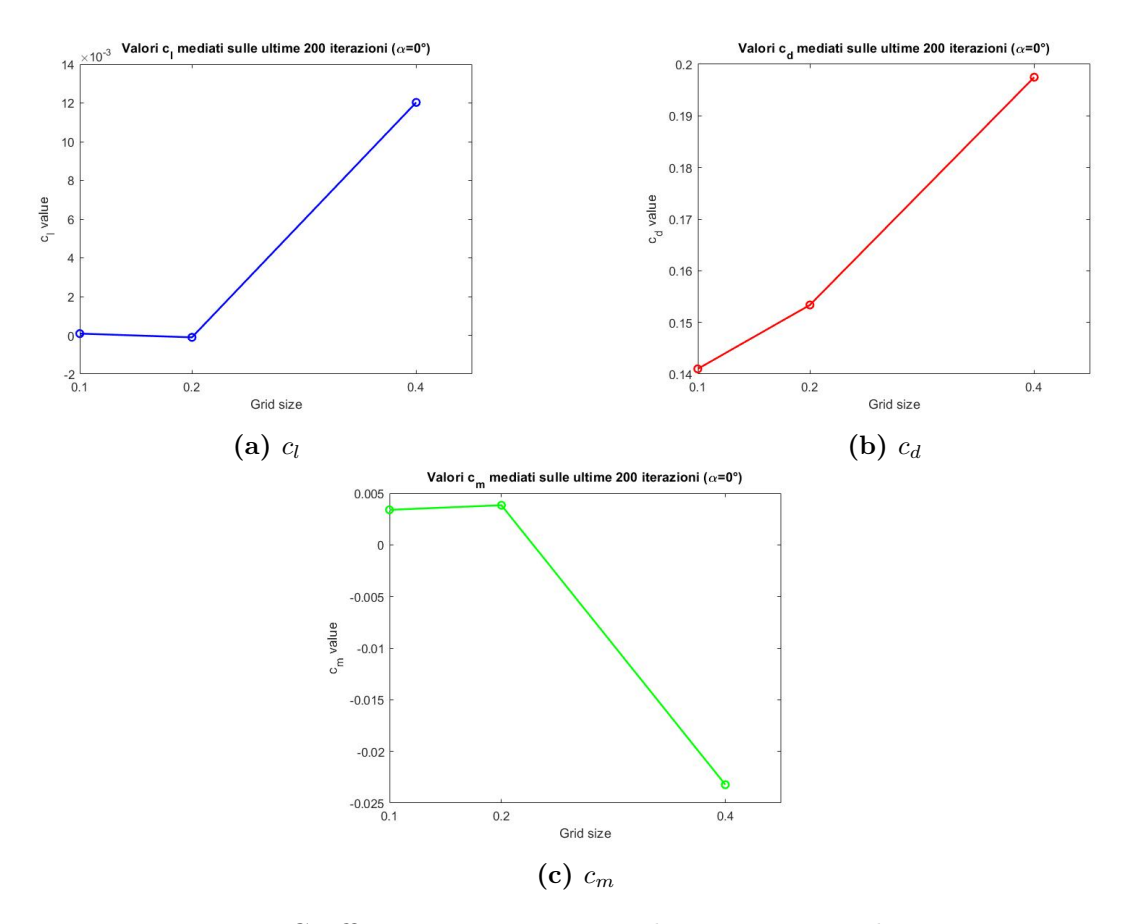

**Figura 5.10:** Coefficienti statici ottenuti al terzo tentativo di convergenza

mesh.

La taglia di *mesh* che si sceglierà per l'avanzamento della trattazione e il successivo calcolo del coefficiente dinamico *C<sup>m</sup><sup>q</sup>* sarà quella pari a 0.2m, in quanto, seppur porti a risultati leggermente diversi rispetto a quella a 0.1m, è caratterizzata da un numero di celle decisamente inferiore che riduce in maniera esponenziale i tempi di calcolo necessari per la conclusione della simulazione in maniera affidabile.

| <b>BASE SIZE</b> | $C_l$ | $\Delta c_{l+}$ $\Delta c_{l-}$ |  |
|------------------|-------|---------------------------------|--|
| 0.1              |       | $  8.7E-05   5.4E-05   7E-05$   |  |
| 0.2              |       | -1E-04   8.3E-05   6.2E-05      |  |
| 0.4              | 0.012 | $1.6E-05$   $2.1E-05$           |  |

**Tabella 5.8:** Valori *c<sup>l</sup>* e scostamenti rispetto al valor medio

| <b>BASE SIZE</b> $\begin{array}{ c c c c } \hline c_d & \Delta c_{d+} & \Delta c_{d-} \ \hline \end{array}$ |                                                                                                    |  |
|----------------------------------------------------------------------------------------------------|----------------------------------------------------------------------------------------------------|--|
| 0.1                                                                                                    | $\begin{array}{ c c c c c } \hline 0.141 & 7.5\mathrm{E}\text{-}05 & 7.5\mathrm{E}\text{-}05 \\ \hline 0.1534 & 9.7\mathrm{E}\text{-}05 & 7.4\mathrm{E}\text{-}05 \\ \hline 0.1975 & 3.9\mathrm{E}\text{-}05 & 5.7\mathrm{E}\text{-}05 \\ \hline \end{array}$ |  |
| 0.2                                                                                                    |                                                                                                    |  |
| 0.4                                                                                                    |                                                                                                    |  |

**Tabella 5.9:** Valori *c<sup>d</sup>* e scostamenti rispetto al valor medio

| <b>BASE SIZE</b> $\vert$ $c_m$ $\vert$ $\Delta c_{m+}$ $\vert$ $\Delta c_{m-}$ |                              |  |
|--------------------------------------------------------------------------------|------------------------------|--|
| 0.1                                                                            | 3.4E-03   1.4E-04   1.8E-04  |  |
| 0.2                                                                            | 3.8E-03   6.2E-04   4.4E-04  |  |
| 0.4                                                                            | $-2.32E-02$ 6.6E-05 9.44E-05 |  |

**Tabella 5.10:** Valori  $c_m$ e scostamenti rispetto al valor medio

|     | <b>BASE SIZE   NUMERO DI CELLE</b> |
|-----|------------------------------------|
| 0.1 | 7823540                            |
| 0.2 | 1868960                            |
| 04  | 681891                             |

**Tabella 5.11:** Numero di celle per ogni taglia di *mesh*

5 – Studio numerico delle derivate aerodinamiche

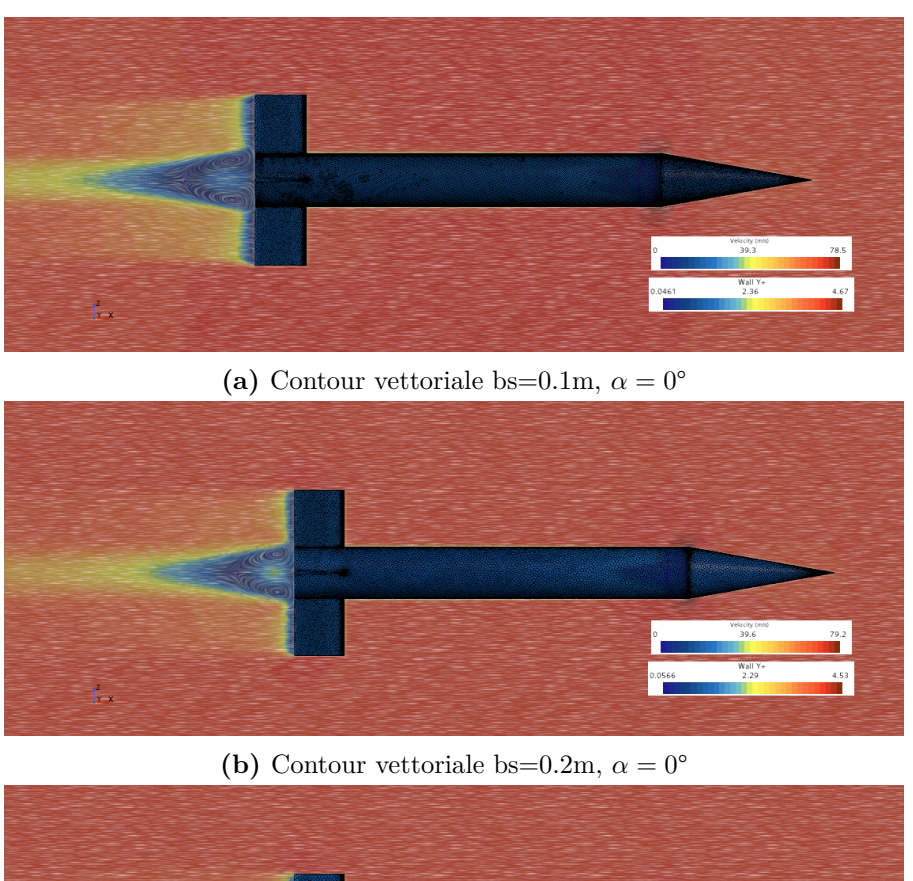

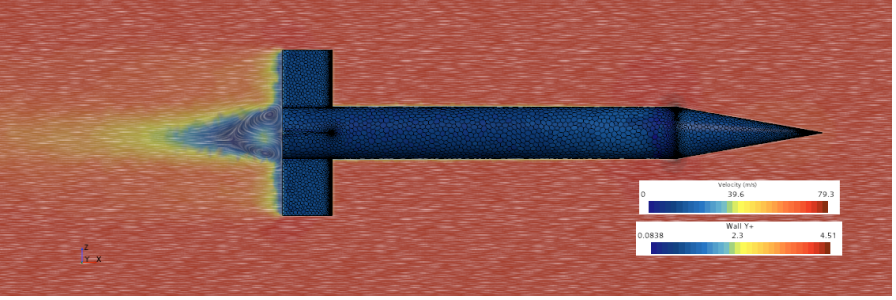

(c) Contour vettoriale bs=0.4m,  $\alpha = 0^{\circ}$ 

**Figura 5.11:** Contour di velocità a M=0.2 e AoA=0°

Di seguito si riportano inoltre i grafici relativi ai residui che Star-CCM+ calcola per le simulazioni a incidenza nulla.

## **5.4.4** Step 4 -  $\alpha = 5^{\circ}$

Per completezza di trattazione si riportano anche tutti i risultati con un AoA=5°. I parametri di *mesh* utilizzati sono quelli descritti nello Step 3 con angolo di attacco nullo.

L'inclinazione del flusso rispetto al dardo è stata ottenuta non tramite rotazione
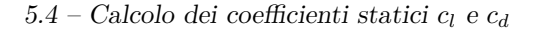

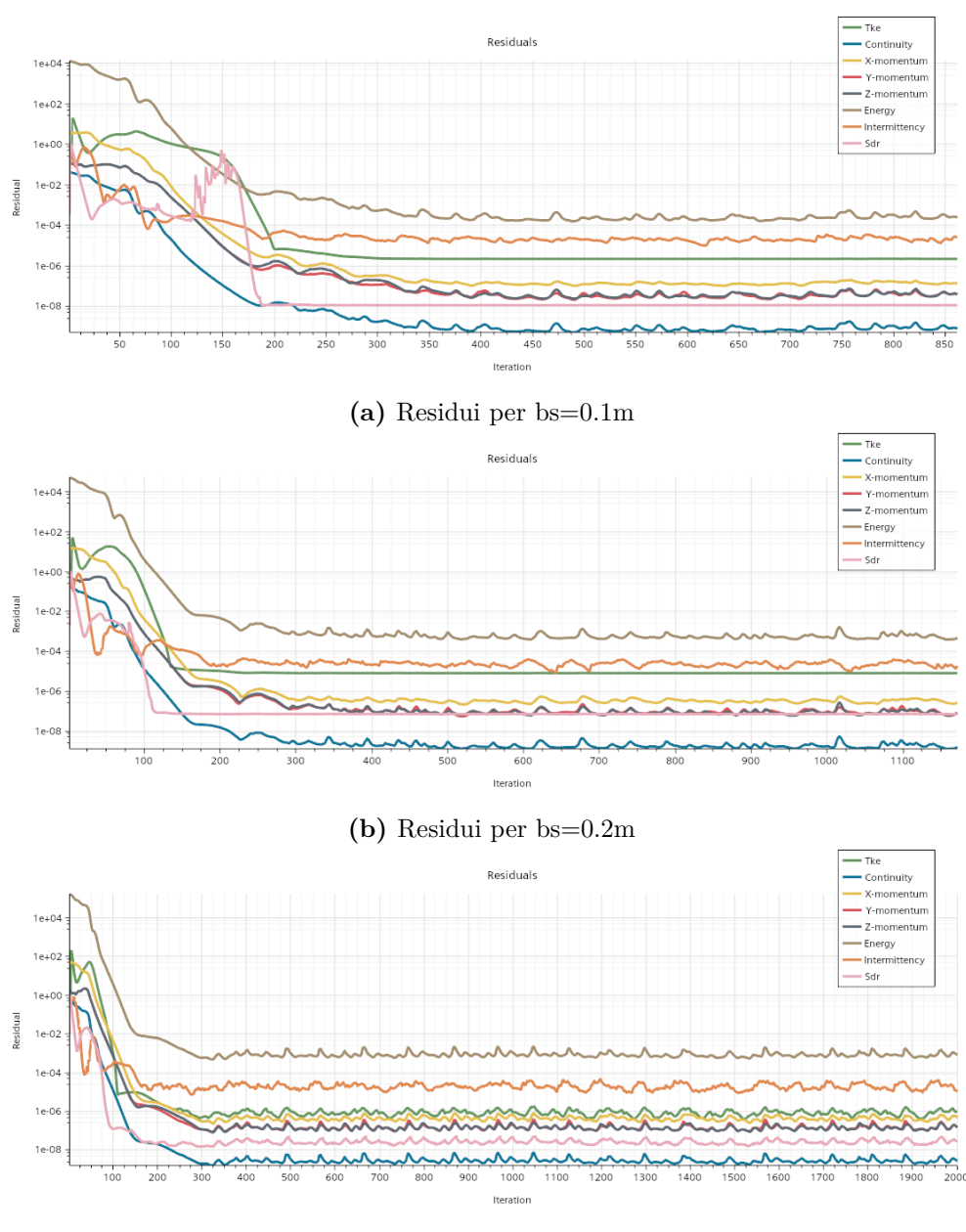

**(c)** Residui per bs=0.4m

**Figura 5.12:** Residui per ogni *base size*

della geometria ma tramite i coseni direttori delle condizioni al contorno. In particolare, modificare l'inclinazione della geometria significherebbe dover rigenerare la *mesh* ad ogni modifica dell'inclinazione; in questo modo, invece, la geometria non viene modificata in termini di rotazione ma viene inclinato il flusso in ingresso rispetto al sistema di riferimento centrato sulla geometria stessa. Questo permette di non dover generare la *mesh* ad ogni run ottimizzando i tempi di pre-processing di una simulazione.

| Flow direction - B.C.: Inlet                                     |
|------------------------------------------------------------------|
| $[-cos(AoS) \cdot cos(AoA), -sin(AoS), cos(AoS) \cdot sin(AoA)]$ |

**Tabella 5.12:** Definizione della condizione al contorno di *inlet*

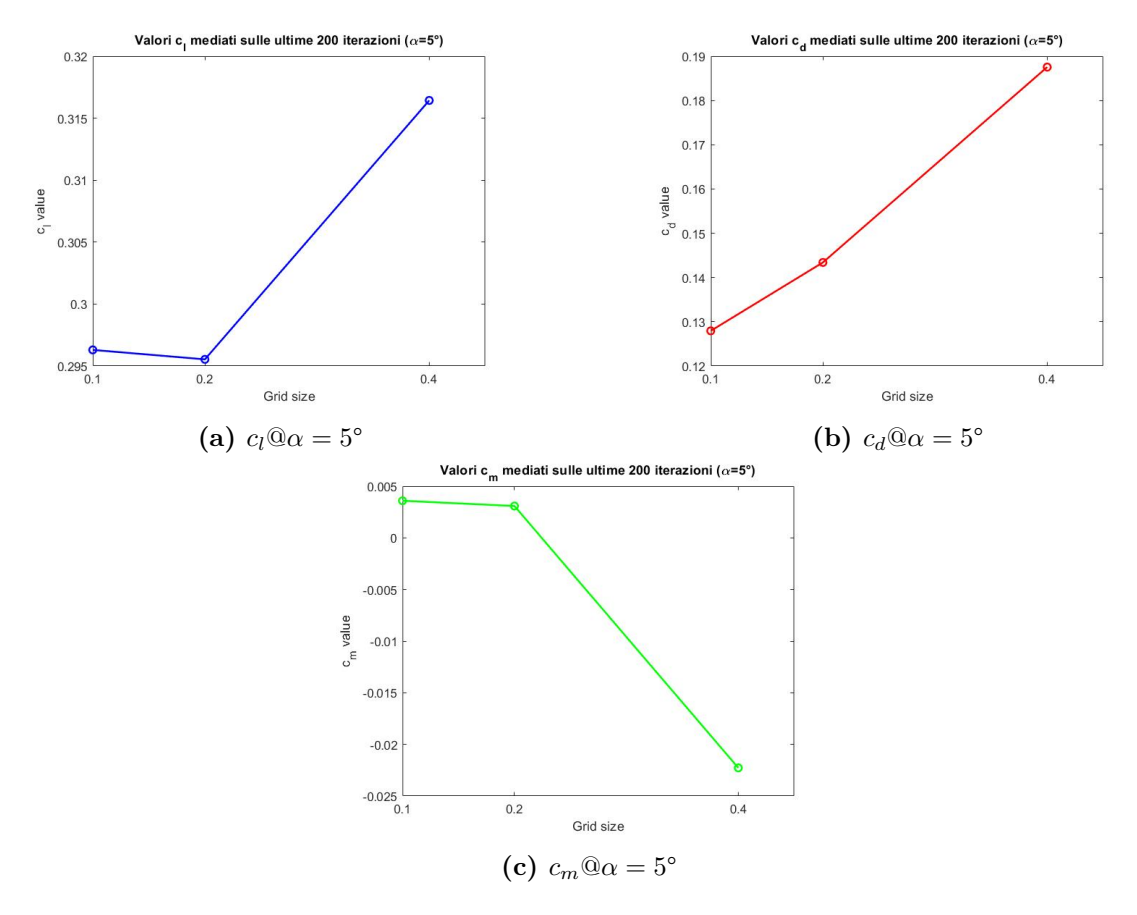

**Figura 5.13:** Coefficienti statici ottenuti al terzo tentativo di convergenza con AoA=5°

| <b>BASE SIZE</b> $c_d$ | $\Delta c_{d+}$              | $\Delta c_{d-1}$ |
|------------------------|------------------------------|------------------|
| $(1)$ . 1              | $0.128$   4.43E-09   7E-09   |                  |
| 0.2                    | $0.143$   5.35E-11   6.1E-11 |                  |
| 0.4                    | $0.1875$   1.1E-05   1E-05   |                  |

**Tabella 5.14:** Valori  $c_d$  e scostamenti rispetto al valor medio  $(AoA=5^{\circ})$ 

| <b>BASE SIZE</b> $c_l$ $\Delta c_{l+}$ $\Delta c_{l-}$ |                               |  |
|--------------------------------------------------------|-------------------------------|--|
| 0.1                                                    | $0.2963$   3.55E-08   2.6E-08 |  |
| 0.2                                                    | $0.2955$ 4.2E-10 3.7E-10      |  |
| 0.4                                                    | $0.3164$ 6.7E-06 4.1E-06      |  |

**Tabella 5.13:** Valori *c<sup>l</sup>* e scostamenti rispetto al valor medio (AoA=5°)

| <b>BASE SIZE</b> | $c_m$                           | $\Delta c_{m+}$ $\Delta c_{m-}$ |  |
|------------------|---------------------------------|---------------------------------|--|
| 0.1              | $3.6E-03$   1.9E-08   3.33E-08  |                                 |  |
| 0.2              | $3.1E-03$                       | 2.7E-09   2.4E-09               |  |
| (1.4)            | $-2.23E-02$   2.4E-05   1.6E-05 |                                 |  |

**Tabella 5.15:** Valori  $c_m$  e scostamenti rispetto al valor medio (AoA=5°)

5 – Studio numerico delle derivate aerodinamiche

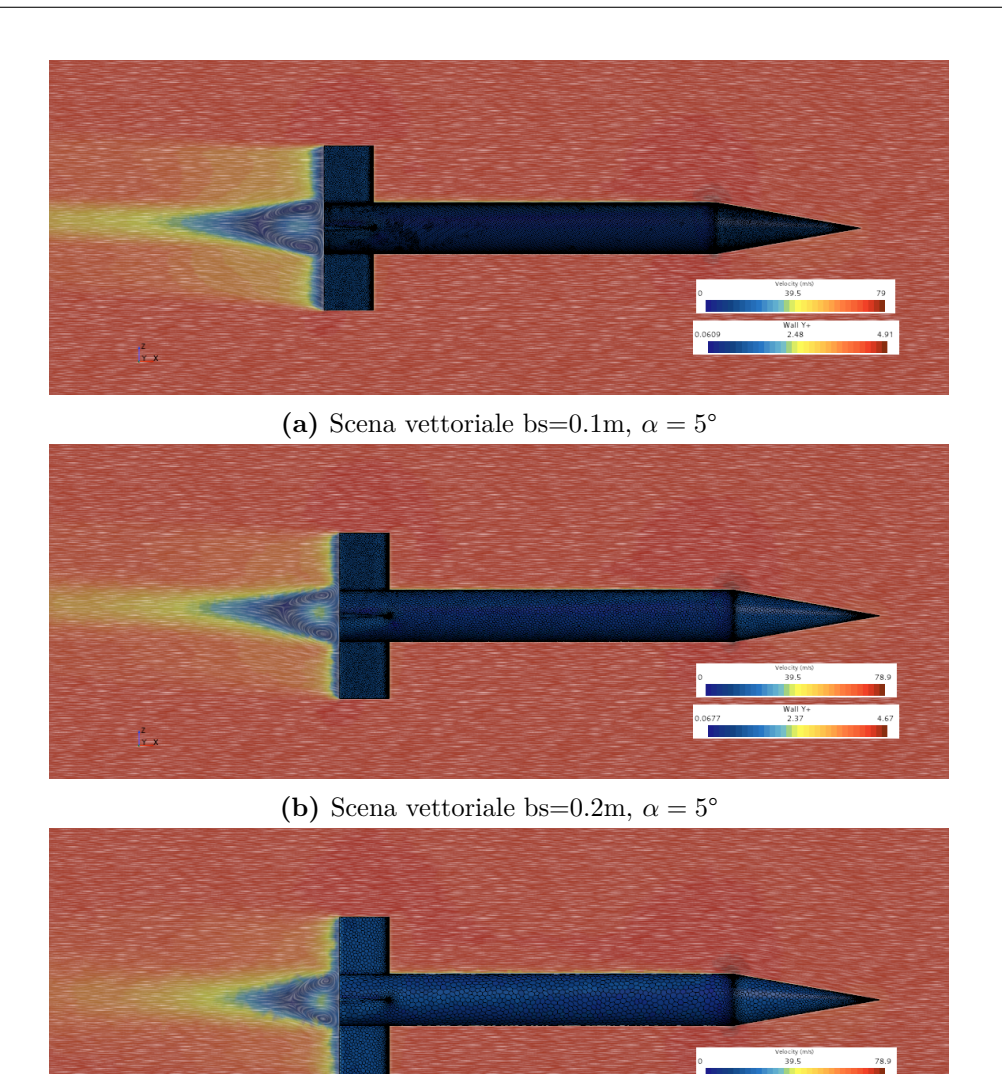

(c) Scena vettoriale bs=0.4m,  $\alpha = 5^{\circ}$ 

**Figura 5.14:** Scene di velocità a M=0.2 e AoA=5°

## **5.5 Studio numerico supersonico (M=1.96)**

In questo paragrafo la geometria è stata ruotata di 45° rispetto all'asse *x*, per ottenere una configurazione delle alette stabilizzatrici a "X" rispetto al piano *yz*. La motivazione per cui è stato deciso di ruotare la geometria è per avere confronti diretti con il paper a cui si sta facendo riferimento (Ref.[\[11\]](#page-94-0)).

## **5.5.1 Propagazione degli errori**

Da riferimento [\[17\]](#page-95-0) viene evidenziato come le misurazioni delle grandezze all'interno della galleria del vento (descritte nella [Tabella 5.18\)](#page-79-0) siano affette da un errore, che si propaga inevitabilmente nel calcolo dei coefficienti aerodinamici e delle derivate associate alla geometria. In particolare si evince come le incertezze, che sono dovute per il 95% dei casi alla calibrazione, siano state stimate attraverso ripetute calibrazioni della strumentazione utilizzata e dipendono anche dalla uniformità del flusso durante queste calibrazioni. Le suddette incertezze sono quindi state usate per calcolare altri errori in cui ci si imbatte all'interno del "flusso libero" sfruttando il metodo di propagazione degli errori secondo una serie di Taylor [\[18\]](#page-95-1).

| $Re_d \times 10^6$ | Incertezze (percentuali)                     |                                  |                                     |                                        |
|--------------------|----------------------------------------------|----------------------------------|-------------------------------------|----------------------------------------|
|                    | $\Delta M_\infty$<br>$\overline{M_{\infty}}$ | $\Delta Re_d$<br>Re <sub>d</sub> | $\Delta q_{\infty}$<br>$q_{\infty}$ | $\frac{\Delta V_{\infty}}{V_{\infty}}$ |
| 0.086              | 0.5                                          | 09                               | 0.8                                 | 0.3                                    |

**Tabella 5.16:** Incertezze percentuali descritte nel Ref.[\[17\]](#page-95-0)

### **Coefficienti aerodinamici**

Il Ref.[\[17\]](#page-95-0) precisa inoltre che l'equilibrio della struttura utilizzata per i test in galleria è stato verificato prima e dopo le misurazioni e durante il test sono state eseguite diversi controlli sulle calibrazioni effettuate. Inoltre, bisogna considerare la capacità di smorzare le oscillazioni propria della struttura e ciò andrebbe a variare sensibilmente i risultati aerodinamici. Per questo, le valutazioni di questo tipo sono state fatte prima di eseguire il test di interesse, in una condizione di vuoto, in modo da avere chiaro quale sia il solo contributo dell'aria. Le incertezze di questo tipo sono poi state unite alle incertezze descritte nel paragrafo precedente con la teoria riportata nel Ref.[\[18\]](#page-95-1).

| $Re_d \times 10^6$ |        | $(c_{m_q}+c_{m_{\alpha}})\quad \Delta(c_{m_q}+c_{m_{\alpha}})$ | $c_{m_\alpha}$ | $\Delta c_{m_\alpha}$ | $c_m$ | $\Delta c_m$         |
|--------------------|--------|----------------------------------------------------------------|----------------|-----------------------|-------|----------------------|
|                    | $-100$ | $\pm 20$                                                       | $-25$          |                       | $-2$  | $\pm 0.26$           |
|                    | $-200$ | $\pm 22$                                                       | $-15$          |                       |       | $\pm 0.26$           |
| 0.086              | $-400$ | $\pm 25$                                                       | $-5$           | $\pm 2.2$             | -6    | $\pm 0.27$           |
|                    | $-600$ | $\pm 28$                                                       | 5              |                       | -8    | $\pm 0.27$           |
|                    | $-700$ | $\pm 30$                                                       | 10             |                       |       | $-10 \quad \pm 0.27$ |

**Tabella 5.17:** Tabella delle incertezze sui coefficienti aerodinamici per dato numero di Reynolds

Per concludere, si può affermare in accordo con i dati riportati nel Ref.[\[17\]](#page-95-0) che le grandezze misurate a monte della geometria  $(p_0, T_0, M_\infty)$  sono affette per vari motivi da un'incertezza pari al 5%, che si propaga nel calcolo dei coefficienti fino a un errore del 10% nei risultati finali.

## **5.5.2 Descrizione dei modi**

Come riportato nel Ref. [\[11\]](#page-94-0) il calcolo numerico per i coefficienti *c<sup>m</sup><sup>q</sup>* + *c<sup>m</sup>α*˙ si può impostare partendo dal calcolo separato del *c<sup>m</sup><sup>q</sup>* e del *c<sup>m</sup>α*˙ , per cui il movimento della geometria (*pitching mode*) può essere visto come sovrapposizione degli effetti di *plunging mode* e *flapping mode*. La risoluzione del campo di moto associato al *plunging mode* porta al calcolo del coefficiente *c<sup>m</sup>α*˙ , tramite traslazione della *mesh* lungo l'asse verticale *z*, mentre il campo di moto relativo al *flapping mode* porta alla conoscenza del coefficiente *c<sup>m</sup><sup>q</sup>* , tramite una serie di simulazioni stazionarie.

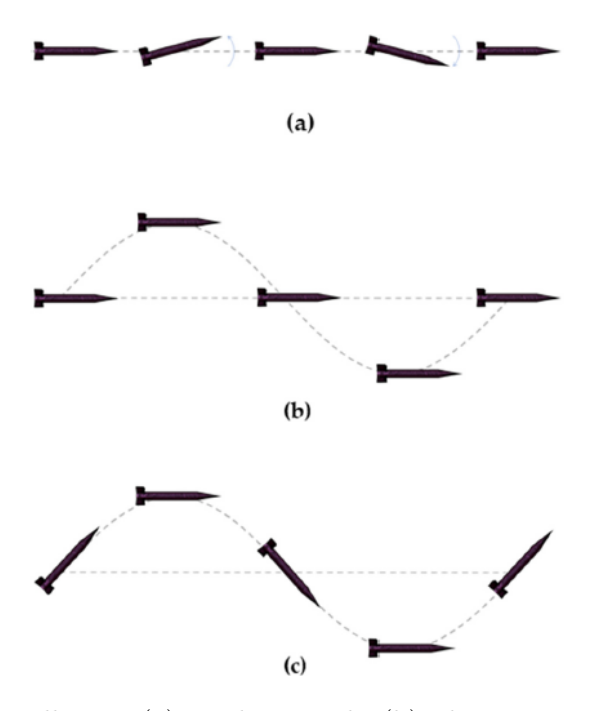

**Figura 5.15:** Modi oscillatori: (a) *pitching mode*, (b) *plunging mode*, (c) *flapping mode*

#### *Pitching mode*

Il primo metodo di oscillazione riguarda un movimento di rotazione attorno all'asse *y*, centrato nel baricentro del corpo. Le equazioni che descrivono l'oscillazione sono le seguenti

$$
\Delta \theta = \theta(t) = \theta_A \sin(\omega t) \tag{5.4}
$$

$$
\alpha(t) = \alpha_0 + \alpha_A \sin(\omega t) \tag{5.5}
$$

$$
q = \dot{\theta} \tag{5.6}
$$

Inserendo le prime due equazioni nella terza si ottiene

$$
\dot{\theta}(t) = q(t) = \dot{\alpha}(t) = \alpha_A \omega \cos(\omega t) \tag{5.7}
$$

L'equazione di partenza, che deriva da un'espansione della serie di Taylor, risulta essere ι,

$$
C_m(t) = C_{m_0} + C_{m_\alpha}(\alpha - \alpha_0) + C_{m_\alpha} \frac{\dot{\alpha}k}{\omega} + C_{m_q} \frac{qk}{\omega}
$$
(5.8)

che diventa, una volta inserite le equazioni precedentemente ricavate,

<span id="page-78-0"></span>
$$
C_m = C_{m_0} + C_{m_\alpha}(\Delta \theta) + (C_{m_q} + C_{m_{\dot{\alpha}}}) \frac{c}{2V} \dot{\theta}
$$
 (5.9)

### *Plunging mode*

Questo metodo di oscillazione prevede una traslazione lungo l'asse verticale *z* senza alcuna variazione dell'angolo di incidenza nè della velocità di rotazione attorno al proprio baricentro. Analizzando questo modo si può ottenere il coefficiente  $C_{m\alpha}$ dalla simulazione non stazionaria. L'equazione dell'oscillazione è pari a

$$
\alpha(t) = \alpha_0 + \alpha_A \sin(\omega t) \tag{5.10}
$$

$$
\theta(t) = 0 \tag{5.11}
$$

Fatte le precedenti ipotesi, l['Equazione 5.9](#page-78-0) diventa

$$
C_m = C_{m_0} + C_{m_\alpha}(\Delta \theta) + C_{m_\alpha} \frac{c}{2V} \dot{\theta}
$$
\n(5.12)

#### *Flapping mode*

Questo modo è simulato facendo muovere la geometria lungo l'asse *z* durante una rotazione attorno all'asse *y*. Questo movimento elimina le variazioni dell'angolo di attacco e la componente relativa al  $C_{m_{\alpha}}$  si elimina dall['Equazione 5.9,](#page-78-0) per cui si ottiene il valore relativo al coefficiente *C<sup>m</sup><sup>q</sup>*

$$
\alpha(t) = \alpha_0 \tag{5.13}
$$

$$
\theta(t) = \theta_A \sin(\omega t) \tag{5.14}
$$

e l['Equazione 5.9](#page-78-0) diventa quindi

$$
C_m = C_{m_0} + C_{m_\alpha}(\Delta \theta) + C_{m_q} \frac{c}{2V} \dot{\theta}
$$
 (5.15)

## **5.5.3** Calcolo del  $c_{m}$

Per il calcolo del coefficiente aerodinamico rispetto all'inclinazione geometrica *α* (AoA), utile per la risoluzione delle equazioni precedentemente descritte, si è proceduto analizzando diverse simulazioni stazionarie al variare dell'angolo di incidenza *α*. In particolare, si sono presi valori di AoA pari a 0, 1°, 2°, 5° e 10° e, dopo averli confrontati con i dati sperimentali [\[17\]](#page-95-0), si è avanzato con il calcolo del coefficiente della retta sul grafico  $c_m - \alpha$ . Di seguito vengono anche riportate le condizioni del flusso a monte della geometria, le stesse utilizzate dal riferimento sopracitato per i test in galleria.

<span id="page-79-0"></span>Re 
$$
|M_{\infty}| P_0
$$
 [Pa]  $|T_0$  [K]  $|q_{\infty}| V_{\infty}$   
0.086 · 10<sup>-6</sup> | 1.96 | 22753 | 306.11 | 8342.7 | 516.8

**Tabella 5.18:** Fisica del problema

Le grandezze  $P_0$  e  $T_0$  sono rispettivamente la pressione e la temperatura totali, da cui si possono ricavare le grandezze statiche relative sfruttando le equazioni per le trasformazioni isentropiche descritte sotto.

$$
p = \frac{P_0}{\left(1 + \frac{\gamma - 1}{2}M^2\right)^{\frac{\gamma}{\gamma - 1}}} = 3094.4 Pa\tag{5.16}
$$

$$
T = \frac{T_0}{(1 + \frac{\gamma - 1}{2}M^2)} = 173.1K\tag{5.17}
$$

Sfruttando le condizioni di pressione e temperatura statiche appena trovate si possono calcolare la velocità del suono e la densità del flusso

$$
c = \sqrt{\gamma RT} = 263.7 \, m/s \tag{5.18}
$$

$$
\rho = \frac{p}{RT} = 0.062 \, kg/m^3 \tag{5.19}
$$

Nel caso di studio, usando come metodo di risoluzione il calcolo del coefficiente angolare della retta interpolante i dati della CFD, si è ottenuto un valore congruo con i valori da riferimento. In particolare

$$
\begin{array}{c|c|c}\n\hline\nc_{m_{\alpha}} & \text{CFD} & c_{m_{\alpha}} & \text{sperimentale} \\
\hline\n-15.5 & -16.4\n\end{array}
$$

**Tabella 5.19:** Confronto dei valori di  $c_{m_\alpha}$  attorno all'angolo  $\alpha = 0^\circ$ 

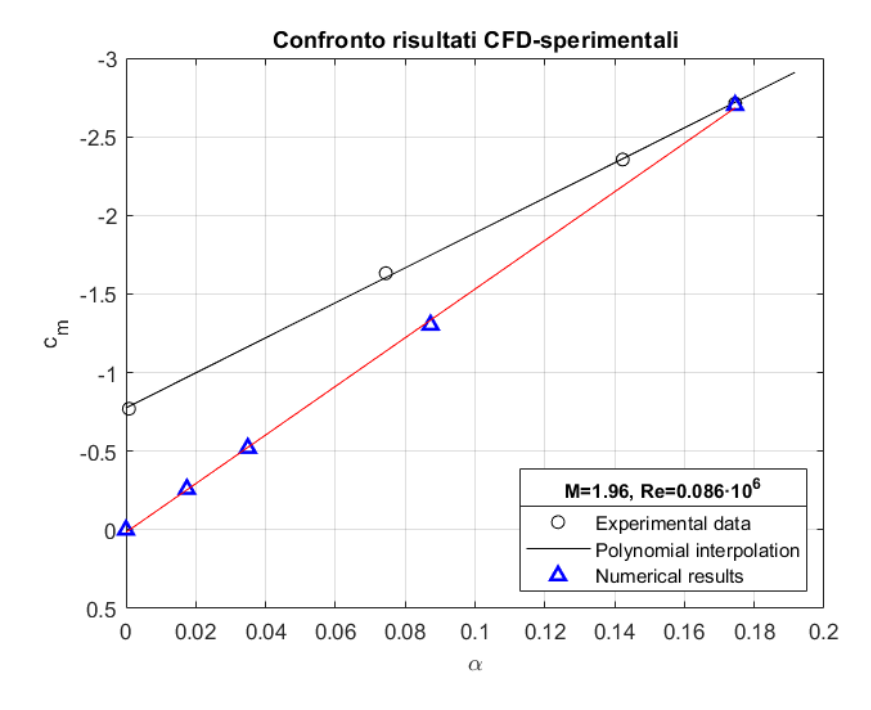

**Figura 5.16:** Confronto tra risultati della CFD e i valori sperimentali [\[17\]](#page-95-0), con zoom sul range di angoli d'interesse

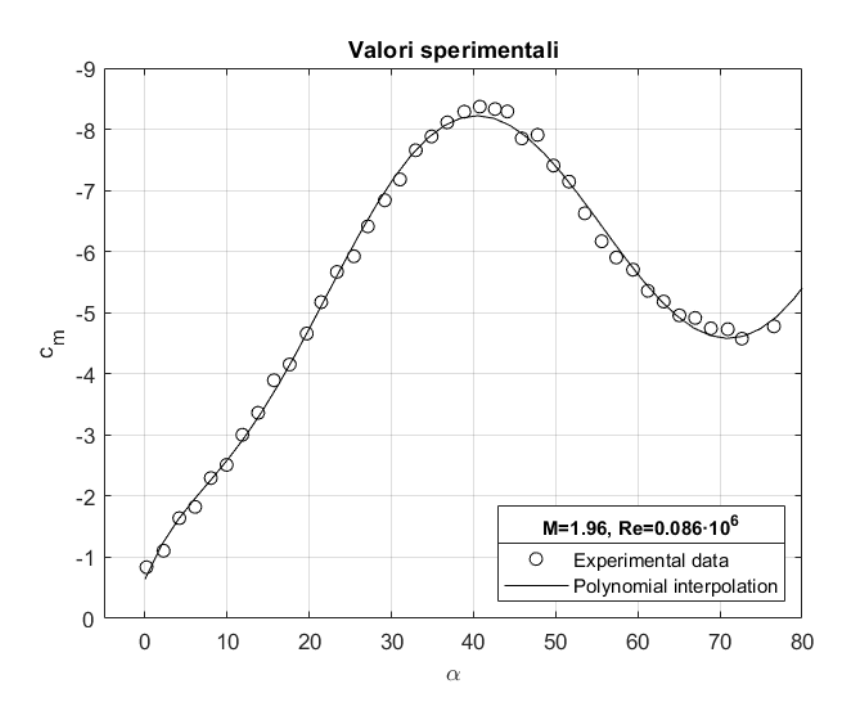

**Figura 5.17:** Range completo di dati sperimentali dal riferimento [\[17\]](#page-95-0)

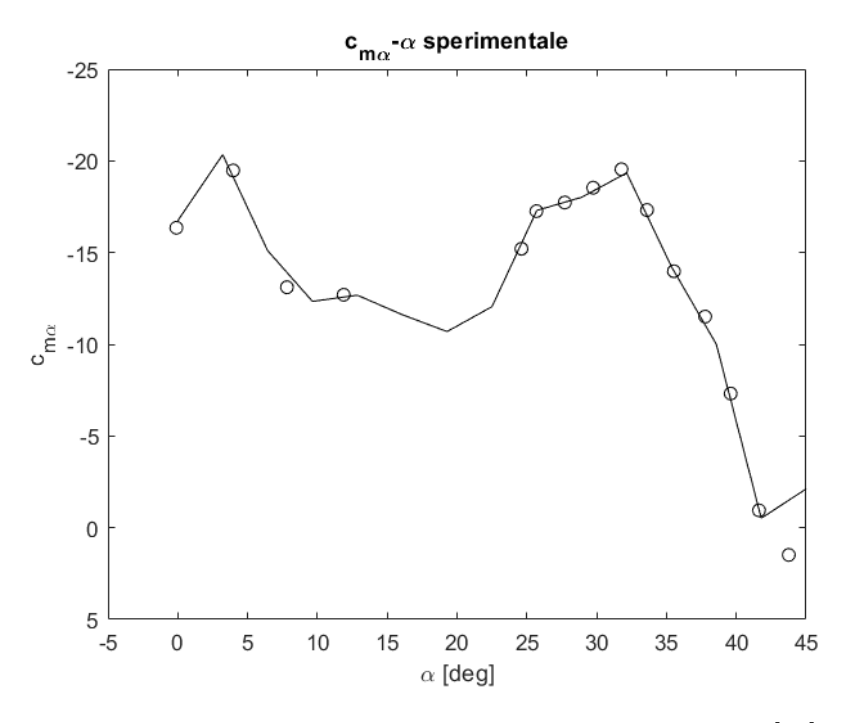

**Figura 5.18:** Coefficiente  $c_{m_\alpha}$  al variare dell'angolo  $\alpha$  [\[17\]](#page-95-0)

## 5.5.4 Calcolo del  $c_{m_q}$

Per il calcolo della derivata rispetto alla velocità di pitch *q* si è proceduto impostando delle condizioni al contorno all'interno della simulazione che permettessero di far ruotare il flusso di aria attorno alla geometria.

Essendo la derivata di interesse esprimibile come il coefficiente angolare della retta *c<sup>m</sup>* − *q*, si è dovuta impostare la simulazione allo stesso modo con un raggio di curvatura del flusso diverso, in particolare si è scelto un raggio di 7*m*. Le configurazioni di sorgente di flusso a 6 e 7 metri dalla geometria hanno velocità angolari rispettivamente pari a 86.1 rad/s e 73.8 rad/s, che adimensionalizzate rimangono pari a 0.0025 e 0.0021.

$$
q_1 = \hat{q}_1 \cdot \frac{d}{2V_{\infty}} = \frac{86.1 \cdot 0.03}{2 \cdot 516.9} = 0.0025
$$
 (5.20)

$$
q_2 = \hat{q}_2 \cdot \frac{d}{2V_{\infty}} = \frac{73.8 \cdot 0.03}{2 \cdot 516.9} = 0.0021 \tag{5.21}
$$

Per questa configurazione a velocità pari a M=1.96 la derivata al *pitch* risulta essere pari a -310.5.

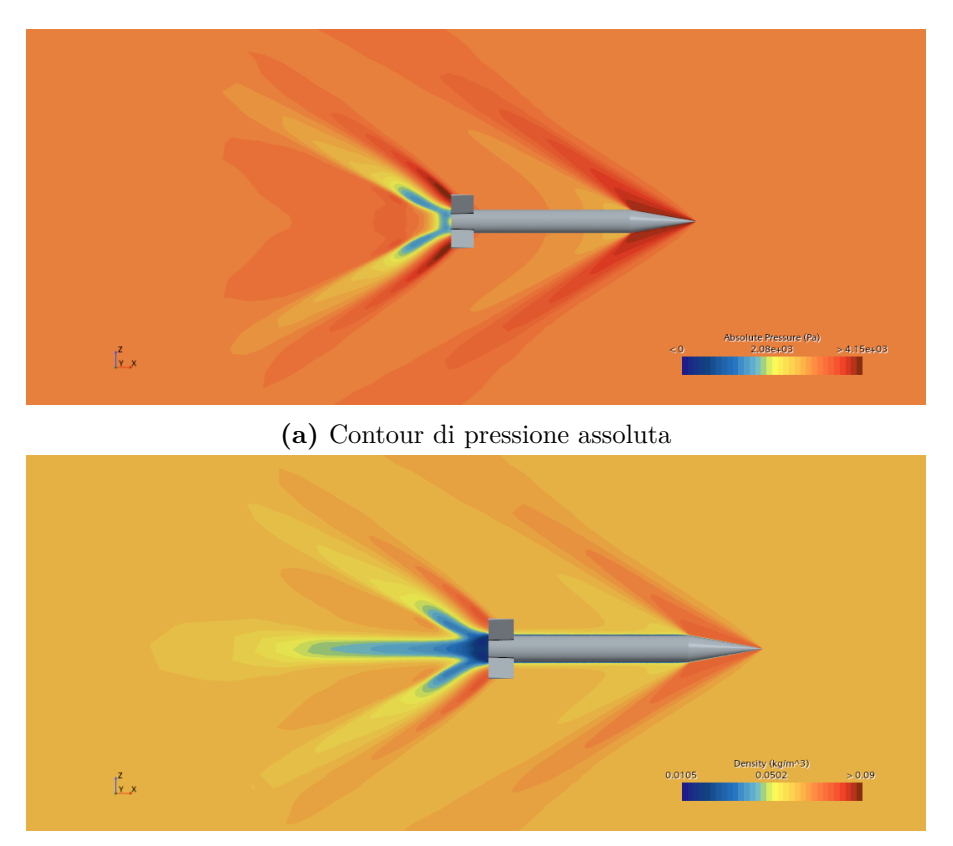

**(b)** Contour di densità assoluta

**Figura 5.19:** Contour scalari  $@ \alpha = 0^\circ$ 

## **5.5.5 Calcolo del**  $c_{m}$

Per calcolare la derivata rispetto alla velocità definita come *α*˙ bisogna impostare una simulazione non stazionaria che restituirà come risultato dei valori di *c<sup>m</sup>* ciclici, a formare quello che viene comunemente chiamato ciclo di isteresi. I risultati restituiti dal software sono stati riportati nella [Figura 5.22.](#page-85-0) La traslazione della *mesh*verticalmente lungo l'asse *z* segue un andamento sinusoidale e le grandezze utili per la simulazione non stazionaria sono riportate in seguito:

- VELOCITÁ ANGLARE:  $\omega = 2\pi f$
- FREQUENZA:  $f = 465.57Hz$
- TIME STEP:  $\Delta t = 1.07 \cdot 10^{-5} s$

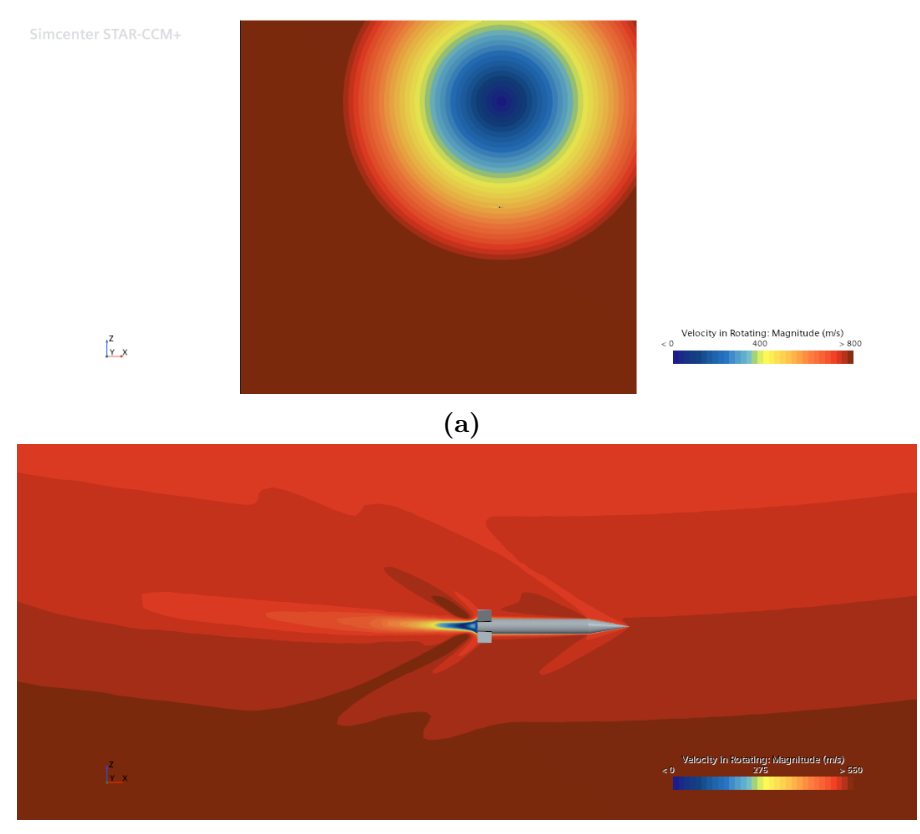

5 – Studio numerico delle derivate aerodinamiche

**(b)** Zoom del contour scalare di velocità

**Figura 5.20:** Scene scalari di velocità @ M=1.96, raggio di curvatura pari a 6*m*

- SPOSTAMENTO VERTICALE:  $y = H \cdot cos(\omega t) H$ ; <sup>[4](#page-83-0)</sup>
- VELOCITÁ VERTICALE:  $V_y = \dot{y} = \frac{\partial y}{\partial t} = -H\omega \cdot \text{sen}(\omega t);$
- INCIDENZA:  $\alpha = -\frac{V_y}{V_y}$  $\frac{V_y}{V_\infty}$ ; <sup>[5](#page-83-1)</sup>
- RATEO DI INCIDENZA:  $\dot{\alpha} = \frac{\partial \alpha}{\partial t} = \frac{\dot{V}_y}{V_\infty} = \frac{-H\omega^2 \cdot cos(\omega t)}{V_\infty}$  $\frac{\textcolor{red}{\omega} \cdot \textcolor{red}{cos(\omega t)}}{V_\infty};$

Risolvendo l['Equazione 5.22](#page-83-2) nell'intorno dell'angolo di incidenza nullo, così da elidere il contributo  $c_{m_{\alpha}}\alpha$ , si ottiene il risultato relativo alla derivata  $c_{m_{\dot{\alpha}}}$ :

<span id="page-83-2"></span>
$$
c_{m_{\alpha}} = \frac{c_m - c_{m0} - c_{m_{\alpha}}\alpha}{\dot{\alpha}} \cdot \frac{2V_{\infty}}{d} = 35 \tag{5.22}
$$

<span id="page-83-0"></span><sup>&</sup>lt;sup>4</sup>L'ampiezza *H* è stata definita come valore arbitrario, in modo che l'incidenza  $\alpha$  oscillasse in  $\pm 2^{\circ}$ .

<span id="page-83-1"></span><sup>&</sup>lt;sup>5</sup>L'incidenza geometricamente è definita come  $\alpha = \arctg(\frac{V_y}{V_x})$  $\frac{v_y}{V_\infty}$ ), ma per rapporti tra velocità molto piccoli ( $\frac{V_y}{V_\infty} \approx 0.1$  per cui  $V_y \ll V_\infty$ ) si può scrivere  $\alpha = \frac{V_y}{V_\infty}$  $\frac{V_y}{V_\infty}$  e  $\dot{\alpha} = \frac{\dot{V}_t}{V_\infty}$ .

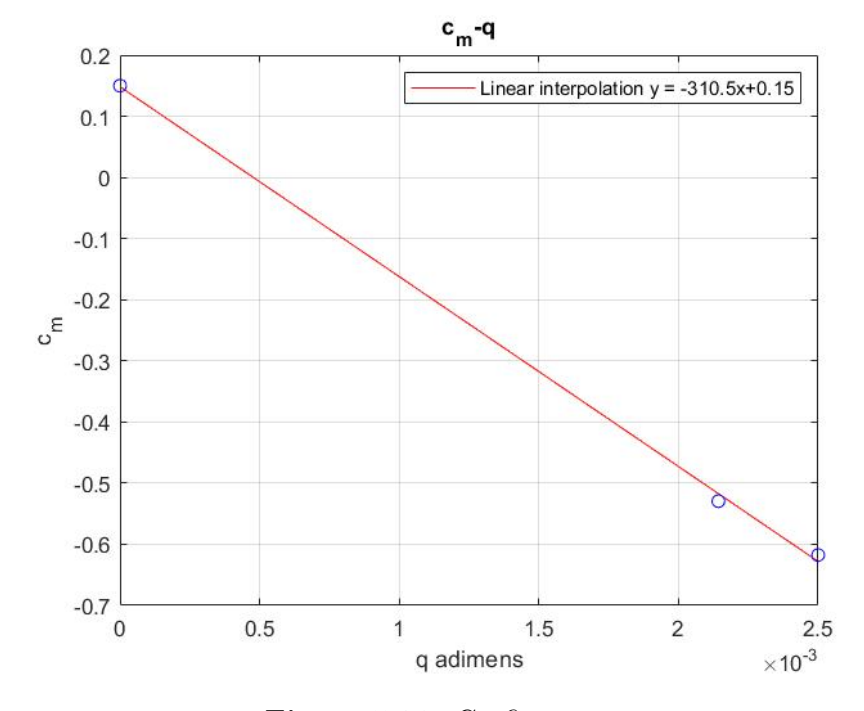

**Figura 5.21:** Grafico  $c_m - q$ 

## **5.5.6 Risultati e confronto con dati sperimentali**

Come specificato qualche sezione prima, a livello sperimentale sarebbe impossibile suddividere gli effetti singoli delle derivate relative alla velocità *q* (*Flapping mode (c)*) e a quella angolare *α*˙ (*Pitching mode (a)*), per cui si procede andando alla ricerca della somma (*c<sup>m</sup><sup>q</sup>* +*c<sup>m</sup>α*˙ ). Ciò che si è appena trovato con le simulazioni numeriche va quindi sommato alla ricerca del risultato ottenuto per via sperimentale. Per il caso a Mach pari a 1.96, quindi, si ottiene quanto segue:

<span id="page-84-0"></span>
$$
(c_{m_q} + c_{m_{\alpha}}) = c_{m_q}(a) + c_{m_{\alpha}}(c) = -310.5 + 35 = -275.5 \tag{5.23}
$$

Come già anticipato, i valori derivanti dalle simulazioni, nel momento in cui si confrontano con quelli derivanti dalla fase sperimentale, sono da considerarsi corretti se all'interno di un margine di errore pari a circa il 10%. Nella [Figura 5.23](#page-86-0) si sono riportati i valori sperimentali ottenuti in galleria del vento relativi alla somma delle derivate si smorzamento di interesse, con l'aggiunta del campo di errore accettabile. Il quadratino rosso evidenziato nella stessa figura è invece il valore ottenuto dalle simulazioni numeriche, come riportato dall['Equazione 5.23,](#page-84-0) da considerarsi dunque accettabile ai fini dello scopo finale.

<span id="page-85-0"></span>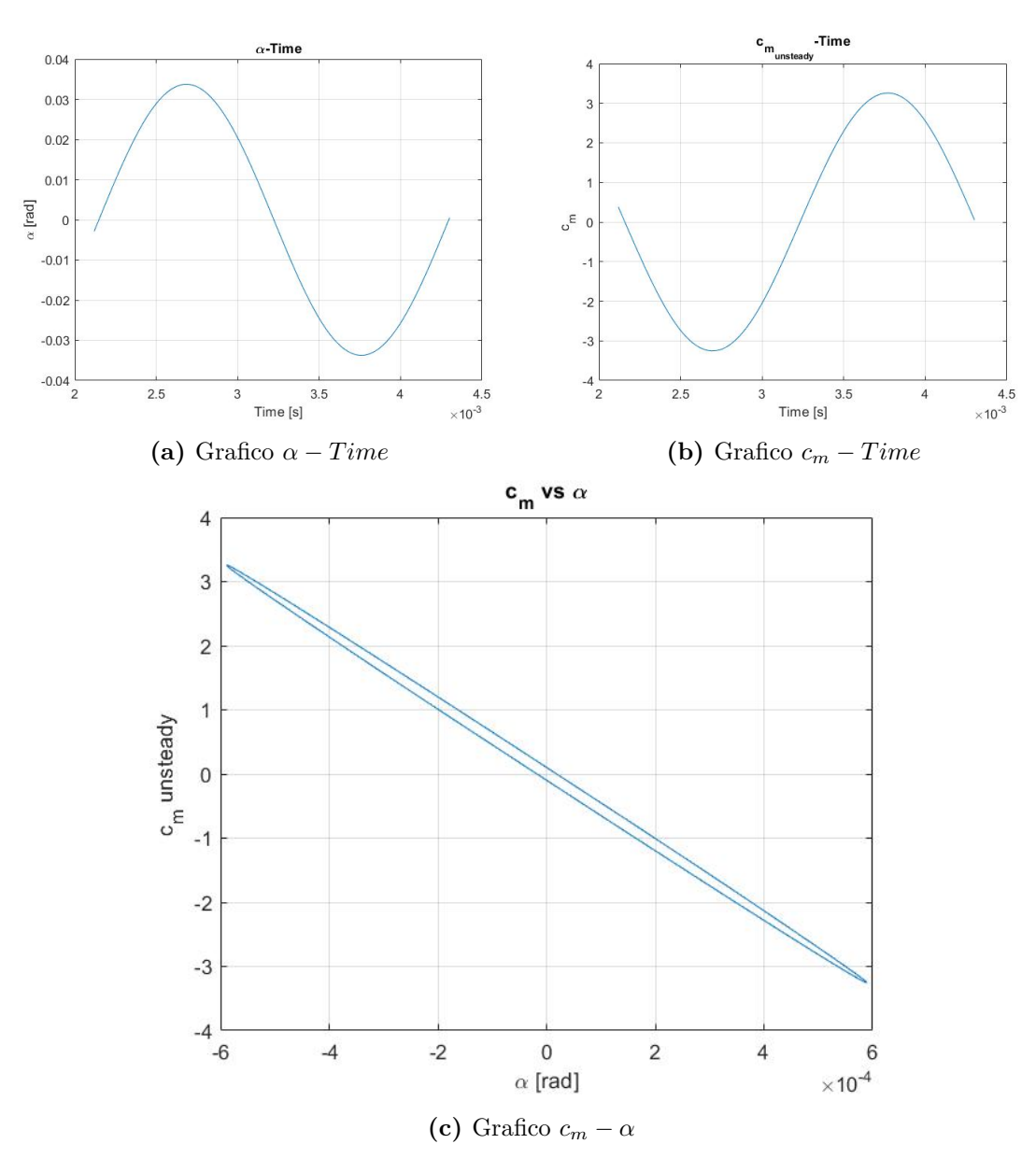

**Figura 5.22:** Risultati della simulazione non stazionaria

|          | $(C_{m_q} + C_{m_{\alpha}})_{CFD} \mid (C_{m_q} + C_{m_{\alpha}})_{EXP} \mid$ Errore |                  |
|----------|--------------------------------------------------------------------------------------|------------------|
| $-275.5$ | $-258$                                                                               | $\boxed{6.35\%}$ |

**Tabella 5.20:** Confronto tra valori sperimentali e CFD per la somma delle derivate di smorzamento associate

<span id="page-86-0"></span>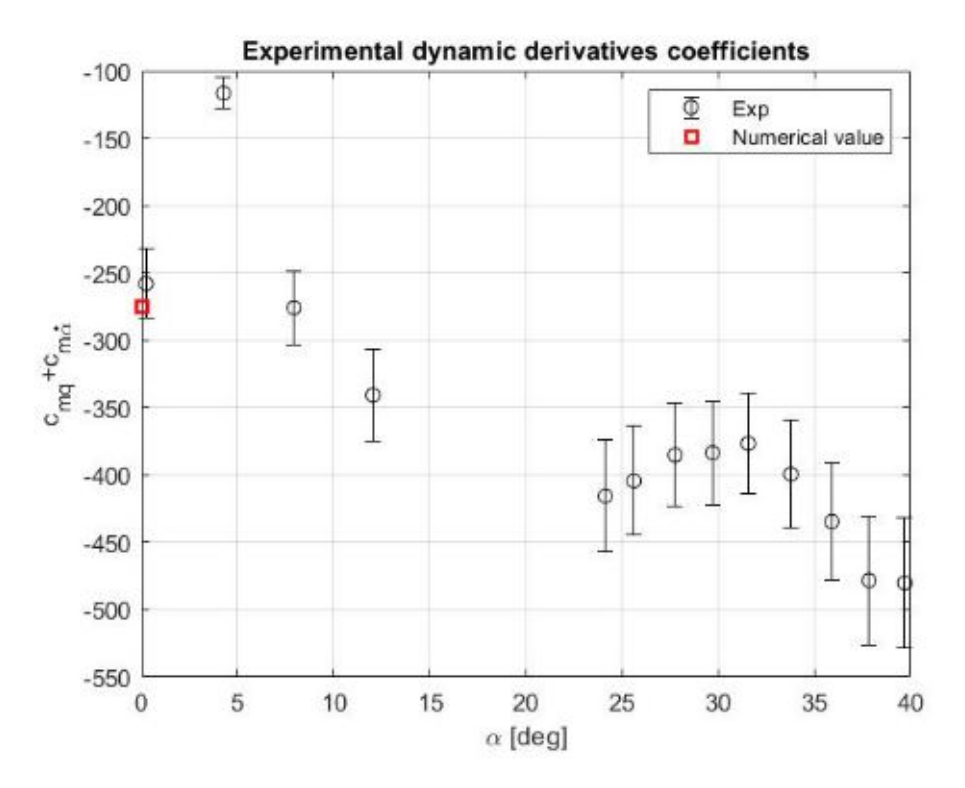

**Figura 5.23:** Somma delle derivate aerodinamiche di smorzamento

## **5.6 Studio numerico subsonico (M=0.5)**

Avendo tra gli scopi dell'elaborato anche quello di calcolare le derivate aerodinamiche di smorzamento (come nel caso supersonico) anche per un campo di moto interamente subsonico, si è dovuto fare riferimento a un altro articolo (Ref. [\[19\]](#page-95-2)) in cui la geometria viene testata sul banco sperimentale senza la rotazione rispetto al proprio asse *x*, avendo una configurazione delle alette stabilizzatrici posteriori a "+" in vista frontale. Dal punto di vista numerico, si è impostata la simulazione variando alcune delle grandezze a monte precedentemente descritte, in quanto essendo a Mach 0.5 (>0.3) dobbiamo considerare il campo di moto come compressibile, pertanto le grandezze *p* e *T* statiche, varieranno dipendentemente alla velocità a monte della geometria.

$$
p = \frac{P_0}{(1 + \frac{\gamma - 1}{2}M^2)^{\frac{\gamma}{\gamma - 1}}} = 19181.2Pa
$$
\n(5.24)

$$
T = \frac{T_0}{\left(1 + \frac{\gamma - 1}{2}M^2\right)} = 291.5K\tag{5.25}
$$

$$
c = \sqrt{\gamma RT} = 342.23 \cdot m/s \tag{5.26}
$$

$$
\rho = \frac{p}{RT} = 0.229 kg/m^3 \tag{5.27}
$$

Le impostazioni riguardanti la turbolenza sono state cambiate ed è stato introdotto il modello *κ*−*ω*(*SST*) per l'approssimazione di quest'ultima. Questo modello permette di ottenere risultati più precisi (miglior approssimazione della turbolenza) nelle zone prossime alla geometria, ma risulta molto preciso specialmente in un campo di modo subsonico. Questo è il motivo che ha fatto da discriminante nella scelta del *κ*−*ω* nei confronti dello Spalart-Allmaras di cui si è parlato nel paragrafo relativo al campo supersonico.

## **5.6.1** Calcolo del  $c_{m_q}$

Come per il caso supersonico, anche per queste condizioni il calcolo del *c<sup>m</sup><sup>q</sup>* si esegue a partire dalla retta interpolante i valori del coefficiente di momento per tre velocità di *pitch* differenti. Il coefficiente angolare della retta ottenuta sul grafico *c<sup>m</sup>* − *q* (con velocità angolari *q* adimensionalizzate) restituisce il valore della derivata *c<sup>m</sup><sup>q</sup>* .

$$
q_1 = \hat{q}_1 \cdot \frac{d}{2V_{\infty}} = \frac{28.52 \cdot 0.03}{2 \cdot 171.1} = 0.0025 \tag{5.28}
$$

$$
q_2 = \hat{q}_2 \cdot \frac{d}{2V_{\infty}} = \frac{24.44 \cdot 0.03}{2 \cdot 171.1} = 0.0021 \tag{5.29}
$$

Così impostato il calcolo, il valore di interesse è pari a -345.4.

## **5.6.2** Calcolo del  $c_{m}$

Anche in questo caso si è eseguita una simulazione non stazionaria che traslasse la *mesh* lungo l'asse verticale (come spiegato nel paragrafo relativo ai modi) con le grandezze relative alla simulazione non stazionaria già descritte nel capitolo relativo al calcolo delle derivate a *M* = 1*.*96. Con la traslazione della geometria si ottiene un andamento del coefficiente di momento rispetto al baricentro ellittica, seguendo il classico ciclo di isteresi già precedentemente analizzato. Utilizzando poi la [Equazione 5.22](#page-83-2) si calcola la derivata  $c_{m}$ <sup>di</sup> interesse, ponendoci come prima in una condizione in cui l'angolo di incidenza nullo permetta di elidere il contributo  $c_{m<sub>α</sub>}$ α. Il risultato è come segue:

$$
c_{m_{\dot{\alpha}}} = \frac{c_m - c_{m0} - c_{m_{\alpha}}\alpha}{\dot{\alpha}} \cdot \frac{2V_{\infty}}{d} = -12
$$
 (5.30)

## **5.6.3 Risultati e confronto con dati sperimentali**

Dopo aver analizzato separatamente le derivate di smorzamento si procede, come nel caso supersonico, a sommarle, in modo da valutarne il comportamento associato. Riprendendo l['Equazione 5.23](#page-84-0) possiamo si può scrivere:

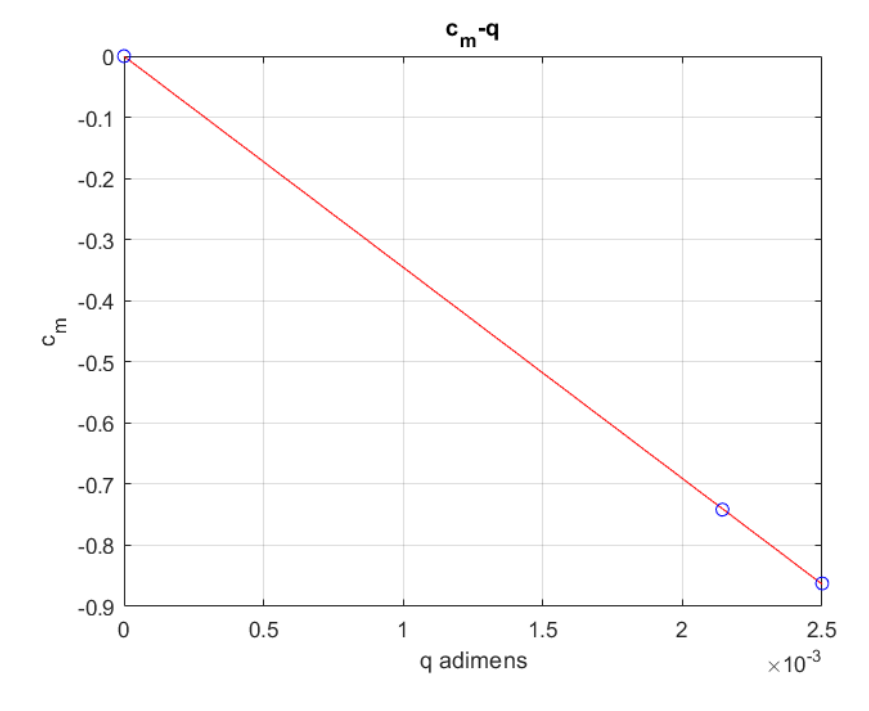

**Figura 5.24:** Retta  $c_m - q$  per M=0.5

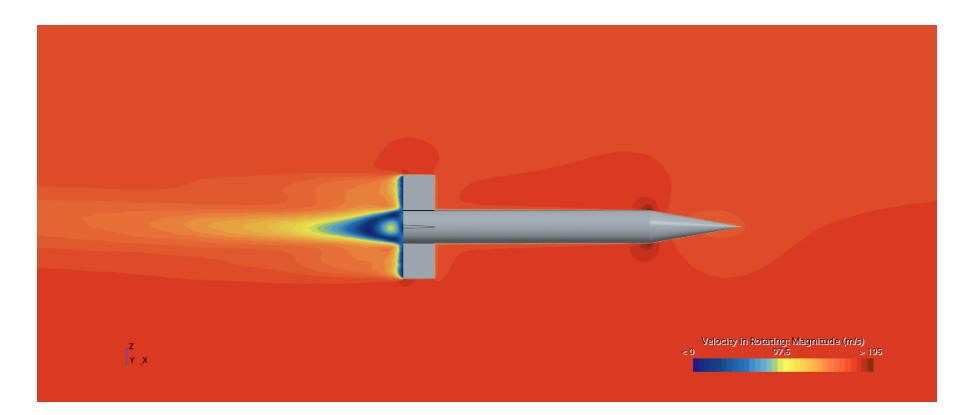

**Figura 5.25:** Contour di velocità per una configurazione rotazionale a M=0.5

$$
(c_{m_q} + c_{m_{\alpha}}) = c_{m_q}(a) + c_{m_{\alpha}}(c) = -345.4 - 12 = -356.4 \tag{5.31}
$$

Quanto ottenuto risulta in linea con i dati validati dal Ref.[\[19\]](#page-95-2) senza considerare i valori relativi al campo transonico, appena sopra Mach 1, in quanto difficilmente simulabile con i metodi numerici.

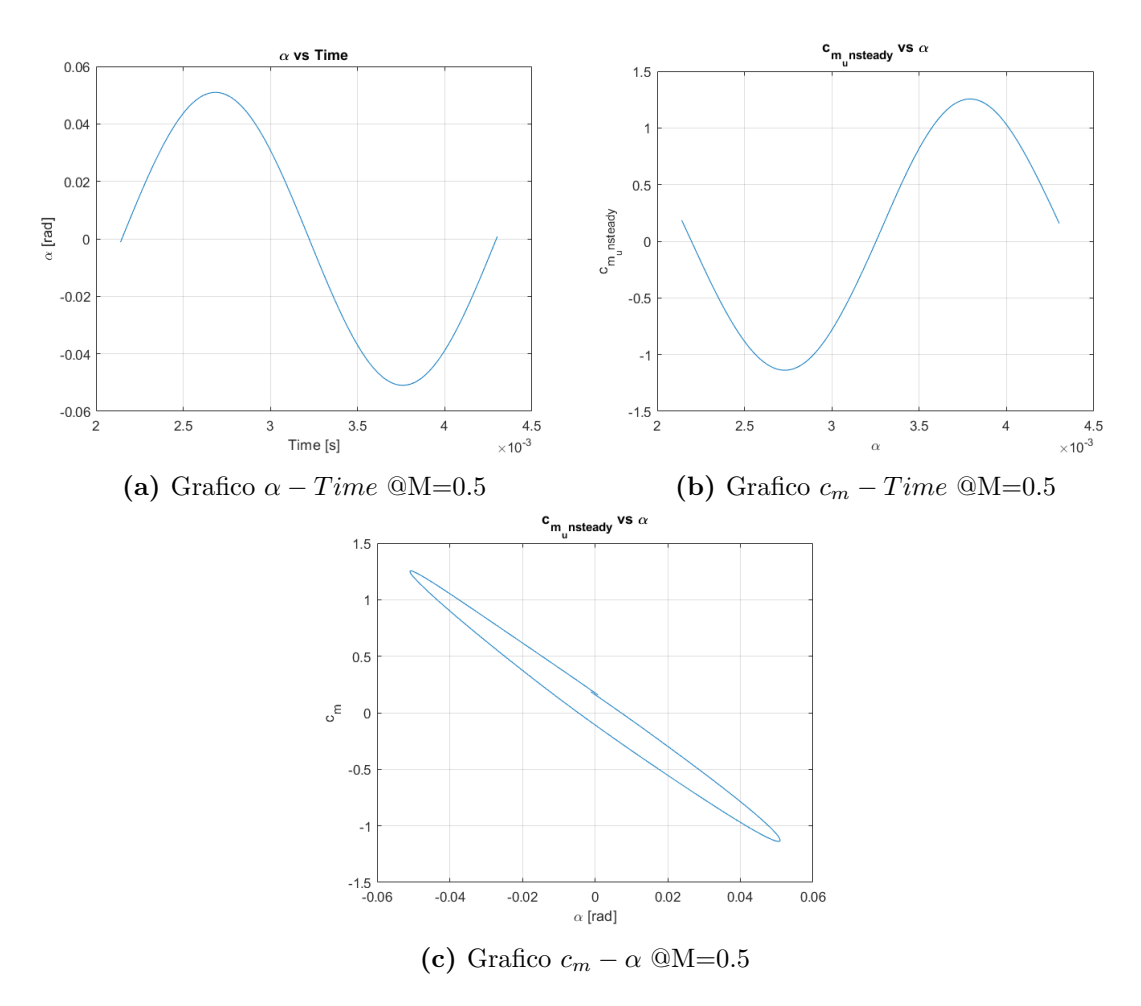

**Figura 5.26:** Risultati della simulazione non stazionaria per M=0.5

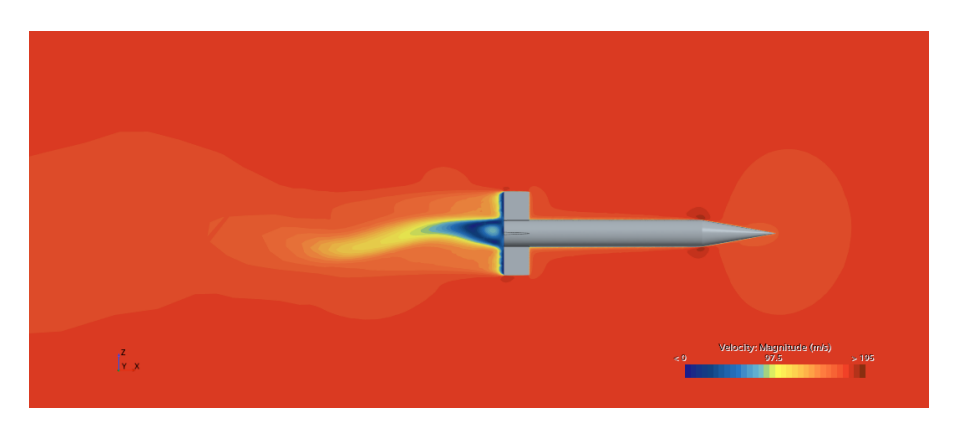

**Figura 5.27:** Un istante temporale della simulazione non stazionaria a M=0.5

<span id="page-90-0"></span>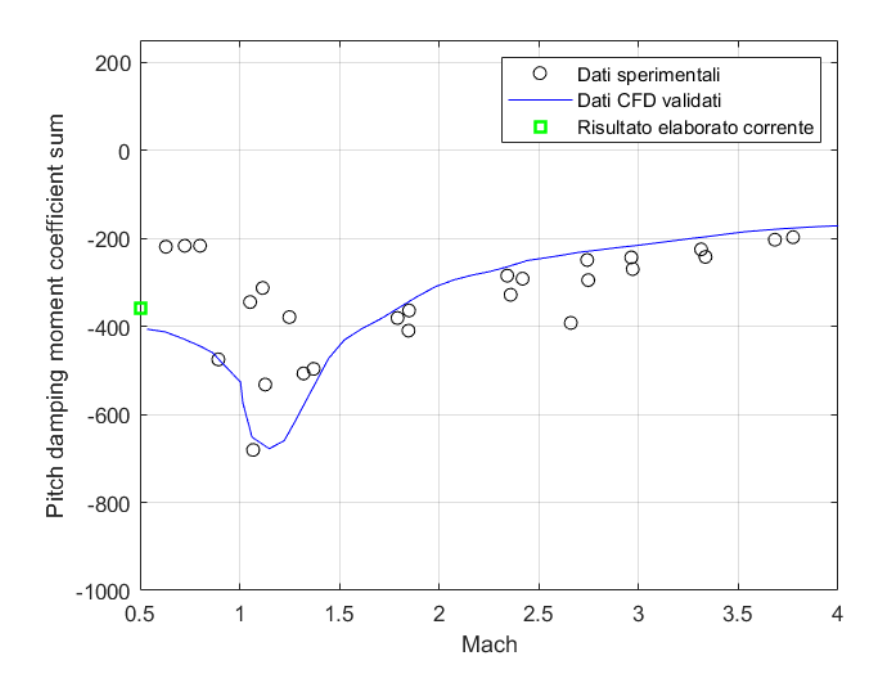

**Figura 5.28:** Confronto tra dati sperimentali, CFD validati e CFD ottenuti dallo studio descritto nell'elaborato

## **Capitolo 6**

## **Conclusioni**

Come anticipato nel sommario, lo scopo dell'elaborato è quello di calcolare la derivata di smorzamento relativa alla velocità di *pitch* per la geometria di dardo ANF (*c<sup>m</sup><sup>q</sup>* ). Questa derivata all'atto pratico agisce in modo coniugato con quella relativa al *pitch rate* ( $c_{m_{\alpha}}$ ), per cui i risultati ottenuti, per essere confrontati con quelli sperimentali, devono essere sottoforma di somma  $(c_{m_q} + c_{m_{\alpha}})$ .

L'elaborato porta inoltre ad affermare che il metodo numerico utilizzato per la caratterizzazione aerodinamica della geometria è un metodo consistente, in quanto la soluzione non è condizionata dalla taglia di *mesh* utilizzata e in termini di risultati ci si può ritenere soddisfatti in quanto, come già anticipato nei precedenti paragrafi, l'errore relativo al valore finale risulta essere in linea con quanto affermato dai riferimenti. La differenza tra un risultato numerico e uno empirico, infatti, è generalmente accettabile, in quanto durante la fase di taratura degli strumenti per il calcolo sperimentale delle grandezze desiderate si commettono svariati errori dipendenti dall'operatore o dalla calibrazione dello strumento stesso. Seguendo quanto evidenziato dal Ref. [\[17\]](#page-95-0), le misurazioni circa le grandezze relative al flusso a monte della geometria sono corrette a meno di uno scarto del 5%, che, se propagato all'interno della risoluzione delle equazioni che caratterizzano l'aerodinamica attorno al corpo, diventa un 10% di errore accettabile sui risultati finali.

In entrambi i casi, supersonico e subsonico, si sono raggiunti risultati accettabili da questo punto di vista, pertanto si può considerare il metodo numerico come valido per lo studio di altri scenari di velocità, laddove interessasse o, successivamente a opportune variazioni in termini di discretizzazione spaziale, altre configurazioni geometriche.

Nella tabella successiva si riporta una sintesi dei valori ottenuti dalle simulazioni numeriche per ogni velocità che si è studiata, visibili già nelle figure [5.23](#page-86-0) e [5.28,](#page-90-0) in cui si mette ulteriormente in luce il confronto con i valori ottenuti tramite test sperimentali in galleria del vento.

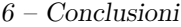

|                                                    | $M = 0.5$   $M = 1.96$ |
|----------------------------------------------------|------------------------|
| $(c_{m_q} + c_{m_{\alpha}})_{CFD}$ -356.4   -275.5 |                        |

**Tabella 6.1:** Sintesi dei risultati

In seguito, invece, è riportata la sintesi dei valori relativi alla derivata di smorzamento di maggiore interesse all'interno della trattazione, ovvero il *c<sup>m</sup><sup>q</sup>* . Valori molto bassi di questa derivata (alti in valore assoluto ma con il segno negativo) evidenziano la forte tendenza della geometria a rispondere in modo attivo alle oscillazioni dovute alla velocità di rotazione *q*. Questa risposta attiva si traduce in una maggior stabilità che la geometria possiede per i casi di studio analizzati, andando a smorzare le oscillazioni quanto più possibile.

|                             | $M = 0.5$   $M = 1.96$ |
|-----------------------------|------------------------|
| $c_{m_q}$   -345.4   -310.5 |                        |

**Tabella 6.2:** Derivate di smorzamento rispetto al *pitch*

# **Bibliografia**

- [1] CD-ADAPCO. STAR-CCM+ Ver. 5.02 User's Manual.
- [2] Gili P., Visone M, Lerro A., De Vivo F., Scognamiglio G., *A new approach for the estimation of longitudinal damping derivatives: CFD validation on NACA 0012*, 2015.
- [3] Gili P., Lerro A., Vazzola M., Visone M., *A new approach for the estimation of the aerodynamic damping characteristics of the ETF demonstrator*, 2011.
- [4] Klevanski J., Schnepf C., Schulein E., *Experimental and numerical investigation of the aerodynamic characteristic of generic transonic missile*, Giugno 2017.
- [5] Kazemi M., Masdari M., Tahani M., *Aerodynamic performance improvement of a canard control missile* in *Aircraft engineering and aerospace technology*, Settembre 2017
- [6] Oktay E., Akay H.U., *CFD predictions of dynamic derivatives for missile*, Gennaio 2002
- [7] Arslan K., *Aerodybamic optimization of missile external configurations*, thesis, 2014
- [8] Mi B., *Review of numerical simulations on aircraft dynamic stability derivatives* in *Archives of computational methods in engineering*, Ottobre 2019
- [9] Kuk You K., Hyun Ha J., Chul Lee S., *An automated aerodynamic analysis system in missile based on open source software* in *International journal of aeronautical and space science*, Springer, Dicembre 2022
- [10] Abbott I.H., Von Doenhoff A.E., *Theory of wing section*, New York, Dover Publishing (Giugno 1958)
- <span id="page-94-0"></span>[11] Juliawan N., Chung. H-S., Kim S. *Estimation and separation of longitudinal dynamic stability derivatives with forced oscillation method using computational fluid dynamics*, 2021
- [12] Bhagwandin V.A., Sahu J., *Numerical prediction of pitch damping stability derivatives for finned projectiles*, Novembre 2013
- [13] Dupuis A.D., Hathaway W., *Aeroballistic range tests of the basic finner reference projectile at supersonic velocities*, DREV-TM-9703; Defense Research Establishment: Valcartier, Canada, Agosto 1997
- [14] Oktay E., Alemdaroglu N. Tarhan E. Champigny P., d'Espiney P., *Euler and Navier-Stokes solutions for missiles at high angles of attack*, Novembre-Dicembre 1999
- [15] Coiro D. P., De Marco A., Nicolosi F., *Elementi di meccanica del volo*, 2017
- [16] Catania A., *Gas ideali (gas perfetti)*, https://www.youmath.it, ultima consultazione 25 Settembre 2023.
- <span id="page-95-0"></span>[17] Bob L. Uselton and James C. Uselton, *Test Mechanism for measuring Pitchdamping derivatives of missile configurations at high angles of attack*, 1975
- <span id="page-95-1"></span>[18] Beers, Yardley. *Introduction to the Theory of Error*. Addison Wesley Publishing Co., Inc., Reading, Mass. , 1957, pp. 26- 36. (Second Edition).
- <span id="page-95-2"></span>[19] Jubaraj Sahu, *Numerical computations of dynamic derivatives of a finned projectile using a time accurate CFD method*. AIAA, 2007